### Code Generation from MATLAB®

User's Guide

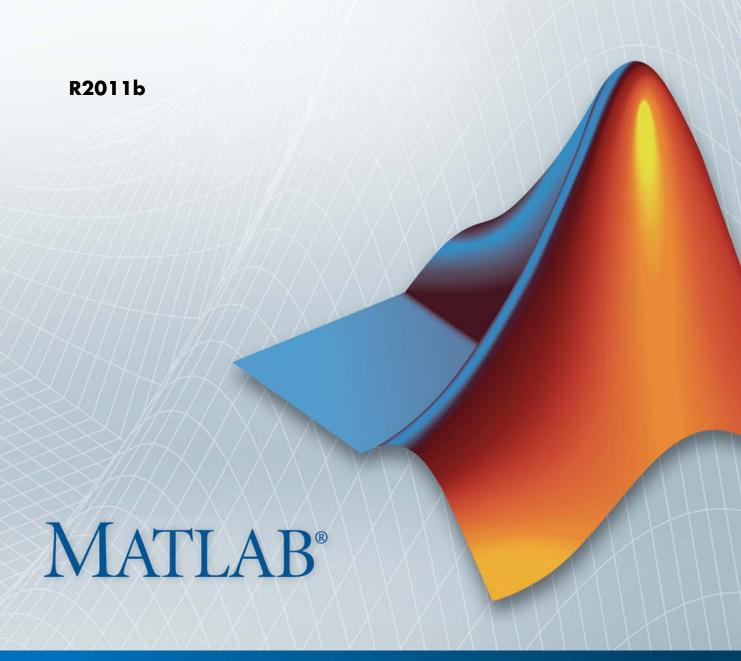

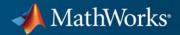

#### How to Contact MathWorks

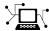

www.mathworks.com

comp.soft-sys.matlab

www.mathworks.com/contact TS.html Technical Support

Web

Newsgroup

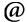

suggest@mathworks.com bugs@mathworks.com

doc@mathworks.com

service@mathworks.com info@mathworks.com

Product enhancement suggestions

Bug reports

Documentation error reports

Order status, license renewals, passcodes Sales, pricing, and general information

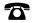

508-647-7000 (Phone)

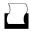

508-647-7001 (Fax)

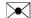

The MathWorks, Inc. 3 Apple Hill Drive Natick. MA 01760-2098

For contact information about worldwide offices, see the MathWorks Web site.

Code Generation from MATLAB User's Guide

© COPYRIGHT 2007–2011 by The MathWorks, Inc.

The software described in this document is furnished under a license agreement. The software may be used or copied only under the terms of the license agreement. No part of this manual may be photocopied or reproduced in any form without prior written consent from The MathWorks, Inc.

FEDERAL ACQUISITION: This provision applies to all acquisitions of the Program and Documentation by, for, or through the federal government of the United States. By accepting delivery of the Program or Documentation, the government hereby agrees that this software or documentation qualifies as commercial computer software or commercial computer software documentation as such terms are used or defined in FAR 12.212, DFARS Part 227.72, and DFARS 252.227-7014. Accordingly, the terms and conditions of this Agreement and only those rights specified in this Agreement, shall pertain to and govern the use, modification, reproduction, release, performance, display, and disclosure of the Program and Documentation by the federal government (or other entity acquiring for or through the federal government) and shall supersede any conflicting contractual terms or conditions. If this License fails to meet the government's needs or is inconsistent in any respect with federal procurement law, the government agrees to return the Program and Documentation, unused, to The MathWorks, Inc.

#### **Trademarks**

MATLAB and Simulink are registered trademarks of The MathWorks, Inc. See www.mathworks.com/trademarks for a list of additional trademarks. Other product or brand names may be trademarks or registered trademarks of their respective holders.

#### **Patents**

MathWorks products are protected by one or more U.S. patents. Please see www.mathworks.com/patents for more information.

#### **Revision History**

| March 2007     | Online only | New for Release 2007a     |
|----------------|-------------|---------------------------|
| September 2007 | Online only | Revised for Release 2007b |
| March 2008     | Online only | Revised for Release 2008a |
| October 2008   | Online only | Revised for Release 2008b |
| March 2009     | Online only | Revised for Release 2009a |
| September 2009 | Online only | Revised for Release 2009b |
| March 2010     | Online only | Revised for Release 2010a |
| September 2010 | Online only | Revised for Release 2010b |
| April 2011     | Online only | Revised for Release 2011a |
| September 2011 | Online only | Revised for Release 2011b |

## About Code Generation from MATLAB Algorithms

| Direct Translation of MATLAB Algorithms to C/C++      |          |
|-------------------------------------------------------|----------|
| Code                                                  | 1-       |
| Prerequisites for Code Generation from MATLAB         | 1-       |
| Preparing MATLAB Code for C/C++ and MEX Code          |          |
| Generation                                            | 1-       |
| Expected Differences in Behavior After Compiling Your |          |
| MATLAB Code Why Are There Differences?                | 1-<br>1- |
| Character Size                                        | 1.       |
| Order of Evaluation in Expressions                    | 1        |
| Termination Behavior                                  | 1        |
| Size of Variable-Size N-D Arrays                      | 1        |
| Floating-Point Numerical Results                      | 1        |
| NaN and Infinity Patterns                             | 1        |
| Code Generation Target                                | 1        |
| MATLAB Language Features Supported for Code           |          |
| Generation                                            | 1        |
| MATLAB Language Features Not Supported for Code       |          |
| Generation                                            | 1-1      |
| Related Products That Support Code Generation from    |          |
| MATLAB                                                | 1-       |

### Functions Supported for Code Generation

**2** 

| About Code Generation for Supported Functions               | 2-2          |
|-------------------------------------------------------------|--------------|
| Functions Supported for Code Generation — Alphabetical List | 2-3          |
| Alphabetical List                                           | <b>4-3</b>   |
| Functions Supported for Code Generation —                   |              |
| Categorical List                                            | 2-59         |
| Aerospace Toolbox Functions                                 | 2-60         |
| Arithmetic Operator Functions                               | 2-60         |
| Bit-Wise Operation Functions                                | 2-61         |
| Casting Functions                                           | 2-61         |
| Communications System Toolbox Functions                     | 2-62         |
| Complex Number Functions                                    | 2-62         |
| Computer Vision System Toolbox Functions                    | 2-63         |
| Data Type Functions                                         | 2-64         |
| Derivative and Integral Functions                           | 2-64         |
| Discrete Math Functions                                     | 2-64         |
| Error Handling Functions                                    | 2-65         |
|                                                             | 2-65         |
| Exponential Functions                                       | 2-66<br>2-66 |
| Filtering and Convolution Functions                         |              |
|                                                             | 2-66<br>2-75 |
| Histogram Functions                                         |              |
| Image Processing Toolbox Functions                          | 2-75         |
| Input and Output Functions                                  | 2-76         |
| Interpolation and Computational Geometry                    | 2-76         |
| Linear Algebra                                              | 2-77         |
| Logical Operator Functions                                  | 2-77         |
| MATLAB Compiler Functions                                   | 2-78         |
| Matrix and Array Functions                                  | 2-78         |
| Nonlinear Numerical Methods                                 | 2-82         |
| Polynomial Functions                                        | 2-82         |
| Relational Operator Functions                               | 2-82         |
| Rounding and Remainder Functions                            | 2-83         |
| Set Functions                                               | 2-83         |
| Signal Processing Functions in MATLAB                       | <b>2-84</b>  |
| Signal Processing Toolbox Functions                         | 2-84         |
| Special Values                                              | 2-89         |
| Specialized Math                                            | 2-89         |
| Statistical Functions                                       | 2-90         |

|    | String Functions                                                                                                    | 2-90                                   |
|----|----------------------------------------------------------------------------------------------------|----------------------------------------|
|    | Structure Functions                                                                                                    | 2-91<br>2-91                           |
|    |                                                                                                    |                                        |
|    |                                                                                                    |                                        |
|    | System Objects Supported for Code General                                                                                                    | tion                                   |
| 3  |                                                                                                    |                                        |
|    | About Code Generation for System Objects                                                                                                    | 3-2                                    |
|    | Computer Vision System Toolbox System Objects                                                                                                    | 3-3                                    |
|    | Communications System Toolbox System Objects                                                                                                    | 3-7                                    |
|    | DSP System Toolbox System Objects                                                                                                    | 3-13                                   |
|    |                                                                                                    |                                        |
|    |                                                                                                    |                                        |
|    | Defining MATIAD Vanishley for C/C++ C                                                                                                    |                                        |
|    | Defining MATLAB Variables for C/C++ C<br>General                                                                                                    |                                        |
| ı. | Defining MATLAB Variables for C/C++ C<br>General                                                                                                    |                                        |
| 1  | Genera                                                                                                    |                                        |
| 1  |                                                                                                    | tion                                   |
| 1  | General Why Define Variables Differently for Code                                                                                                    | tion                                   |
| 1  | Why Define Variables Differently for Code Generation?                                                                                                    | tion<br>4-2                            |
| 1  | Why Define Variables Differently for Code Generation?  Best Practices for Defining Variables for C/C++ Code Generation                                                                                                    | 4-2<br>4-3                             |
| 1  | Why Define Variables Differently for Code Generation?  Best Practices for Defining Variables for C/C++ Code Generation Define Variables By Assignment Before Using Them                                                                                                    | 4-2<br>4-3<br>4-3                      |
| 1  | Why Define Variables Differently for Code Generation?  Best Practices for Defining Variables for C/C++ Code Generation  Define Variables By Assignment Before Using Them Use Caution When Reassigning Variables                                                                                                    | 4-2<br>4-3<br>4-3<br>4-6               |
| ł  | Why Define Variables Differently for Code Generation?  Best Practices for Defining Variables for C/C++ Code Generation Define Variables By Assignment Before Using Them                                                                                                    | 4-2<br>4-3                             |
| 1  | Why Define Variables Differently for Code Generation?  Best Practices for Defining Variables for C/C++ Code Generation  Define Variables By Assignment Before Using Them Use Caution When Reassigning Variables Use Type Cast Operators in Variable Definitions Define Matrices Before Assigning Indexed Variables  When You Can Reassign Variable Properties for C/C++ | 4-2<br>4-3<br>4-3<br>4-6<br>4-6        |
| •  | Why Define Variables Differently for Code Generation?  Best Practices for Defining Variables for C/C++ Code Generation  Define Variables By Assignment Before Using Them Use Caution When Reassigning Variables Use Type Cast Operators in Variable Definitions Define Matrices Before Assigning Indexed Variables                                                      | 4-2<br>4-3<br>4-3<br>4-6<br>4-6        |
| 1  | Why Define Variables Differently for Code Generation?  Best Practices for Defining Variables for C/C++ Code Generation  Define Variables By Assignment Before Using Them Use Caution When Reassigning Variables Use Type Cast Operators in Variable Definitions Define Matrices Before Assigning Indexed Variables  When You Can Reassign Variable Properties for C/C++ | 4-2<br>4-3<br>4-3<br>4-6<br>4-6<br>4-6 |

|   | When Redundant Copies Occur  How to Eliminate Redundant Copies by Defining | 4-8        |
|---|----------------------------------------------------------------------------|------------|
|   | Uninitialized Variables                                                    | 4-8<br>4-9 |
|   | Defining and Initializing Persistent Variables                             | 4-10       |
|   | Reusing the Same Variable with Different                                   |            |
|   | Properties                                                                 | 4-11       |
|   | Properties                                                                 | 4-11       |
|   | When You Cannot Reuse Variables                                            | 4-12       |
|   | Limitations of Variable Reuse                                              | 4-14       |
|   | Supported Variable Types                                                   | 4-16       |
|   |                                                                            |            |
|   | Defining Data for Code Genera                                              | tion       |
| 5 |                                                                            |            |
|   | How Working with Data is Different for Code                                |            |
|   | Generation                                                                 | 5-2        |
|   | Code Generation for Complex Data                                           | 5-4        |
|   | Restrictions When Defining Complex Variables                               | <b>5-4</b> |
|   | Expressions Containing Complex Operands Yield Complex                      | 5-5        |
|   | Results                                                                    | 9-9        |
|   | Code Generation for Characters                                             | 5-6        |
|   |                                                                            |            |
|   | Code Generation for MATLAB Struct                                          | ures       |
| 5 |                                                                            |            |
|   | How Working with Structures Is Different for Code                          |            |
|   |                                                                            |            |
|   | Generation                                                                 | 6-2        |

| Defining Scalar Structures for Code Generation Restrictions When Using struct Restrictions When Defining Scalar Structures by Assignment Adding Fields in Consistent Order on Each Control Flow Path Restriction on Adding New Fields After First Use  Defining Arrays of Structures for Code Generation Ensuring Consistency of Fields Using repmat to Define an Array of Structures with Consistent Field Properties Defining an Array of Structures Using Concatenation  Making Structures Persistent  Indexing Substructures and Fields  Assigning Values to Structures and Fields  Passing Large Structures as Input Parameters | 6-4<br>6-5<br>6-7               |
|----------------------------------------------------------------------------------------------------|---------------------------------|
| Restrictions When Defining Scalar Structures by Assignment Adding Fields in Consistent Order on Each Control Flow Path Restriction on Adding New Fields After First Use  Defining Arrays of Structures for Code Generation Ensuring Consistency of Fields Using repmat to Define an Array of Structures with Consistent Field Properties Defining an Array of Structures Using Concatenation  Making Structures Persistent  Indexing Substructures and Fields  Assigning Values to Structures and Fields                                                                                                    | 6-4<br>6-5<br>6-7               |
| Adding Fields in Consistent Order on Each Control Flow Path  Restriction on Adding New Fields After First Use  Defining Arrays of Structures for Code Generation  Ensuring Consistency of Fields  Using repmat to Define an Array of Structures with  Consistent Field Properties  Defining an Array of Structures Using Concatenation  Making Structures Persistent  Indexing Substructures and Fields  Assigning Values to Structures and Fields                                                                                                    | 6-4<br>6-4<br>6-5<br>6-7<br>6-7 |
| Restriction on Adding New Fields After First Use  Defining Arrays of Structures for Code Generation Ensuring Consistency of Fields Using repmat to Define an Array of Structures with Consistent Field Properties Defining an Array of Structures Using Concatenation  Making Structures Persistent  Indexing Substructures and Fields  Assigning Values to Structures and Fields                                                                                                    | 6-5<br>6-7<br>6-7               |
| Ensuring Consistency of Fields Using repmat to Define an Array of Structures with Consistent Field Properties Defining an Array of Structures Using Concatenation  Making Structures Persistent  Indexing Substructures and Fields  Assigning Values to Structures and Fields                                                                                                    | 6-7                             |
| Using repmat to Define an Array of Structures with Consistent Field Properties                                                                                                    |                                 |
| Defining an Array of Structures Using Concatenation  Making Structures Persistent                                                                                                    | 6-7                             |
| Making Structures Persistent                                                                                                    | 6-8                             |
| ndexing Substructures and Fieldsssigning Values to Structures and Fields                                                                                                    | <b>6-</b> 8                     |
| Assigning Values to Structures and Fields                                                                                                    | 6-9                             |
|                                                                                                    | 6-10                            |
| Passing Large Structures as Input Parameters                                                                                                    | 6-12                            |
|                                                                                                    | 6-13                            |
| Code Generation for Enumerated D                                                                                                    | ata                             |
|                                                                                                    |                                 |
| How Working with Enumerated Data Is Different for Code Generation                                                                                                    | 7-2                             |
| See Also                                                                                                    | 7-2<br>7-2                      |
| Enumerated Types Supported for Code Generation                                                                                                    | <b>7-</b> 3                     |
| Enumerated Type Based on int32                                                                                                    | <b>7</b> -3                     |
| Enumerated Type Based on Simulink.IntEnumType                                                                                                    | 7-4                             |
| When to Use Enumerated Data for Code Generation                                                                                                    |                                 |

| Workflows for Using Enumerated Data for Code          |              |
|-------------------------------------------------------|--------------|
| Generation                                            | 7-7          |
| Workflow for Generating Code for Enumerated Data from |              |
| MATLAB Algorithms                                     | 7-7          |
| Workflow for Generating Code for Enumerated Data from |              |
| MATLAB Function Blocks                                | 7-8          |
| How to Define Enumerated Data for Code                |              |
| Generation                                            | 7-9          |
| Naming Enumerated Types for Code Generation           | 7-10         |
| How to Instantiate Enumerated Types for Code          |              |
| Generation                                            | 7-11         |
| How to Generate Code for Enumerated Data              | <b>7</b> -12 |
| See Also                                              | 7-12         |
|                                                       |              |
| Defining and Using Enumerated Types for Code          |              |
| Generation                                            | 7-13         |
| About the Example                                     | 7-13         |
| Class Definition: sysMode                             | 7-13         |
| Class Definition: LEDcolor                            | 7-14<br>7-14 |
| Function: displayState                                | 7-14         |
| Operations on Enumerated Data Allowed for Code        |              |
| Generation                                            | <b>7-1</b> 5 |
| Assignment Operator, =                                | <b>7</b> -15 |
| Relational Operators, < > <= >= == ~=                 | 7-15         |
| Cast Operation                                        | 7-16         |
| Indexing Operation                                    | 7-16         |
| Control Flow Statements: if, switch, while            | 7-17         |
| Using Enumerated Data in Control Flow Statements      | 7-18         |
| Using the if Statement on Enumerated Data Types       | 7-18         |
| Using the switch Statement on Enumerated Data         |              |
| Types                                                 | <b>7-19</b>  |
| Using the while Statement on Enumerated Data Types    | 7-22         |
| Restrictions on Use of Enumerated Data in             |              |
| fan Loons                                             | 7 9 4        |

| Toolbox Functions That Support Enumerated Types for Code Generation                                                                                                    | 7-2                                    |
|----------------------------------------------------------------------------------------------------|----------------------------------------|
| Code Generation for Variable-Size I                                                                                                    | Data                                   |
|                                                                                                    |                                        |
| What Is Variable-Size Data?                                                                                                    | 8-                                     |
| How Working with Variable-Size Data Is Different for Code Generation                                                                                                    | 8-                                     |
| See Also                                                                                                    | 8-                                     |
| Bounded Versus Unbounded Variable-Size Data                                                                                                    | 8-                                     |
| When to Use Dynamic Allocation for Variable-Size                                                                                                    |                                        |
| Data See Also                                                                                                    | 8-<br>8-                               |
| How to Generate Code for MATLAB Functions with Variable-Size Data                                                                                                    | 8-                                     |
| Tutorial: Generating MEX Code for a MATLAB                                                                                                    |                                        |
| Function That Expands a Vector in a Loop                                                                                                    | 8-                                     |
| About the MATLAB Function emldemo_uniquetol                                                                                                    | 8-                                     |
| Step 1: Add Compilation Directive for Code Generation                                                                                                    | 8-1                                    |
| Step 2: Address Issues Detected by the Code Analyzer                                                                                                    |                                        |
|                                                                                                    | 8-1                                    |
| Step 3: Generate MEX Code                                                                                                    | 8-1                                    |
| Step 3: Generate MEX Code                                                                                                    | 8-1<br>8-1                             |
| Step 3: Generate MEX Code                                                                                                    | 8-1<br>8-1<br>8-1                      |
| Step 3: Generate MEX Code                                                                                                    | 8-1<br>8-1<br>8-1                      |
| Step 3: Generate MEX Code Step 4: Fix the Size Mismatch Error Step 5: Fix the Upper Bounds Error Step 6: Generate C/C++ Code  Variable-Size Data in Code Generation Reports What Reports Tell You About Size                                             |                                        |
| Step 3: Generate MEX Code Step 4: Fix the Size Mismatch Error Step 5: Fix the Upper Bounds Error Step 6: Generate C/C++ Code  Variable-Size Data in Code Generation Reports What Reports Tell You About Size How Size Appears in Code Generation Reports | 8-1<br>8-1<br>8-1<br>8-1<br>8-1<br>8-1 |
| Step 3: Generate MEX Code Step 4: Fix the Size Mismatch Error Step 5: Fix the Upper Bounds Error Step 6: Generate C/C++ Code  Variable-Size Data in Code Generation Reports What Reports Tell You About Size                                             | 8-1<br>8-1<br>8-1<br>8-1<br>8-1        |

| When to Define Variable-Size Data Explicitly Using a Matrix Constructor with Nonconstant                                                           | 8-20         |
|----------------------------------------------------------------------------------------------------|--------------|
| Dimensions                                                                                                    | 8-21<br>8-21 |
| coder.varsize                                                                                                    | 8-23         |
| Specifying Upper Bounds for Variable-Size Data When to Specify Upper Bounds for Variable-Size Data Specifying Upper Bounds on the Command Line for | 8-27<br>8-27 |
| Variable-Size Inputs                                                                                                    | 8-27         |
| Inputs                                                                                                    | 8-27<br>8-28 |
| C Code Interface for Unbounded Arrays and Structure                                                                                                |              |
| Fields emxArray: Representation of Data with Unknown Upper                                                                                         | 8-30         |
| Bounds Utility Functions for Creating emxArray Data                                                                                                | 8-30         |
| Structures                                                                                                    | 8-31         |
| Troubleshooting Issues with Variable-Size Data  Diagnosing and Fixing Size Mismatch Errors  Diagnosing and Fixing Errors in Detecting Upper        | 8-33<br>8-33 |
| Bounds                                                                                                    | 8-35         |
| Limitations with Variable-Size Support for Code                                                                                                    |              |
| Generation                                                                                                    | 8-37         |
| Limitation on Scalar Expansion                                                                                                    | 8-37         |
| Variable-Size N-D Arrays                                                                                                    | 8-38         |
| Limitation on Vector-Vector Indexing<br>Limitations on Matrix Indexing Operations for Code                                                         | 8-39         |
| Generation                                                                                                    | 8-40         |
| Dynamic Memory Allocation Not Supported for MATLAB                                                                                                 |              |
| Function Blocks                                                                                                    | 8-41         |
| Limitation on Mixing Stack and Heap Allocation                                                                                                    | 8-41         |
| Restrictions on Variable Sizing in Toolbox Functions                                                                                               | 0 40         |
| Supported for Code Generation                                                                                                    | 8-42         |

| Toolhox | Functions | with   | Variable   | Sizing  | Restrictions | 8-43     |
|---------|-----------|--------|------------|---------|--------------|----------|
| LOUIDUA | T unchons | WILLII | v al lable | DIZILIE | Tresurientis | <br>0-46 |

| Code Generation for Function Ha                                                                                                    |
|----------------------------------------------------------------------------------------------------|
| How Working with Function Handles is Different for Code Generation                                                                                               |
| Example: Defining and Passing Function Handles for Code Generation                                                                                               |
| Limitations with Function Handles for Code<br>Generation                                                                                                    |
| Defining Functions for Code Genera                                                                                                    |
|                                                                                                    |
| Specifying Variable Numbers of Arguments                                                                                                    |
|                                                                                                    |
| Specifying Variable Numbers of Arguments  Supported Index Expressions                                                                                            |
| Supported Index Expressions  Using varargin and varargout in for-Loops  When to Force Loop Unrolling  Example: Using Variable Numbers of Arguments in a for-Loop |
| Supported Index Expressions                                                                                                    |

|                 | Calling Functions for Code Gener                   |
|-----------------|----------------------------------------------------|
| How MA          | TLAB Resolves Function Calls in Generated          |
| $\mathbf{Code}$ |                                                    |
| -               | ints About Resolving Function Calls                |
|                 | e Path Search Order                                |
| when            | o Ose the Code Generation Latin                    |
| How MA          | TLAB Resolves File Types on the Path for Cod       |
| Gener           | ation                                              |
| Adding t        | he Compilation Directive %#codegen                 |
| Calling S       | Subfunctions                                       |
| Calling S       | Supported Toolbox Functions                        |
| Calling N       | MATLAB Functions                                   |
| _               | ng MATLAB Functions as Extrinsic Functions         |
| _               | MATLAB Functions Using feval                       |
|                 | ATLAB Resolves Extrinsic Functions During          |
|                 | g with mxArrays                                    |
|                 | tions on Extrinsic Functions for Code Generation . |
| Restric         | n Function Arguments                               |

| Inlining Functions | oss<br>sndant Copies of Function Inputs | . 12 |
|--------------------|-----------------------------------------|------|
| Generating Reusal  | ble Code                                | . 12 |
|                    | Exa                                     | mple |
| Data Management    |                                         | . A  |
| Code Generation f  | or Structures                           | . A  |
| Code Generation f  | or Enumerated Data                      | . A  |
| Code Generation f  | or Variable-Size Data                   | . A  |
| Code Generation f  | or Function Handles                     | . A  |
| Using Variable-Le  | ngth Argument Lists                     | . A  |
| Optimizing Genera  | ated Code                               | . A  |

# About Code Generation from MATLAB Algorithms

- "Direct Translation of MATLAB Algorithms to C/C++ Code" on page 1-2
- "Prerequisites for Code Generation from MATLAB" on page 1-3
- "Preparing MATLAB Code for C/C++ and MEX Code Generation" on page 1-4
- "Expected Differences in Behavior After Compiling Your MATLAB Code" on page 1-5
- "MATLAB Language Features Supported for Code Generation" on page 1-9
- "MATLAB Language Features Not Supported for Code Generation" on page 1-11
- "Related Products That Support Code Generation from MATLAB" on page 1-12

### Direct Translation of MATLAB Algorithms to C/C++ Code

You can automatically generate MEX functions and standalone C/C++ code from MATLAB® algorithms. With this capability, you can design, implement, and test software in the MATLAB environment, then automatically translate the algorithms to readable, efficient, and compact C/C++ code for deployment to desktop and embedded systems.

The generated code contains optimizations tailored to meet the requirements of desktop and embedded applications for speed, memory use, and data type management.

To verify the generated code in the MATLAB environment, you can generate MEX functions to compare with your original algorithm to determine whether they are functionally equivalent.

In certain applications, you can also generate MEX functions to accelerate MATLAB algorithms.

### **Prerequisites for Code Generation from MATLAB**

To generate C/C++ or MEX code from MATLAB algorithms, you must install the following software:

- MATLAB® Coder<sup>TM</sup> product
- C/C++ compiler

For more information, see:

- "Why Test MEX Functions in MATLAB?" in the MATLAB Coder documentation.
- "Generating C/C++ Code from MATLAB Code" in the MATLAB Coder documentation.
- "Accelerating MATLAB Algorithms" in the MATLAB Coder documentation.

# Preparing MATLAB Code for C/C++ and MEX Code Generation

By default, the MATLAB language uses dynamic typing. Properties of dynamically typed variables can change at runtime, allowing a single variable to hold a value of any class, size, or complexity. However, to generate efficient code for statically typed languages such as C and C++, the properties of all MATLAB variables must be determined at compile time. Therefore, to prepare MATLAB code for C, C++, and MEX code generation, you must specify the class, size, and complexity of inputs to the primary function (also known as the *top-level* or *entry-point* function). By determining these properties at compile time, the code generation process translates your MATLAB algorithms into code that is efficient and tailored to your specific application, rather than producing generic code that handles every possible set of MATLAB inputs.

## Expected Differences in Behavior After Compiling Your MATLAB Code

#### In this section...

"Why Are There Differences?" on page 1-5

"Character Size" on page 1-5

"Order of Evaluation in Expressions" on page 1-5

"Termination Behavior" on page 1-6

"Size of Variable-Size N-D Arrays" on page 1-6

"Floating-Point Numerical Results" on page 1-7

"NaN and Infinity Patterns" on page 1-7

"Code Generation Target" on page 1-7

#### Why Are There Differences?

To convert MATLAB code to C/C++ code that works efficiently, the code generation process introduces optimizations that intentionally cause the generated code to behave differently — and sometimes produce different results — from the original source code. This section describes these differences.

#### **Character Size**

MATLAB supports 16-bit characters, but the generated code represents characters in 8 bits, the standard size for most embedded languages like C. See "Code Generation for Characters" on page 5-6.

#### Order of Evaluation in Expressions

Generated code does not enforce order of evaluation in expressions. For most expressions, order of evaluation is not significant. However, for expressions with side effects, the generated code may produce the side effects in different order from the original MATLAB code. Expressions that produce side effects include those that:

- Modify persistent or global variables
- Display data to the screen
- Write data to files

In addition, the generated code does not enforce order of evaluation of logical operators that do not short circuit.

For more predictable results, it is good coding practice to split expressions that depend on the order of evaluation into multiple statements. For example, rewrite:

```
A = f1() + f2();
as
A = f1();
A = A + f2();
```

so that the generated code calls f1 before f2.

### **Termination Behavior**

Generated code does not match the termination behavior of MATLAB source code. For example, optimizations remove infinite loops from generated code if they have no side effects. As a result, the generated code may terminate even though the corresponding MATLAB code does not.

#### Size of Variable-Size N-D Arrays

For variable-size N-D arrays, the size function might return a different result in generated code than in MATLAB source code. The size function sometimes returns trailing ones (singleton dimensions) in generated code, but always drops trailing ones in MATLAB. For example, for an N-D array X with dimensions [4 2 1 1], size(X) might return [4 2 1 1] in generated code, but always returns [4 2] in MATLAB. See "Incompatibility with MATLAB in Determining Size of Variable-Size N-D Arrays" on page 8-38.

#### **Floating-Point Numerical Results**

The generated code might not produce the same floating-point numerical results as MATLAB in the following situations:

#### When computer hardware uses extended precision registers

Results vary depending on how the C/C++ compiler allocates extended precision floating-point registers. Computation results might not match MATLAB calculations because of different compiler optimization settings or different code surrounding the floating-point calculations.

#### For certain advanced library functions

The generated code might use different algorithms to implement certain advanced library functions, such as fft, svd, eig, mldivide, and mrdivide.

For example, the generated code uses a simpler algorithm to implement svd to accommodate a smaller footprint. Results might also vary according to matrix properties. For example, MATLAB might detect symmetric or Hermitian matrices at run time and switch to specialized algorithms that perform computations faster than implementations in the generated code.

#### For implementation of BLAS library functions

For implementations of BLAS library functions. Generated C/C++ code uses reference implementations of BLAS functions, which may produce different results from platform-specific BLAS implementations in MATLAB.

### **NaN and Infinity Patterns**

The generated code might not produce exactly the same pattern of NaN and inf values as MATLAB code when these values are mathematically meaningless. For example, if MATLAB output contains a NaN, output from the generated code should also contain a NaN, but not necessarily in the same place.

### **Code Generation Target**

The coder.target function returns different values in MATLAB than in the generated code. The intent is to help you determine whether your function

is executing in MATLAB or has been compiled for a simulation or code generation target. See coder.target.

## MATLAB Language Features Supported for Code Generation

MATLAB supports the following language features in generated code:

- N-dimensional arrays
- Matrix operations, including deletion of rows and columns
- Variable-sized data (see "How Working with Variable-Size Data Is Different for Code Generation" on page 8-3)
- Subscripting (see "Limitations on Matrix Indexing Operations for Code Generation" on page 8-40)
- Complex numbers (see "Code Generation for Complex Data" on page 5-4)
- Numeric classes (see "Supported Variable Types" on page 4-16)
- Double-precision, single-precision, and integer math
- Fixed-point arithmetic (see "Code Acceleration and Code Generation from MATLAB for Fixed-Point Algorithms" in the Fixed-Point Toolbox<sup>™</sup> documentation)
- Program control statements if, switch, for, and while
- All arithmetic, relational, and logical operators
- Subfunctions (see Chapter 11, "Calling Functions for Code Generation")
- Persistent variables (see "Defining and Initializing Persistent Variables" on page 4-10)
- Global variables (see "Specifying Global Variable Type and Initial Value in a Project" in the MATLAB Coder documentation.
- Structures (see Chapter 6, "Code Generation for MATLAB Structures")
- Characters (see "Code Generation for Characters" on page 5-6)
- Function handles (see Chapter 9, "Code Generation for Function Handles")
- Frames (see "Working with Frame-Based Signals" in the Simulink® documentation.
- Variable length input and output argument lists (see Chapter 8, "Code Generation for Variable-Size Data")

- Subset of MATLAB toolbox functions (see Chapter 2, "Functions Supported for Code Generation")
- Ability to call functions (see "How MATLAB Resolves Function Calls in Generated Code" on page 11-2)

# MATLAB Language Features Not Supported for Code Generation

MATLAB does not support the following features in generated code:

- Anonymous functions
- Cell arrays
- Java<sup>TM</sup>
- Nested functions
- Objects
- Recursion
- Sparse matrices
- try/catch statements

# Related Products That Support Code Generation from MATLAB

You can also generate code from MATLAB using other MathWorks® products that require additional licenses:

| То:                                                 | Do This:                                                               | Required<br>Licenses                                                                                                    | Details                                                                                                    |
|-----------------------------------------------------|------------------------------------------------------------------------|----------------------------------------------------------------------------------------------------|----------------------------------------------------------------------------------------------------|
| Generate C/C++ code from MATLAB in a Simulink model | Add MATLAB Function blocks and MATLAB Truth Table blocks to the model. | <ul> <li>Simulink</li> <li>MATLAB         Coder</li> <li>Simulink®         Coder<sup>TM</sup>         and/or         Embedded         Coder<sup>TM</sup></li> </ul> | See:  • "Using the MATLAB Function Block" in the Simulink documentation  • "Building a Model with a Stateflow Truth Table" in the Stateflow® documentation |
| Generate C/C++ code from a Stateflow chart          | Add MATLAB functions and MATLAB Truth Table functions to the chart.    | <ul> <li>Stateflow</li> <li>Simulink</li> <li>MATLAB<br/>Coder</li> <li>Simulink<br/>Coder</li> </ul>                                                               | See "Using MATLAB Functions in Stateflow Charts" and "Truth Table Functions for Decision-Making Logic" in the Stateflow documentation.                     |

| То:                                                                                  | Do This:                                                         | Required<br>Licenses                                                                                                    | Details                                                                                                    |
|--------------------------------------------------------------------------------------|------------------------------------------------------------------|----------------------------------------------------------------------------------------------------|----------------------------------------------------------------------------------------------------|
| Accelerate<br>fixed-point<br>algorithms in<br>your MATLAB<br>code                    | Compile the MATLAB code with the fiaccel function.               | Fixed-Point<br>Toolbox                                                                                                    | See "Code<br>Acceleration and<br>Code Generation<br>from MATLAB<br>for Fixed-Point<br>Algorithms" in<br>the Fixed-Point<br>Toolbox<br>documentation. |
| Write and simulate MATLAB functions that manipulate data associated with entities    |                                                                  | <ul> <li>SimEvents®</li> <li>Simulink</li> <li>MATLAB Coder</li> <li>Simulink Coder</li> </ul>                                                 | See "Working with Entities" in the SimEvents documentation.                                                                                          |
| Verify that<br>the simulation<br>behavior of a<br>model satisfies<br>test objectives | Use MATLAB functions for proving properties and generating tests | <ul> <li>Simulink®         Design         Verifier™</li> <li>Simulink</li> <li>MATLAB         Coder</li> <li>Simulink         Coder</li> </ul> | See "About<br>Property<br>Proving" and<br>"About Test Case<br>Generation" in<br>the Simulink<br>Design Verifier<br>documentation                     |

# Functions Supported for Code Generation

- "About Code Generation for Supported Functions" on page 2-2
- $\bullet\,$  "Functions Supported for Code Generation Alphabetical List" on page 2-3
- "Functions Supported for Code Generation Categorical List" on page 2-59

### **About Code Generation for Supported Functions**

You can generate efficient C/C++ code for a subset of MATLAB and toolbox functions that you call from MATLAB code. In generated code, each supported function has the same name, arguments, and functionality as its MATLAB or toolbox counterparts. However, to generate code for these functions, you must adhere to certain limitations when calling them from your MATLAB source code. These limitations appear in "Functions Supported for Code Generation — Alphabetical List" on page 2-3.

To see at a glance whether there is support for a function in a particular MATLAB category or toolbox, see "Functions Supported for Code Generation — Categorical List" on page 2-59.

**Note** For more information on code generation for fixed-point algorithms, refer to "Code Acceleration and Code Generation from MATLAB for Fixed-Point Algorithms" in the Fixed-Point Toolbox documentation.

# Functions Supported for Code Generation — Alphabetical List

| Function | Product                | Remarks/Limitations                                                                                                    |
|----------|------------------------|----------------------------------------------------------------------------------------------------|
| abs      | MATLAB                 | _                                                                                                    |
| abs      | Fixed-Point<br>Toolbox | _                                                                                                    |
| acos     | MATLAB                 | <ul> <li>Generates an error during simulation and<br/>returns NaN in generated code when the<br/>input value x is real, but the output should<br/>be complex. To get the complex result,<br/>make the input value complex by passing in<br/>complex(x).</li> </ul> |
| acosd    | MATLAB                 | _                                                                                                    |
| acosh    | MATLAB                 | <ul> <li>Generates an error during simulation and<br/>returns NaN in generated code when the<br/>input value x is real, but the output should<br/>be complex. To get the complex result,<br/>make the input value complex by passing in<br/>complex(x).</li> </ul> |
| acot     | MATLAB                 | _                                                                                                    |
| acotd    | MATLAB                 | _                                                                                                    |
| acoth    | MATLAB                 | _                                                                                                    |
| acsc     | MATLAB                 | _                                                                                                    |
| acscd    | MATLAB                 | _                                                                                                    |
| acsch    | MATLAB                 | _                                                                                                    |
| add      | Fixed-Point<br>Toolbox |                                                                                                    |
| all      | MATLAB                 | _                                                                                                    |
| all      | Fixed-Point<br>Toolbox | _                                                                                                    |
| and      | MATLAB                 | _                                                                                                    |

| Function | Product                | Remarks/Limitations                                                                                                    |
|----------|------------------------|----------------------------------------------------------------------------------------------------|
| angle    | MATLAB                 | -                                                                                                    |
| any      | MATLAB                 | _                                                                                                    |
| any      | Fixed-Point<br>Toolbox | —                                                                                                    |
| asec     | MATLAB                 | _                                                                                                    |
| asecd    | MATLAB                 | _                                                                                                    |
| asech    | MATLAB                 | _                                                                                                    |
| asin     | MATLAB                 | • Generates an error during simulation and returns NaN in generated code when the input value x is real, but the output should be complex. To get the complex result, make the input value complex by passing in complex(x).                                       |
| asind    | MATLAB                 | _                                                                                                    |
| asinh    | MATLAB                 | _                                                                                                    |
| assert   | MATLAB                 | • Generates specified error messages at compile time only if all input arguments are constants or depend on constants. Otherwise, generates specified error messages at run time.                                                                                  |
| atan     | MATLAB                 |                                                                                                    |
| atan2    | MATLAB                 | _                                                                                                    |
| atand    | MATLAB                 | _                                                                                                    |
| atanh    | MATLAB                 | <ul> <li>Generates an error during simulation and<br/>returns NaN in generated code when the<br/>input value x is real, but the output should<br/>be complex. To get the complex result,<br/>make the input value complex by passing in<br/>complex(x).</li> </ul> |

| Function    | Product                                    | Remarks/Limitations                                                                                                    |
|-------------|--------------------------------------------|----------------------------------------------------------------------------------------------------|
| barthannwin | Signal Processing<br>Toolbox <sup>TM</sup> | Window length must be a constant.     Expressions or variables are allowed if their values do not change.  Specifying constants          |
|             |                                            | To specify a constant input for codegen, use coder.Constant. For more information, see "Specifying Constant Inputs at the Command Line". |
|             |                                            | • Requires DSP System Toolbox <sup>TM</sup> license to generate code.                                                                    |
| bartlett    | Signal Processing<br>Toolbox               | Window length must be a constant.     Expressions or variables are allowed if their values do not change.                                |
|             |                                            | Specifying constants                                                                                                    |
|             |                                            | To specify a constant input for codegen, use coder.Constant. For more information, see "Specifying Constant Inputs at the Command Line". |
|             |                                            | • Requires DSP System Toolbox license to generate code.                                                                                  |
| besselap    | Signal Processing<br>Toolbox               | • Filter order must be a constant. Expressions or variables are allowed if their values do not change.                                   |
|             |                                            | Specifying constants                                                                                                    |
|             |                                            | To specify a constant input for codegen, use coder.Constant. For more information, see "Specifying Constant Inputs at the Command Line". |
|             |                                            | • Requires DSP System Toolbox license to generate code.                                                                                  |

| Function     | Product                                        | Remarks/Limitations                                                                                                 |
|--------------|------------------------------------------------|----------------------------------------------------------------------------------------------------|
| beta         | MATLAB                                         | _                                                                                                    |
| betainc      | MATLAB                                         | _                                                                                                    |
| betaln       | MATLAB                                         | _                                                                                                    |
| bi2de        | Communications<br>System Toolbox <sup>TM</sup> | • Requires a Communications System Toolbox license to generate code.                                                |
| bin2dec      | MATLAB                                         | _                                                                                                    |
| bitand       | MATLAB                                         | • Does not support floating-point inputs. The arguments must belong to an integer class.                            |
| bitand       | Fixed-Point<br>Toolbox                         | Not supported for slope-bias scaled fi objects.                                                                     |
| bitandreduce | Fixed-Point<br>Toolbox                         | _                                                                                                    |
| bitcmp       | MATLAB                                         | • Does not support floating-point input for the first argument. The first argument must belong to an integer class. |
| bitcmp       | Fixed-Point<br>Toolbox                         |                                                                                                    |
| bitconcat    | Fixed-Point<br>Toolbox                         | _                                                                                                    |
| bitget       | MATLAB                                         | -                                                                                                    |
| bitget       | Fixed-Point<br>Toolbox                         | _                                                                                                    |
| bitmax       | MATLAB                                         | _                                                                                                    |
| bitor        | MATLAB                                         | • Does not support floating-point inputs. The arguments must belong to an integer class.                            |
| bitor        | Fixed-Point<br>Toolbox                         | Not supported for slope-bias scaled fi objects.                                                                     |
| bitorreduce  | Fixed-Point<br>Toolbox                         |                                                                                                    |

| Function     | Product                      | Remarks/Limitations                                                                                                   |
|--------------|------------------------------|----------------------------------------------------------------------------------------------------|
| bitreplicate | Fixed-Point<br>Toolbox       | _                                                                                                    |
| bitrevorder  | Signal Processing<br>Toolbox | <ul> <li>Computation performed at run time.</li> <li>Requires DSP System Toolbox license to generate code.</li> </ul> |
| bitrol       | Fixed-Point<br>Toolbox       | _                                                                                                    |
| bitror       | Fixed-Point<br>Toolbox       | _                                                                                                    |
| bitset       | MATLAB                       | • Does not support floating-point input for the first argument. The first argument must belong to an integer class.   |
| bitset       | Fixed-Point<br>Toolbox       | _                                                                                                    |
| bitshift     | MATLAB                       | • Does not support floating-point input for the first argument. The first argument must belong to an integer class.   |
| bitshift     | Fixed-Point<br>Toolbox       | _                                                                                                    |
| bitsliceget  | Fixed-Point<br>Toolbox       | _                                                                                                    |
| bitsll       | Fixed-Point<br>Toolbox       | _                                                                                                    |
| bitsra       | Fixed-Point<br>Toolbox       | _                                                                                                    |
| bitsrl       | Fixed-Point<br>Toolbox       | _                                                                                                    |
| bitxor       | MATLAB                       | • Does not support floating-point inputs. The arguments must belong to an integer class.                              |
| bitxor       | Fixed-Point<br>Toolbox       | Not supported for slope-bias scaled fi objects.                                                                       |

| Function       | Product                      | Remarks/Limitations                                                                                                    |
|----------------|------------------------------|----------------------------------------------------------------------------------------------------|
| bitxorreduce   | Fixed-Point<br>Toolbox       | _                                                                                                    |
| blackman       | Signal Processing<br>Toolbox | Window length must be a constant.     Expressions or variables are allowed if their values do not change.                                |
|                |                              | Specifying constants                                                                                                    |
|                |                              | To specify a constant input for codegen, use coder.Constant. For more information, see "Specifying Constant Inputs at the Command Line". |
|                |                              | Requires DSP System Toolbox license to generate code.                                                                                    |
| blackmanharris | Signal Processing<br>Toolbox | • Window length must be a constant.<br>Expressions or variables are allowed if their values do not change.                               |
|                |                              | Specifying constants                                                                                                    |
|                |                              | To specify a constant input for codegen, use coder.Constant. For more information, see "Specifying Constant Inputs at the Command Line". |
|                |                              | • Requires DSP System Toolbox license to generate code.                                                                                  |
| blanks         | MATLAB                       | _                                                                                                    |

| Function  | Product                      | Remarks/Limitations                                                                                                    |
|-----------|------------------------------|----------------------------------------------------------------------------------------------------|
| bohmanwin | Signal Processing<br>Toolbox | <ul> <li>Window length must be a constant.         Expressions or variables are allowed if their values do not change.     </li> <li>Specifying constants         To specify a constant input for codegen, use coder.Constant. For more information, see "Specifying Constant Inputs at the Command Line".</li> <li>Requires DSP System Toolbox license to generate code.</li> </ul> |
| bsxfun    | MATLAB                       | _                                                                                                    |
| buttap    | Signal Processing<br>Toolbox | <ul> <li>Filter order must be a constant. Expressions or variables are allowed if their values do not change.</li> <li>Specifying constants</li> <li>To specify a constant input for codegen, use coder.Constant. For more information, see "Specifying Constant Inputs at the Command Line".</li> <li>Requires DSP System Toolbox license to generate code.</li> </ul>              |
| butter    | Signal Processing<br>Toolbox | Filter coefficients must be constants.     Expressions or variables are allowed if their values do not change.      Specifying constants  To specify a constant input for codegen, use coder.Constant. For more information, see "Specifying Constant Inputs at the Command Line".                                                                                                   |

| Function | Product                      | Remarks/Limitations                                                                                                    |
|----------|------------------------------|----------------------------------------------------------------------------------------------------|
|          |                              |                                                                                                    |
|          |                              | • Requires DSP System Toolbox license to generate code.                                                                                  |
| buttord  | Signal Processing<br>Toolbox | • All inputs must be constants. Expressions or variables are allowed if their values do not change.                                      |
|          |                              | Specifying constants                                                                                                    |
|          |                              | To specify a constant input for codegen, use coder.Constant. For more information, see "Specifying Constant Inputs at the Command Line". |
|          |                              | • Requires DSP System Toolbox license to generate code.                                                                                  |
| cart2pol | MATLAB                       | _                                                                                                    |
| cart2sph | MATLAB                       | _                                                                                                    |
| cast     | MATLAB                       | _                                                                                                    |
| cat      | MATLAB                       | _                                                                                                    |
| ceil     | MATLAB                       | _                                                                                                    |
| ceil     | Fixed-Point<br>Toolbox       | _                                                                                                    |
| cfirpm   | Signal Processing<br>Toolbox | • All inputs must be constants. Expressions or variables are allowed if their values do not change.                                      |
|          |                              | Specifying constants                                                                                                    |
|          |                              | To specify a constant input for codegen, use coder.Constant. For more information, see "Specifying Constant Inputs at the Command Line". |
|          |                              | • Requires DSP System Toolbox license to generate code.                                                                                  |

| Product                      | Remarks/Limitations                                                                                                    |
|------------------------------|----------------------------------------------------------------------------------------------------|
| MATLAB                       | _                                                                                                    |
| Signal Processing<br>Toolbox | • All inputs must be constants. Expressions or variables are allowed if their values do not change.                                      |
|                              | Specifying constants                                                                                                    |
|                              | To specify a constant input for codegen, use coder.Constant. For more information, see "Specifying Constant Inputs at the Command Line". |
|                              | • Requires DSP System Toolbox license to generate code.                                                                                  |
| Signal Processing<br>Toolbox | • All inputs must be constants. Expressions or variables are allowed if their values do not change.                                      |
|                              | Specifying constants                                                                                                    |
|                              | To specify a constant input for codegen, use coder.Constant. For more information, see "Specifying Constant Inputs at the Command Line". |
|                              | • Requires DSP System Toolbox license to generate code.                                                                                  |
| Signal Processing<br>Toolbox | • All inputs must be constants. Expressions or variables are allowed if their values do not change.                                      |
|                              | Specifying constants                                                                                                    |
|                              | To specify a constant input for codegen, use coder.Constant. For more information, see "Specifying Constant Inputs at the Command Line". |
|                              | MATLAB  Signal Processing Toolbox  Signal Processing Toolbox                                                                             |

| Function | Product                      | Remarks/Limitations                                                                                                    |
|----------|------------------------------|----------------------------------------------------------------------------------------------------|
|          |                              | • Requires DSP System Toolbox license to generate code.                                                                                  |
| cheb2ord | Signal Processing<br>Toolbox | • All inputs must be constants. Expressions or variables are allowed if their values do not change.                                      |
|          |                              | Specifying constants                                                                                                    |
|          |                              | To specify a constant input for codegen, use coder.Constant. For more information, see "Specifying Constant Inputs at the Command Line". |
|          |                              | • Requires DSP System Toolbox license to generate code.                                                                                  |
| chebwin  | Signal Processing<br>Toolbox | • All inputs must be constants. Expressions or variables are allowed if their values do not change.                                      |
|          |                              | Specifying constants                                                                                                    |
|          |                              | To specify a constant input for codegen, use coder.Constant. For more information, see "Specifying Constant Inputs at the Command Line". |
|          |                              | • Requires DSP System Toolbox license to generate code.                                                                                  |

| P         | D d t                        | B                                                                                                    |
|-----------|------------------------------|----------------------------------------------------------------------------------------------------|
| Function  | Product                      | Remarks/Limitations                                                                                                    |
| cheby1    | Signal Processing<br>Toolbox | <ul> <li>All inputs must be constants. Expressions or<br/>variables are allowed if their values do not<br/>change.</li> </ul>            |
|           |                              | Specifying constants                                                                                                    |
|           |                              | To specify a constant input for codegen, use coder.Constant. For more information, see "Specifying Constant Inputs at the Command Line". |
|           |                              | • Requires DSP System Toolbox license to generate code.                                                                                  |
| cheby2    | Signal Processing<br>Toolbox | • All inputs must be constants. Expressions or variables are allowed if their values do not change.                                      |
|           |                              | Specifying constants                                                                                                    |
|           |                              | To specify a constant input for codegen, use coder.Constant. For more information, see "Specifying Constant Inputs at the Command Line". |
|           |                              | • Requires DSP System Toolbox license to generate code.                                                                                  |
| chol      | MATLAB                       | _                                                                                                    |
| circshift | MATLAB                       | _                                                                                                    |
| class     | MATLAB                       | _                                                                                                    |
| compan    | MATLAB                       | _                                                                                                    |
| complex   | MATLAB                       | _                                                                                                    |
| complex   | Fixed-Point<br>Toolbox       |                                                                                                    |
| cond      | MATLAB                       | _                                                                                                    |
| conj      | MATLAB                       | _                                                                                                    |

| Function    | Product                | Remarks/Limitations                                                                                                    |
|-------------|------------------------|----------------------------------------------------------------------------------------------------|
| conj        | Fixed-Point<br>Toolbox | —                                                                                                    |
| conv        | MATLAB                 | _                                                                                                    |
| conv        | Fixed-Point<br>Toolbox | <ul> <li>Variable-sized inputs are only supported when the SumMode property of the governing fimath is set to Specify precision or Keep LSB.</li> <li>For variable-sized signals, you may see different results between MATLAB and the generated code.</li> <li>In generated code, the output for variable-sized signals is always computed using the SumMode property of the governing fimath.</li> <li>In MATLAB, the output for variable-sized signals is computed using the SumMode property of the governing fimath when both inputs are nonscalar. However, if either input is a scalar, MATLAB computes</li> </ul> |
|             |                        | the output using the ProductMode of the governing fimath.                                                                                                    |
| conv2       | MATLAB                 | _                                                                                                    |
| convergent  | Fixed-Point<br>Toolbox | _                                                                                                    |
| convn       | MATLAB                 | _                                                                                                    |
| cordicabs   | Fixed-Point<br>Toolbox | Variable-size signals are not supported.                                                                                                    |
| cordicangle | Fixed-Point<br>Toolbox | Variable-size signals are not supported.                                                                                                    |
| cordicatan2 | Fixed-Point<br>Toolbox | Variable-size signals are not supported.                                                                                                    |

| Function       | Product                | Remarks/Limitations                                                                       |
|----------------|------------------------|-------------------------------------------------------------------------------------------|
| cordiccart2pol | Fixed-Point<br>Toolbox | Variable-size signals are not supported.                                                  |
| cordiccexp     | Fixed-Point<br>Toolbox | Variable-size signals are not supported.                                                  |
| cordiccos      | Fixed-Point<br>Toolbox | Variable-size signals are not supported.                                                  |
| cordicpol2cart | Fixed-Point<br>Toolbox | Variable-size signals are not supported.                                                  |
| cordicrotate   | Fixed-Point<br>Toolbox | Variable-size signals are not supported.                                                  |
| cordicsin      | Fixed-Point<br>Toolbox | Variable-size signals are not supported.                                                  |
| cordicsincos   | Fixed-Point<br>Toolbox | Variable-size signals are not supported.                                                  |
| corrcoef       | MATLAB                 | • Row-vector input is only supported when the first two inputs are vectors and nonscalar. |
| cos            | MATLAB                 | _                                                                                         |
| cosd           | MATLAB                 | _                                                                                         |
| cosh           | MATLAB                 | _                                                                                         |
| cot            | MATLAB                 | _                                                                                         |
| cotd           | MATLAB                 | _                                                                                         |
| coth           | MATLAB                 | _                                                                                         |
| cov            | MATLAB                 | _                                                                                         |
| cross          | MATLAB                 | If supplied, dim must be a constant.                                                      |
| csc            | MATLAB                 |                                                                                           |
| cscd           | MATLAB                 | _                                                                                         |
| csch           | MATLAB                 |                                                                                           |
| ctranspose     | MATLAB                 | _                                                                                         |

| Function   | Product                          | Remarks/Limitations                                                                                                    |
|------------|----------------------------------|----------------------------------------------------------------------------------------------------|
| ctranspose | Fixed-Point<br>Toolbox           | _                                                                                                    |
| cumprod    | MATLAB                           | • Logical inputs are not supported. Cast input to double first.                                                                                                    |
| cumsum     | MATLAB                           | • Logical inputs are not supported. Cast input to double first.                                                                                                    |
| cumtrapz   | MATLAB                           | _                                                                                                    |
| dct        | Signal Processing<br>Toolbox     | Requires DSP System Toolbox license to generate code.                                                                                                    |
|            |                                  | • Length of transform dimension must<br>be a power of two. If specified, the pad<br>or truncation value must be constant.<br>Expressions or variables are allowed if their<br>values do not change. |
|            |                                  | Specifying constants                                                                                                    |
|            |                                  | To specify a constant input for codegen, use coder.Constant. For more information, see "Specifying Constant Inputs at the Command Line".                                                            |
| de2bi      | Communications<br>System Toolbox | • Requires a Communications System Toolbox license to generate code.                                                                                                    |
| deal       |                                  | _                                                                                                    |
| deconv     | MATLAB                           | _                                                                                                    |
| del2       | MATLAB                           | _                                                                                                    |
| det        | MATLAB                           | _                                                                                                    |

| Function | Product                | Remarks/Limitations                                                                                                    |
|----------|------------------------|----------------------------------------------------------------------------------------------------|
| detrend  | MATLAB                 | • If supplied and not empty, the input argument bp must satisfy the following requirements:                                                                                                    |
|          |                        | ■ Be real                                                                                                    |
|          |                        | <ul> <li>Be sorted in ascending order</li> </ul>                                                                                                    |
|          |                        | <ul> <li>Restrict elements to integers in the interval [1, n-2], where n is the number of elements in a column of input argument X, or the number of elements in X when X is a row vector</li> </ul> |
|          |                        | ■ Contain all unique values                                                                                                    |
| diag     | MATLAB                 | • If supplied, the argument representing the order of the diagonal matrix must be a real and scalar integer value.                                                                                   |
| diag     | Fixed-Point<br>Toolbox | • If supplied, the index, $k$ , must be a real and scalar integer value that is not a fi object.                                                                                                    |
| diff     | MATLAB                 | • If supplied, the arguments representing the number of times to apply diff and the dimension along which to calculate the difference must be constants.                                             |
| disp     | Fixed-Point<br>Toolbox | _                                                                                                    |
| divide   | Fixed-Point<br>Toolbox | • Any non-fi input must be constant; that is, its value must be known at compile time so that it can be cast to a fi object.                                                                         |
|          |                        | <ul> <li>Complex and imaginary divisors are not supported.</li> </ul>                                                                                                    |
|          |                        | • The syntax T.divide(a,b) is not supported.                                                                                                    |
| dot      | MATLAB                 | _                                                                                                    |
| double   | MATLAB                 | _                                                                                                    |
| double   | Fixed-Point<br>Toolbox |                                                                                                    |

| Function   | Product                      | Remarks/Limitations                                                                                                    |
|------------|------------------------------|----------------------------------------------------------------------------------------------------|
| downsample | Signal Processing<br>Toolbox | _                                                                                                    |
| dpss       | Signal Processing<br>Toolbox | • All inputs must be constants. Expressions or variables are allowed if their values do not change.                                                                                                    |
|            |                              | Specifying constants                                                                                                    |
|            |                              | To specify a constant input for codegen, use coder.Constant. For more information, see "Specifying Constant Inputs at the Command Line".                                                                                                    |
|            |                              | Requires DSP System Toolbox license to generate code.                                                                                                    |
| eig        | MATLAB                       | • QZ algorithm used in all cases, whereas MATLAB might use different algorithms for different inputs. Consequently, V might represent a different basis of eigenvectors, and the eigenvalues in D might not be in the same order as in MATLAB. |
|            |                              | <ul> <li>With one input, [V,D] = eig(A), the results will be similar to those obtained using [V,D] = eig(A,eye(size(A)),'qz') in MATLAB, except that for code generation, the columns of V are normalized.</li> </ul>                          |
|            |                              | Options 'balance', 'nobalance' are not supported for the standard eigenvalue problem, and 'chol' is not supported for the symmetric generalized eigenvalue problem.                                                                            |
|            |                              | Outputs are always of complex type.                                                                                                    |

| Function | Product                      | Remarks/Limitations                                                                                                    |
|----------|------------------------------|----------------------------------------------------------------------------------------------------|
| ellip    | Signal Processing<br>Toolbox | <ul> <li>Inputs must be constant. Expressions or variables are allowed if their values do not change.</li> <li>Specifying constants</li> <li>To specify a constant input for codegen, use coder.Constant. For more information, see "Specifying Constant Inputs at the Command Line".</li> <li>Requires DSP System Toolbox license to generate code.</li> </ul>          |
| ellipap  | Signal Processing<br>Toolbox | <ul> <li>All inputs must be constants. Expressions or variables are allowed if their values do not change.</li> <li>Specifying constants         To specify a constant input for codegen, use coder.Constant. For more information, see "Specifying Constant Inputs at the Command Line".     </li> <li>Requires DSP System Toolbox license to generate code.</li> </ul> |
| ellipke  | MATLAB                       | _                                                                                                    |
| ellipord | Signal Processing<br>Toolbox | <ul> <li>All inputs must be constants. Expressions or variables are allowed if their values do not change.</li> <li>Specifying constants</li> <li>To specify a constant input for codegen, use coder.Constant. For more information, see "Specifying Constant Inputs at the Command Line".</li> </ul>                                                                    |

| Function                          | Product                                         | Remarks/Limitations                                                                                                    |
|-----------------------------------|-------------------------------------------------|----------------------------------------------------------------------------------------------------|
|                                   |                                                 | • Requires DSP System Toolbox license to generate code.                                                                                                |
| end                               | Fixed-Point<br>Toolbox                          | _                                                                                                    |
| eps                               | MATLAB                                          | _                                                                                                    |
| eps                               | Fixed-Point<br>Toolbox                          | <ul> <li>Supported for scalar fixed-point signals only.</li> <li>Supported for scalar, vector, and matrix, fi single and fi double signals.</li> </ul> |
| eq                                | MATLAB                                          | _                                                                                                    |
| eq                                | Fixed-Point<br>Toolbox                          | • Not supported for fixed-point signals with different biases.                                                                                         |
| erf                               | MATLAB                                          | _                                                                                                    |
| erfc                              | MATLAB                                          | _                                                                                                    |
| erfcinv                           | MATLAB                                          | _                                                                                                    |
| erfcx                             | MATLAB                                          | _                                                                                                    |
| erfinv                            | MATLAB                                          | _                                                                                                    |
| error                             | MATLAB                                          | This is an extrinsic call.                                                                                                    |
| estimate<br>Fundamental<br>Matrix | Computer Vision<br>System Toolbox <sup>TM</sup> |                                                                                                    |
| exp                               | MATLAB                                          | _                                                                                                    |
| expint                            | MATLAB                                          | _                                                                                                    |
| expm                              | MATLAB                                          | _                                                                                                    |
| expm1                             | MATLAB                                          | _                                                                                                    |
| eye                               | MATLAB                                          | • Dimensions must be real, nonnegative, integer constants.                                                                                             |

| Function  | Product                | Remarks/Limitations                                                                                                    |
|-----------|------------------------|----------------------------------------------------------------------------------------------------|
| factor    | MATLAB                 | • For double precision input, the maximum value of <i>A</i> is 2^32-1.                                                                                                    |
|           |                        | • For single precision input, the maximum value of <i>A</i> is 2 <sup>24</sup> -1.                                                                                                    |
| factorial | MATLAB                 | _                                                                                                    |
| false     | MATLAB                 | • Dimensions must be real, nonnegative, integer constants.                                                                                                    |
| fft       | MATLAB                 | • Length of input vector must be a power of 2.                                                                                                    |
| fft2      | MATLAB                 | • Length of input matrix dimensions must each be a power of 2.                                                                                                    |
| fftn      | MATLAB                 | • Length of input matrix dimensions must each be a power of 2.                                                                                                    |
| fftshift  | MATLAB                 | _                                                                                                    |
| fi        | Fixed-Point<br>Toolbox | Use to create a fixed-point constant or variable.                                                                                                    |
|           |                        | • The default constructor syntax without any input arguments is not supported.                                                                                                    |
|           |                        | • The syntax fi('PropertyName',PropertyValue) is not supported. To use property name/property value pairs, you must first specify the value v of the fi object as in fi(v,'PropertyName',PropertyValue). |
|           |                        | <ul> <li>Works for all input values when complete<br/>numerictype information of the fi object is<br/>provided.</li> </ul>                                                                               |
|           |                        | <ul> <li>Works only for constant input values (value of<br/>input must be known at compile time) when<br/>complete numerictype information of the fi<br/>object is not specified.</li> </ul>             |
|           |                        | • numerictype object information must be available for non-fixed-point Simulink inputs.                                                                                                    |

| Function | Product                      | Remarks/Limitations                                                                                                    |
|----------|------------------------------|----------------------------------------------------------------------------------------------------|
| filter   | MATLAB                       | _                                                                                                    |
| filter   | Fixed-Point<br>Toolbox       | Variable-sized inputs are only supported<br>when the SumMode property of the governing<br>fimath is set to Specify precision or Keep<br>LSB.                                                                                                    |
| filter2  | MATLAB                       | _                                                                                                    |
| filtfilt | Signal Processing<br>Toolbox | <ul> <li>Filter coefficients must be constants.         Expressions or variables are allowed if their values do not change.     </li> <li>Specifying constants         To specify a constant input for codegen, use coder.Constant. For more information, see "Specifying Constant Inputs at the Command Line".     </li> <li>Requires DSP System Toolbox license to generate code.</li> </ul> |
| f: math  | E: 1 D : 4                   |                                                                                                    |
| fimath   | Fixed-Point<br>Toolbox       | • Fixed-point signals coming in to a MATLAB Function block from Simulink are assigned the fimath object defined in the MATLAB Function dialog in the Model Explorer.                                                                                                    |
|          |                              | • Use to create fimath objects in generated code.                                                                                                    |

| Function | Product                      | Remarks/Limitations                                                                                                    |
|----------|------------------------------|----------------------------------------------------------------------------------------------------|
| find     | MATLAB                       | • Issues an error if a variable-sized input becomes a row vector at run time.                                                                                                    |
|          |                              | <b>Note</b> This limitation does not apply when the input is scalar or a variable-length row vector.                                                                                                    |
|          |                              | • For variable-sized inputs, the shape of empty outputs, 0-by-0, 0-by-1, or 1-by-0, depends on the upper bounds of the size of the input. The output might not match MATLAB when the input array is a scalar or [] at run time. If the input is a variable-length row vector, the size of an empty output is 1-by-0, otherwise it is 0-by-1. |
| fir1     | Signal Processing<br>Toolbox | • All inputs must be constants. Expressions or variables are allowed if their values do not change.                                                                                                    |
|          |                              | Specifying constants                                                                                                    |
|          |                              | To specify a constant input for codegen, use coder.Constant. For more information, see "Specifying Constant Inputs at the Command Line".                                                                                                    |
|          |                              | • Requires DSP System Toolbox license to generate code.                                                                                                    |

| Function | Product                      | Remarks/Limitations                                                                                                    |
|----------|------------------------------|----------------------------------------------------------------------------------------------------|
| fir2     | Signal Processing<br>Toolbox | • All inputs must be constants. Expressions or variables are allowed if their values do not change.                                      |
|          |                              | Specifying constants                                                                                                    |
|          |                              | To specify a constant input for codegen, use coder.Constant. For more information, see "Specifying Constant Inputs at the Command Line". |
|          |                              | Requires DSP System Toolbox license to generate code.                                                                                    |
| fircls   | Signal Processing<br>Toolbox | • All inputs must be constants. Expressions or variables are allowed if their values do not change.                                      |
|          |                              | Specifying constants                                                                                                    |
|          |                              | To specify a constant input for codegen, use coder.Constant. For more information, see "Specifying Constant Inputs at the Command Line". |
|          |                              | • Requires DSP System Toolbox license to generate code.                                                                                  |
| fircls1  | Signal Processing<br>Toolbox | • All inputs must be constants. Expressions or variables are allowed if their values do not change.                                      |
|          |                              | Specifying constants                                                                                                    |
|          |                              | To specify a constant input for codegen, use coder.Constant. For more information, see "Specifying Constant Inputs at the Command Line". |
|          |                              | • Requires DSP System Toolbox license to generate code.                                                                                  |

| Function | Product                      | Remarks/Limitations                                                                                                    |
|----------|------------------------------|----------------------------------------------------------------------------------------------------|
| firls    | Signal Processing<br>Toolbox | <ul> <li>All inputs must be constants. Expressions or variables are allowed if their values do not change.</li> <li>Specifying constants</li> <li>To specify a constant input for codegen, use coder.Constant. For more information, see "Specifying Constant Inputs at the Command Line".</li> </ul> |
|          |                              | • Requires DSP System Toolbox license to generate code.                                                                                                    |
| firpm    | Signal Processing<br>Toolbox | • All inputs must be constants. Expressions or variables are allowed if their values do not change.                                                                                                    |
|          |                              | Specifying constants                                                                                                    |
|          |                              | To specify a constant input for codegen, use coder.Constant. For more information, see "Specifying Constant Inputs at the Command Line".                                                                                                    |
|          |                              | • Requires DSP System Toolbox license to generate code.                                                                                                    |
| firpmord | Signal Processing<br>Toolbox | • All inputs must be constants. Expressions or variables are allowed if their values do not change.                                                                                                    |
|          |                              | Specifying constants                                                                                                    |
|          |                              | To specify a constant input for codegen, use coder.Constant. For more information, see "Specifying Constant Inputs at the Command Line".                                                                                                    |
|          |                              | • Requires DSP System Toolbox license to generate code.                                                                                                    |

| Function   | Product                      | Remarks/Limitations                                                                                                    |
|------------|------------------------------|----------------------------------------------------------------------------------------------------|
| firrcos    | Signal Processing<br>Toolbox | <ul> <li>All inputs must be constants. Expressions or variables are allowed if their values do not change.</li> <li>Specifying constants</li> <li>To specify a constant input for codegen, use coder.Constant. For more information, see "Specifying Constant Inputs at the Command Line".</li> </ul>                                                                    |
|            |                              | • Requires DSP System Toolbox license to generate code.                                                                                                    |
| fix        | MATLAB                       | _                                                                                                    |
| fix        | Fixed-Point<br>Toolbox       | _                                                                                                    |
| flattopwin | Signal Processing<br>Toolbox | <ul> <li>All inputs must be constants. Expressions or variables are allowed if their values do not change.</li> <li>Specifying constants         To specify a constant input for codegen, use coder.Constant. For more information, see "Specifying Constant Inputs at the Command Line".     </li> <li>Requires DSP System Toolbox license to generate code.</li> </ul> |
| flipdim    | MATLAB                       | _                                                                                                    |
| fliplr     | MATLAB                       | _                                                                                                    |
| flipud     | MATLAB                       | _                                                                                                    |
| floor      | MATLAB                       | _                                                                                                    |
| floor      | Fixed-Point<br>Toolbox       | _                                                                                                    |
| freqspace  | MATLAB                       | _                                                                                                    |

| Function | Product                                   | Remarks/Limitations                                                                                                    |
|----------|-------------------------------------------|----------------------------------------------------------------------------------------------------|
| freqz    | Signal Processing<br>Toolbox              | • freqz with no output arguments produces a plot only when the function call terminates in a semicolon. See "freqz With No Output Arguments".                                                                                                    |
|          |                                           | Requires DSP System Toolbox license to generate code.                                                                                                    |
| fspecial | Image Processing<br>Toolbox <sup>TM</sup> | All inputs must be constants at compilation time. Expressions or variables are allowed if their values do not change.                                                                                                    |
| full     | MATLAB                                    | _                                                                                                    |
| fzero    | MATLAB                                    | • The first argument must be a function handle.  Does not support structure, inline function, or  string inputs for the first argument.                                                                                                    |
|          |                                           | • Supports up to three output arguments. Does not support the fourth output argument (the output structure).                                                                                                    |
|          |                                           | • Only supports the TolX and FunValCheck fields of an options input structure. Ignores all other options in an options input structure. You cannot use the optimset function to create the options structure. Create this structure directly, for example, |
|          |                                           | <pre>opt.TolX = tol;<br/>opt.FunValCheck = 'on';</pre>                                                                                                    |
|          |                                           | The input structure field names must match exactly.                                                                                                    |
| gamma    | MATLAB                                    | _                                                                                                    |
| gammainc | MATLAB                                    | _                                                                                                    |
| gammaln  | MATLAB                                    | _                                                                                                    |

| Function | Product                      | Remarks/Limitations                                                                                                    |
|----------|------------------------------|----------------------------------------------------------------------------------------------------|
| gaussfir | Signal Processing<br>Toolbox | • All inputs must be constant. Expressions or variables are allowed if their values do not change.                                       |
|          |                              | Specifying constants                                                                                                    |
|          |                              | To specify a constant input for codegen, use coder.Constant. For more information, see "Specifying Constant Inputs at the Command Line". |
|          |                              | Requires DSP System Toolbox license to generate code.                                                                                    |
| gausswin | Signal Processing<br>Toolbox | • All inputs must be constant. Expressions or variables are allowed if their values do not change.                                       |
|          |                              | Specifying constants                                                                                                    |
|          |                              | To specify a constant input for codegen, use coder.Constant. For more information, see "Specifying Constant Inputs at the Command Line". |
|          |                              | Requires DSP System Toolbox license to generate code.                                                                                    |
| gcd      | MATLAB                       | _                                                                                                    |
| ge       | MATLAB                       | _                                                                                                    |
| ge       | Fixed-Point<br>Toolbox       | Not supported for fixed-point signals with different biases.                                                                             |
| get      | Fixed-Point<br>Toolbox       | • The syntax structure = get(o) is not supported.                                                                                        |
| getlsb   | Fixed-Point<br>Toolbox       |                                                                                                    |

| Function | Product                      | Remarks/Limitations                                                                                                    |
|----------|------------------------------|----------------------------------------------------------------------------------------------------|
| getmsb   | Fixed-Point<br>Toolbox       | — —                                                                                                    |
| gradient | MATLAB                       | _                                                                                                    |
| gt       | MATLAB                       | _                                                                                                    |
| gt       | Fixed-Point<br>Toolbox       | Not supported for fixed-point signals with different biases.                                                                                                    |
| hadamard | MATLAB                       | _                                                                                                    |
| hamming  | Signal Processing<br>Toolbox | <ul> <li>All inputs must be constant. Expressions or variables are allowed if their values do not change.</li> <li>Specifying constants         To specify a constant input for codegen, use coder.Constant. For more information, see "Specifying Constant Inputs at the Command Line".     </li> <li>Requires DSP System Toolbox license to generate code.</li> </ul> |
| hankel   | MATLAB                       | _                                                                                                    |
| hann     | Signal Processing<br>Toolbox | <ul> <li>All inputs must be constant. Expressions or variables are allowed if their values do not change.</li> <li>Specifying constants</li> <li>To specify a constant input for codegen, use</li> </ul>                                                                                                    |
|          |                              | coder.Constant. For more information, see "Specifying Constant Inputs at the Command Line".                                                                                                    |
|          |                              | • Requires DSP System Toolbox license to generate code.                                                                                                    |

| Function | Product                      | Remarks/Limitations                                                                                                    |
|----------|------------------------------|----------------------------------------------------------------------------------------------------|
| hex2dec  | MATLAB                       | _                                                                                                    |
| hilb     | MATLAB                       | -                                                                                                    |
| hist     | MATLAB                       | Histogram bar plotting not supported; call with at least one output argument.                                                                                                    |
|          |                              | • If supplied, the second argument x must be a scalar constant.                                                                                                    |
|          |                              | • Inputs must be real.                                                                                                    |
| histc    | MATLAB                       | • The output of a variable-size array that becomes a column vector at run time is a column-vector, not a row-vector.                                                                                |
| horzcat  | Fixed-Point<br>Toolbox       | _                                                                                                    |
| hypot    | MATLAB                       | _                                                                                                    |
| idct     | Signal Processing<br>Toolbox | • Length of transform dimension must<br>be a power of two. If specified, the pad<br>or truncation value must be constant.<br>Expressions or variables are allowed if their<br>values do not change. |
|          |                              | Specifying constants                                                                                                    |
|          |                              | To specify a constant input for codegen, use coder.Constant. For more information, see "Specifying Constant Inputs at the Command Line".                                                            |
|          |                              | Requires DSP System Toolbox license to generate code.                                                                                                    |
| idivide  | MATLAB                       | opt string must be in lowercase.                                                                                                    |
|          |                              | • For efficient generated code, MATLAB rules for divide by zero are supported only for the 'round' option.                                                                                          |

| Function                | Product                | Remarks/Limitations                                                                                                    |
|-------------------------|------------------------|----------------------------------------------------------------------------------------------------|
| ifft                    | MATLAB                 | • Length of input vector must be a power of 2.                                                                                |
|                         |                        | Output of ifft block is always complex.                                                                                       |
|                         |                        | • Does not support the 'symmetric' option.                                                                                    |
| ifft2                   | MATLAB                 | • Length of input matrix dimensions must each be a power of 2.                                                                |
|                         |                        | Does not support the 'symmetric' option.                                                                                      |
| ifftn                   | MATLAB                 | • Length of input matrix dimensions must each be a power of 2.                                                                |
|                         |                        | Does not support the 'symmetric' option.                                                                                      |
| ifftshift               | MATLAB                 | _                                                                                                    |
| imag                    | MATLAB                 | _                                                                                                    |
| imag                    | Fixed-Point<br>Toolbox | _                                                                                                    |
| ind2sub                 | MATLAB                 | • The first argument should be a valid size vector. Size vectors for arrays with more than intmax elements are not supported. |
| inf                     | MATLAB                 | • Dimensions must be real, nonnegative, integer constants.                                                                    |
| int8, int16, int32      | MATLAB                 | _                                                                                                    |
| int, int8, int16, int32 | Fixed-Point<br>Toolbox | _                                                                                                    |
| interp1                 | MATLAB                 | • Supports only linear and nearest interpolation methods.                                                                     |
|                         |                        | Does not handle evenly spaced X indices separately.                                                                           |
|                         |                        | X must be strictly monotonically increasing<br>or strictly monotonically decreasing; does not<br>reorder indices.             |

| Function              | Product                      | Remarks/Limitations                                                                                                    |
|-----------------------|------------------------------|----------------------------------------------------------------------------------------------------|
| interp1q, see interp1 | MATLAB                       | X must be strictly monotonically increasing<br>or strictly monotonically decreasing; does not<br>reorder indices.                                                 |
| intersect             | MATLAB                       | When rows is not specified:                                                                                                    |
|                       |                              | ■ Inputs must be row vectors.                                                                                                    |
|                       |                              | <ul> <li>If a vector is variable-sized, its first<br/>dimension must have a fixed length of 1.</li> </ul>                                                         |
|                       |                              | The input [] is not supported. Use a 1-by-0 input, for example zeros(1,0), to represent the empty set.                                                            |
|                       |                              | ■ Empty outputs are always row vectors, 1-by-0, never 0-by-0.                                                                                                    |
|                       |                              | • When rows is specified, outputs ia and ib are always column vectors. If these outputs are empty, they are 0-by-1, never 0-by-0, even if the output c is 0-by-0. |
|                       |                              | • Inputs must already be sorted in ascending order. The first output is always sorted in ascending order.                                                         |
|                       |                              | Complex inputs must be single or double.                                                                                                    |
| intfilt               | Signal Processing<br>Toolbox | • All inputs must be constant. Expressions or variables are allowed if their values do not change.                                                                |
|                       |                              | Specifying constants                                                                                                    |
|                       |                              | To specify a constant input for codegen, use coder.Constant. For more information, see "Specifying Constant Inputs at the Command Line".                          |
|                       |                              | Requires DSP System Toolbox license to generate code.                                                                                                    |
| intmax                | MATLAB                       | _                                                                                                    |

| Function             | Product                | Remarks/Limitations                                                                  |
|----------------------|------------------------|--------------------------------------------------------------------------------------|
| intmin               | MATLAB                 | -                                                                                    |
| inv                  | MATLAB                 | Singular matrix inputs can produce nonfinite values that differ from MATLAB results. |
| invhilb              | MATLAB                 | _                                                                                    |
| ipermute             | MATLAB                 | _                                                                                    |
| isa                  | MATLAB                 | _                                                                                    |
| iscell               | MATLAB                 | _                                                                                    |
| ischar               | MATLAB                 | _                                                                                    |
| iscolumn             | MATLAB                 | _                                                                                    |
| iscolumn             | Fixed-Point<br>Toolbox | _                                                                                    |
| isdeployed           | MATLAB®<br>Compiler™   | Returns true and false as appropriate for<br>MEX and SIM targets                     |
|                      |                        | • Returns false for all other targets                                                |
| isempty              | MATLAB                 | _                                                                                    |
| isempty              | Fixed-Point<br>Toolbox |                                                                                      |
| isequal              | MATLAB                 | _                                                                                    |
| isequal              | Fixed-Point<br>Toolbox |                                                                                      |
| isequalwithequalnans | MATLAB                 | _                                                                                    |
| isfi                 | Fixed-Point<br>Toolbox |                                                                                      |
| isfield              | MATLAB                 | Does not support cell input for second argument                                      |
| isfimath             | Fixed-Point<br>Toolbox |                                                                                      |
| isfimathlocal        | Fixed-Point<br>Toolbox |                                                                                      |

| Function      | Product                | Remarks/Limitations                                               |
|---------------|------------------------|-------------------------------------------------------------------|
| isfinite      | MATLAB                 | _                                                                 |
| isfinite      | Fixed-Point<br>Toolbox | _                                                                 |
| isfloat       | MATLAB                 | _                                                                 |
| isinf         | MATLAB                 | _                                                                 |
| isinf         | Fixed-Point<br>Toolbox |                                                                   |
| isinteger     | MATLAB                 | _                                                                 |
| islogical     | MATLAB                 | _                                                                 |
| ismatrix      | MATLAB                 | _                                                                 |
| ismcc         | MATLAB<br>Compiler     | Returns true and false as appropriate for<br>MEX and SIM targets. |
|               |                        | • Returns false for all other targets.                            |
| ismember      | MATLAB                 | The second input, S, must be sorted in ascending order.           |
|               |                        | • Complex inputs must be single or double.                        |
| isnan         | MATLAB                 | _                                                                 |
| isnan         | Fixed-Point<br>Toolbox | _                                                                 |
| isnumeric     | MATLAB                 | -                                                                 |
| isnumeric     | Fixed-Point<br>Toolbox | _                                                                 |
| isnumerictype | Fixed-Point<br>Toolbox | _                                                                 |

| Function  | Product                          | Remarks/Limitations                                                    |
|-----------|----------------------------------|------------------------------------------------------------------------|
| isprime   | MATLAB                           | • For double precision input, the maximum value of <i>A</i> is 2^32-1. |
|           |                                  | • For single precision input, the maximum value of $A$ is 2^24-1.      |
| isreal    | MATLAB                           |                                                                        |
| isreal    | Fixed-Point<br>Toolbox           | _                                                                      |
| isrow     | MATLAB                           | _                                                                      |
| isrow     | Fixed-Point<br>Toolbox           | _                                                                      |
| isscalar  | MATLAB                           | _                                                                      |
| isscalar  | Fixed-Point<br>Toolbox           | _                                                                      |
| issigned  | Fixed-Point<br>Toolbox           | _                                                                      |
| issorted  | MATLAB                           | _                                                                      |
| issparse  | MATLAB                           | -                                                                      |
| isstruct  | MATLAB                           | _                                                                      |
| istrellis | Communications<br>System Toolbox | • Requires a Communications System Toolbox license to generate code.   |
| isvector  | MATLAB                           | _                                                                      |

| Function  | Product                      | Remarks/Limitations                                                                                                    |
|-----------|------------------------------|----------------------------------------------------------------------------------------------------|
| isvector  | Fixed-Point<br>Toolbox       | _                                                                                                    |
| kaiser    | Signal Processing<br>Toolbox | • All inputs must be constant. Expressions or variables are allowed if their values do not change.                                                                       |
|           |                              | Specifying constants                                                                                                    |
|           |                              | To specify a constant input for codegen, use coder.Constant. For more information, see "Specifying Constant Inputs at the Command Line".                                 |
|           |                              | • Requires DSP System Toolbox license to generate code.                                                                                                    |
| kaiserord | Signal Processing<br>Toolbox | Computation performed at run time.                                                                                                    |
|           |                              | • Requires DSP System Toolbox license to generate code.                                                                                                    |
| kron      | MATLAB                       | _                                                                                                    |
| label2rgb | Image Processing<br>Toolbox  | Referring to the standard syntax:  RGB = label2rgb(L, map, zerocolor, order)  • Submit at least two input arguments: the                                                 |
|           |                              | label matrix, L, and the colormap matrix, map.                                                                                                    |
|           |                              | • map must be an n-by-3, double, colormap matrix. You cannot use a string containing the name of a MATLAB colormap function or a function handle of a colormap function. |
|           |                              | • If you set the boundary color zerocolor to the same color as one of the regions, label2rgb will not issue a warning.                                                   |
|           |                              | • If you supply a value for order, it must be 'noshuffle'.                                                                                                    |

| Function | Product                      | Remarks/Limitations                                                                                                    |
|----------|------------------------------|----------------------------------------------------------------------------------------------------|
| lcm      | MATLAB                       | _                                                                                                    |
| ldivide  | MATLAB                       | _                                                                                                    |
| le       | MATLAB                       | _                                                                                                    |
| le       | Fixed-Point<br>Toolbox       | Not supported for fixed-point signals with different biases.                                                                             |
| length   | MATLAB                       | _                                                                                                    |
| length   | Fixed-Point<br>Toolbox       | _                                                                                                    |
| levinson | Signal Processing<br>Toolbox | • If specified, the order of recursion must be a constant. Expressions or variables are allowed if their values do not change.           |
|          |                              | Specifying constants                                                                                                    |
|          |                              | To specify a constant input for codegen, use coder.Constant. For more information, see "Specifying Constant Inputs at the Command Line". |
|          |                              | • Requires DSP System Toolbox license to generate code.                                                                                  |
| linsolve | MATLAB                       | The option structure must be a constant.                                                                                                 |
|          |                              | • Supports only a scalar option structure input. It does not support arrays of option structures.                                        |
|          |                              | Only optimizes these cases:                                                                                                    |
|          |                              | - UT                                                                                                    |
|          |                              | - LT                                                                                                    |
|          |                              | <ul><li>UHESS = true (the TRANSA can be either<br/>true or false)</li></ul>                                                              |
|          |                              | ■ SYM = true and POSDEF = true                                                                                                    |
|          |                              | All other options are equivalent to using mldivide.                                                                                      |

| Function   | Product                | Remarks/Limitations                                                                                                    |
|------------|------------------------|----------------------------------------------------------------------------------------------------|
| linspace   | MATLAB                 |                                                                                                    |
| log        | MATLAB                 | <ul> <li>Generates an error during simulation and<br/>returns NaN in generated code when the<br/>input value x is real, but the output should<br/>be complex. To get the complex result,<br/>make the input value complex by passing in<br/>complex(x).</li> </ul> |
| log2       | MATLAB                 | _                                                                                                    |
| log10      | MATLAB                 | —                                                                                                    |
| log1p      | MATLAB                 | <u> </u>                                                                                                    |
| logical    | MATLAB                 | _                                                                                                    |
| logical    | Fixed-Point<br>Toolbox |                                                                                                    |
| logspace   | MATLAB                 | _                                                                                                    |
| lowerbound | Fixed-Point<br>Toolbox |                                                                                                    |
| lsb        | Fixed-Point<br>Toolbox | <ul> <li>Supported for scalar fixed-point signals only.</li> <li>Supported for scalar, vector, and matrix, fi single and double signals.</li> </ul>                                                                                                    |
| 1t         | MATLAB                 | _                                                                                                    |
| 1t         | Fixed-Point<br>Toolbox | Not supported for fixed-point signals with different biases.                                                                                                    |
| lu         | MATLAB                 | _                                                                                                    |
| magic      | MATLAB                 | -                                                                                                    |
| max        | MATLAB                 | -                                                                                                    |

| Function | Product                      | Remarks/Limitations                                                                                                    |
|----------|------------------------------|----------------------------------------------------------------------------------------------------|
| max      | Fixed-Point<br>Toolbox       | _                                                                                                    |
| maxflat  | Signal Processing<br>Toolbox | • Inputs must be constant. Expressions or variables are allowed if their values do not change.                                           |
|          |                              | Specifying constants                                                                                                    |
|          |                              | To specify a constant input for codegen, use coder.Constant. For more information, see "Specifying Constant Inputs at the Command Line". |
|          |                              | Requires DSP System Toolbox license to generate code.                                                                                    |
| mean     | MATLAB                       | _                                                                                                    |
| mean     | Fixed-Point<br>Toolbox       |                                                                                                    |
| median   | MATLAB                       | _                                                                                                    |
| median   | Fixed-Point<br>Toolbox       | _                                                                                                    |
| meshgrid | MATLAB                       | _                                                                                                    |
| min      | MATLAB                       | _                                                                                                    |
| min      | Fixed-Point<br>Toolbox       | _                                                                                                    |
| minus    | MATLAB                       | _                                                                                                    |
| minus    | Fixed-Point<br>Toolbox       | • Any non-fi input must be constant; that is, its value must be known at compile time so that it can be cast to a fi object.             |
| mldivide | MATLAB                       | _                                                                                                    |
| mod      | MATLAB                       | Performs all arithmetic in the output class. Hence, results might not match MATLAB due to different rounding errors.                     |

| Function | Product                | Remarks/Limitations                                                                                                    |
|----------|------------------------|----------------------------------------------------------------------------------------------------|
| mode     | MATLAB                 | Does not support third output argument C (cell array)                                                                                                    |
| mpower   | MATLAB                 | _                                                                                                    |
| mpower   | Fixed-Point<br>Toolbox | <ul> <li>The exponent input, k, must be constant; that is, its value must be known at compile time.</li> <li>Variable-sized inputs are only supported when the SumMode property of the governing fimath is set to Specify precision or Keep LSB.</li> <li>For variable-sized signals, you may see different results between MATLAB and the</li> </ul> |
|          |                        | <ul> <li>generated code.</li> <li>In generated code, the output for variable-sized signals is always computed using the SumMode property of the governing fimath.</li> </ul>                                                                                                    |
|          |                        | ■ In MATLAB, the output for variable-sized signals is computed using the SumMode property of the governing fimath when both inputs are nonscalar. However, if either input is a scalar, MATLAB computes the output using the ProductMode of the governing fimath.                                                                                     |
| тру      | Fixed-Point<br>Toolbox | • When you provide complex inputs to the mpy function inside a MATLAB Function block, you must declare the input as complex before running the simulation. To do so, go to the <b>Ports and data manager</b> and set the <b>Complexity</b> parameter for all known complex inputs to On.                                                              |
| mrdivide | MATLAB                 | _                                                                                                    |
| mrdivide | Fixed-Point<br>Toolbox |                                                                                                    |

| Function   | Product                | Remarks/Limitations                                                                                                    |                                                                                                    |
|------------|------------------------|----------------------------------------------------------------------------------------------------|----------------------------------------------------------------------------------------------------|
| mtimes     | MATLAB                 | _                                                                                                    |                                                                                                    |
| mtimes     | Fixed-Point<br>Toolbox | • Any non-fi input must be constant; that is, its value must be known at compile time so that it can be cast to a fi object.                                                                                                    |                                                                                                    |
|            |                        | <ul> <li>Variable-sized inputs are only supported<br/>when the SumMode property of the governing<br/>fimath is set to Specify precision or Keep<br/>LSB.</li> </ul>                                                                                               |                                                                                                    |
|            |                        | <ul> <li>For variable-sized signals, you may see<br/>different results between MATLAB and the<br/>generated code.</li> </ul>                                                                                                    |                                                                                                    |
|            |                        |                                                                                                    | • In generated code, the output for<br>variable-sized signals is always computed<br>using the SumMode property of the<br>governing fimath. |
|            |                        | ■ In MATLAB, the output for variable-sized signals is computed using the SumMode property of the governing fimath when both inputs are nonscalar. However, if either input is a scalar, MATLAB computes the output using the ProductMode of the governing fimath. |                                                                                                    |
| NaN or nan | MATLAB                 | Dimensions must be real, nonnegative,<br>integer constants                                                                                                    |                                                                                                    |
| nargchk    | MATLAB                 | Output structure does not include stack information.                                                                                                    |                                                                                                    |
| nargin     | MATLAB                 | _                                                                                                    |                                                                                                    |

| Function   | Product                | Remarks/Limitations                                                                                                    |
|------------|------------------------|----------------------------------------------------------------------------------------------------|
| nargout    | MATLAB                 | For a function with no output arguments, returns 1 if called without a terminating semicolon.                                         |
|            |                        | <b>Note</b> This behavior also affects extrinsic calls with no terminating semicolon. nargout is 1 for the called function in MATLAB. |
| nargoutchk | MATLAB                 | Output structure does not include stack information.                                                                                  |
| nchoosek   | MATLAB                 | _                                                                                                    |
| ndgrid     | MATLAB                 | _                                                                                                    |
| ndims      | MATLAB                 | _                                                                                                    |
| ndims      | Fixed-Point<br>Toolbox | _                                                                                                    |
| ne         | MATLAB                 | _                                                                                                    |
| ne         | Fixed-Point<br>Toolbox | Not supported for fixed-point signals with different biases.                                                                          |
| nearest    | Fixed-Point<br>Toolbox | _                                                                                                    |
| nextpow2   | MATLAB                 | _                                                                                                    |
| nnz        | MATLAB                 | _                                                                                                    |
| nonzeros   | MATLAB                 | _                                                                                                    |
| norm       | MATLAB                 | _                                                                                                    |
| normest    | MATLAB                 |                                                                                                    |
| not        | MATLAB                 | _                                                                                                    |
| nthroot    | MATLAB                 | <del></del>                                                                                                    |

| Function         | Product                      | Remarks/Limitations                                                                                                    |
|------------------|------------------------------|----------------------------------------------------------------------------------------------------|
| null             | MATLAB                       | Might return a different basis than MATLAB                                                                                                    |
|                  |                              | Does not support rational basis option (second input)                                                                                                    |
| numberofelements | Fixed-Point<br>Toolbox       | • Returns the number of elements of fi objects in the generated code (works the same as numel for fi objects in generated code).                                                  |
| numel            | MATLAB                       | • Returns the number of elements of fi objects in the generated code, rather than always returning 1.                                                                             |
| numerictype      | Fixed-Point<br>Toolbox       | • Fixed-point signals coming in to a MATLAB Function block from Simulink are assigned a numerictype object that is populated with the signal's data type and scaling information. |
|                  |                              | • Returns the data type when the input is a non-fixed-point signal.                                                                                                    |
|                  |                              | • Use to create numerictype objects in the generated code.                                                                                                    |
| nuttallwin       | Signal Processing<br>Toolbox | • All inputs must be constant. Expressions or variables are allowed if their values do not change.                                                                                |
|                  |                              | Specifying constants                                                                                                    |
|                  |                              | To specify a constant input for codegen, use coder.Constant. For more information, see "Specifying Constant Inputs at the Command Line".                                          |
|                  |                              | • Requires DSP System Toolbox license to generate code.                                                                                                    |
| ones             | MATLAB                       | • Dimensions must be real, nonnegative, integer constants                                                                                                    |
| or               | MATLAB                       | _                                                                                                    |
| orth             | MATLAB                       | • Might return a different basis than MATLAB                                                                                                    |

| Function     | Product                          | Remarks/Limitations                                                                                                    |
|--------------|----------------------------------|----------------------------------------------------------------------------------------------------|
| parzenwin    | Signal Processing<br>Toolbox     | <ul> <li>All inputs must be constant. Expressions or variables are allowed if their values do not change.</li> <li>Specifying constants         To specify a constant input for codegen, use coder.Constant. For more information, see "Specifying Constant Inputs at the Command Line".     </li> <li>Requires DSP System Toolbox license to generate code.</li> </ul> |
| pascal       | MATLAB                           | _                                                                                                    |
| permute      | MATLAB                           | _                                                                                                    |
| permute      | Fixed-Point<br>Toolbox           | _                                                                                                    |
| pi           | MATLAB                           | _                                                                                                    |
| pinv         | MATLAB                           | _                                                                                                    |
| planerot     | MATLAB                           | _                                                                                                    |
| plus         | MATLAB                           | _                                                                                                    |
| plus         | Fixed-Point<br>Toolbox           | • Any non-fi input must be constant; that is, its value must be known at compile time so that it can be cast to a fi object.                                                                                                    |
| pol2cart     | MATLAB                           | _                                                                                                    |
| poly         | MATLAB                           | Does not discard nonfinite input values                                                                                                    |
|              |                                  | Complex input always produces complex output                                                                                                    |
| poly2trellis | Communications<br>System Toolbox | • Requires a Communications System Toolbox license to generate code.                                                                                                    |
| polyfit      | MATLAB                           | _                                                                                                    |
| polyval      | MATLAB                           | _                                                                                                    |

| Function   | Product                | Remarks/Limitations                                                                                                    |
|------------|------------------------|----------------------------------------------------------------------------------------------------|
| pow2       | Fixed-Point<br>Toolbox | _                                                                                                    |
| power      | MATLAB                 | <ul> <li>Generates an error during simulation and<br/>returns NaN in generated code when both X<br/>and Y are real, but power(X,Y) is complex.</li> <li>To get the complex result, make the input<br/>value X complex by passing in complex(X).</li> <li>For example, power(complex(X),Y).</li> </ul> |
|            |                        | <ul> <li>Generates an error during simulation and<br/>returns NaN in generated code when both X<br/>and Y are real, but X . Y is complex. To get<br/>the complex result, make the input value X<br/>complex by using complex(X). For example,<br/>complex(X). Y.</li> </ul>                           |
| power      | Fixed-Point<br>Toolbox | • The exponent input, <i>k</i> , must be constant; that is, its value must be known at compile time.                                                                                                    |
| primes     | MATLAB                 | _                                                                                                    |
| prod       | MATLAB                 | <del>-</del>                                                                                                    |
| qr         | MATLAB                 | _                                                                                                    |
| quad2d     | MATLAB                 | • Generates a warning if the size of the internal storage arrays is not sufficient. If a warning occurs, a possible workaround is to divide the region of integration into pieces and sum the integrals over each piece.                                                                              |
| quadgk     | MATLAB                 |                                                                                                    |
| quatconj   | Aerospace<br>Toolbox   | _                                                                                                    |
| quatdivide | Aerospace<br>Toolbox   | _                                                                                                    |
| quatinv    | Aerospace<br>Toolbox   | +                                                                                                    |

| Function      | Product                          | Remarks/Limitations                                                                                             |
|---------------|----------------------------------|----------------------------------------------------------------------------------------------------|
| quatmod       | Aerospace<br>Toolbox             | -                                                                                                    |
| quatmultiply  | Aerospace<br>Toolbox             | _                                                                                                    |
| quatnorm      | Aerospace<br>Toolbox             | _                                                                                                    |
| quatnormalize | Aerospace<br>Toolbox             | _                                                                                                    |
| rand          | MATLAB                           | • Supports only the mt19937ar (formerly known as 'twister') and mcg16807 (formerly known as 'seed') generators. |
|               |                                  | • When seeding the generator, you must terminate the call to rand with a semicolon in the generated code.       |
|               |                                  | May not match MATLAB results if seeded<br>with negative values.                                                 |
| randn         | MATLAB                           | • When seeding the generator, you must terminate the call to rand with a semicolon in the generated code.       |
|               |                                  | May not match MATLAB results if seeded<br>with negative values                                                  |
| randperm      | MATLAB                           | _                                                                                                    |
| range         | Fixed-Point<br>Toolbox           | _                                                                                                    |
| rank          | MATLAB                           | _                                                                                                    |
| rcond         | MATLAB                           |                                                                                                    |
| rcosfir       | Communications<br>System Toolbox | Requires a Communications System Toolbox<br>license to generate code.                                           |

| Function        | Product                      | Remarks/Limitations                                                                                                    |
|-----------------|------------------------------|----------------------------------------------------------------------------------------------------|
| rdivide         | MATLAB                       | _                                                                                                    |
| rdivide         | Fixed-Point<br>Toolbox       | _                                                                                                    |
| real            | MATLAB                       | _                                                                                                    |
| real            | Fixed-Point<br>Toolbox       | _                                                                                                    |
| reallog         | MATLAB                       | _                                                                                                    |
| realmax         | MATLAB                       | _                                                                                                    |
| realmax         | Fixed-Point<br>Toolbox       | _                                                                                                    |
| realmin         | MATLAB                       | _                                                                                                    |
| realmin         | Fixed-Point<br>Toolbox       | _                                                                                                    |
| realpow         | MATLAB                       | _                                                                                                    |
| realsqrt        | MATLAB                       | _                                                                                                    |
| rectwin         | Signal Processing<br>Toolbox | <ul> <li>All inputs must be constant. Expressions or variables are allowed if their values do not change.</li> <li>Specifying constants         To specify a constant input for codegen, use coder.Constant. For more information, see "Specifying Constant Inputs at the Command Line".     </li> <li>Requires DSP System Toolbox license to generate code.</li> </ul> |
| reinterpretcast | Fixed-Point<br>Toolbox       |                                                                                                    |
| rem             | MATLAB                       | Performs all arithmetic in the output class.<br>Hence, results might not match MATLAB due to different rounding errors.                                                                                                    |

| Function | Product                      | Remarks/Limitations                                                                                                    |
|----------|------------------------------|----------------------------------------------------------------------------------------------------|
| repmat   | MATLAB                       | _                                                                                                    |
| repmat   | Fixed-Point<br>Toolbox       | _                                                                                                    |
| resample | Signal Processing<br>Toolbox | • The upsampling and downsampling factors must be specified as constants. Expressions or variables are allowed if their values do not change. |
|          |                              | Specifying constants                                                                                                    |
|          |                              | To specify a constant input for codegen, use coder.Constant. For more information, see "Specifying Constant Inputs at the Command Line".      |
|          |                              | • Requires DSP System Toolbox license to generate code.                                                                                       |
| rescale  | Fixed-Point<br>Toolbox       | _                                                                                                    |
| reshape  | MATLAB                       | _                                                                                                    |
| reshape  | Fixed-Point<br>Toolbox       |                                                                                                    |
| roots    | MATLAB                       | Output is always variable size                                                                                                    |
|          |                              | Output is always complex                                                                                                    |
|          |                              | • Roots may not be in the same order as MATLAB                                                                                                |
|          |                              | Roots of poorly conditioned polynomials may<br>not match MATLAB                                                                               |
| rosser   | MATLAB                       | _                                                                                                    |
| rot90    | MATLAB                       | _                                                                                                    |
| round    | MATLAB                       | _                                                                                                    |
| round    | Fixed-Point<br>Toolbox       | _                                                                                                    |

| Function | Product | Remarks/Limitations                                                                                                    |
|----------|---------|----------------------------------------------------------------------------------------------------|
| rsf2csf  | MATLAB  | _                                                                                                    |
| schur    | MATLAB  | Might sometimes return a different Schur decomposition in generated code than in MATLAB.                                                 |
| sec      | MATLAB  |                                                                                                    |
| secd     | MATLAB  | _                                                                                                    |
| sech     | MATLAB  | _                                                                                                    |
| setdiff  | MATLAB  | When rows is not specified:                                                                                                    |
|          |         | <ul> <li>Inputs must be row vectors.</li> </ul>                                                                                          |
|          |         | <ul> <li>If a vector is variable-sized, its first<br/>dimension must have a fixed length of 1.</li> </ul>                                |
|          |         | ■ The input [] is not supported. Use a 1-by-0 input, for example, zeros(1,0) to represent the empty set.                                 |
|          |         | ■ Empty outputs are always row vectors, 1-by-0, never 0-by-0.                                                                            |
|          |         | • When rows is specified, output i is always a column vector. If i is empty, it is 0-by-1, never 0-by-0, even if the output c is 0-by-0. |
|          |         | • Inputs must already be sorted in ascending order. The first output is always sorted in ascending order.                                |
|          |         | • Complex inputs must be single or double.                                                                                               |

| Function | Product                      | Remarks/Limitations                                                                                                    |
|----------|------------------------------|----------------------------------------------------------------------------------------------------|
| setxor   | MATLAB                       | When rows is not specified:                                                                                                    |
|          |                              | ■ Inputs must be row vectors.                                                                                                    |
|          |                              | <ul> <li>If a vector is variable-sized, its first<br/>dimension must have a fixed length of 1.</li> </ul>                                                         |
|          |                              | ■ The input [] is not supported. Use a 1-by-0 input, such as zeros(1,0), to represent the empty set.                                                              |
|          |                              | ■ Empty outputs are always row vectors, 1-by-0, never 0-by-0.                                                                                                    |
|          |                              | • When rows is specified, outputs ia and ib are always column vectors. If these outputs are empty, they are 0-by-1, never 0-by-0, even if the output c is 0-by-0. |
|          |                              | • Inputs must already be sorted in ascending order. The first output is always sorted in ascending order.                                                         |
|          |                              | Complex inputs must be single or double.                                                                                                    |
| sfi      | Fixed-Point<br>Toolbox       |                                                                                                    |
| sgolay   | Signal Processing<br>Toolbox | • All inputs must be constant. Expressions or variables are allowed if their values do not change.                                                                |
|          |                              | Specifying constants                                                                                                    |
|          |                              | To specify a constant input for codegen, use coder.Constant. For more information, see "Specifying Constant Inputs at the Command Line".                          |
|          |                              | Requires DSP System Toolbox license to generate code.                                                                                                    |
| shiftdim | MATLAB                       | Second argument must be a constant.                                                                                                    |

| Function | Product                      | Remarks/Limitations                                                                                                    |
|----------|------------------------------|----------------------------------------------------------------------------------------------------|
| sign     | MATLAB                       | _                                                                                                    |
| sign     | Fixed-Point<br>Toolbox       | _                                                                                                    |
| sin      | MATLAB                       | _                                                                                                    |
| sind     | MATLAB                       | _                                                                                                    |
| single   | MATLAB                       | _                                                                                                    |
| single   | Fixed-Point<br>Toolbox       | _                                                                                                    |
| sinh     | MATLAB                       | _                                                                                                    |
| size     | MATLAB                       | _                                                                                                    |
| size     | Fixed-Point<br>Toolbox       | _                                                                                                    |
| sort     | MATLAB                       | _                                                                                                    |
| sort     | Fixed-Point<br>Toolbox       |                                                                                                    |
| sortrows | MATLAB                       | _                                                                                                    |
| sosfilt  | Signal Processing<br>Toolbox | <ul> <li>Computation performed at run time.</li> <li>Requires DSP System Toolbox license to generate code.</li> </ul>                                                                                                    |
| sph2cart | MATLAB                       | _                                                                                                    |
| squeeze  | MATLAB                       | _                                                                                                    |
| sqrt     | MATLAB                       | • Generates an error during simulation and returns NaN in generated code when the input value x is real, but the output should be complex. To get the complex result, make the input value complex by passing in complex(x). |
| sqrt     | Fixed-Point                  | Complex and [Slope Bias] inputs error out.                                                                                                    |
|          | Toolbox                      | Negative inputs yield a 0 result.                                                                                                    |

| Function  | Product                | Remarks/Limitations                                                                                                    |
|-----------|------------------------|----------------------------------------------------------------------------------------------------|
| sqrtm     | MATLAB                 | _                                                                                                    |
| std       | MATLAB                 | _                                                                                                    |
| str2func  | MATLAB                 | String must be constant/known at compile<br>time                                                                                                    |
| strcmp    | MATLAB                 | Arguments must be computable at compile time.                                                                                                    |
| struct    | MATLAB                 | _                                                                                                    |
| structfun | MATLAB                 | Does not support the ErrorHandler option.                                                                                                    |
|           |                        | • The number of outputs must be less than or equal to three.                                                                                                    |
| sub       | Fixed-Point<br>Toolbox | _                                                                                                    |
| sub2ind   | MATLAB                 | • The first argument should be a valid size vector. Size vectors for arrays with more than intmax elements are not supported.                                                                                             |
| subsasgn  | Fixed-Point<br>Toolbox | _                                                                                                    |
| subspace  | MATLAB                 | _                                                                                                    |
| subsref   | Fixed-Point<br>Toolbox | _                                                                                                    |
| sum       | MATLAB                 | _                                                                                                    |
| sum       | Fixed-Point<br>Toolbox | Variable-sized inputs are only supported<br>when the SumMode property of the governing<br>fimath is set to Specify precision or Keep<br>LSB.                                                                              |
| svd       | MATLAB                 | _                                                                                                    |
| swapbytes | MATLAB                 | Inheritance of the class of the input to swapbytes in a MATLAB Function block is supported only when the class of the input is double. For non-double inputs, the input port data types must be specified, not inherited. |

| Function  | Product                      | Remarks/Limitations                                                                                                    |
|-----------|------------------------------|----------------------------------------------------------------------------------------------------|
| tan       | MATLAB                       | _                                                                                                    |
| tand      | MATLAB                       | _                                                                                                    |
| tanh      | MATLAB                       | _                                                                                                    |
| taylorwin | Signal Processing<br>Toolbox | <ul> <li>Inputs must be constant</li> <li>Requires DSP System Toolbox license to generate code.</li> </ul>                                                                                                    |
| times     | MATLAB                       | _                                                                                                    |
| times     | Fixed-Point<br>Toolbox       | <ul> <li>Any non-fi input must be constant; that is, its value must be known at compile time so that it can be cast to a fi object.</li> <li>When you provide complex inputs to the times function inside a MATLAB Function block, you must declare the input as complex before running the simulation. To do so, go to the Ports and data manager and set the Complexity parameter for all known complex inputs to On.</li> </ul> |
| toeplitz  | MATLAB                       | _                                                                                                    |
| trace     | MATLAB                       | _                                                                                                    |
| trapz     | MATLAB                       | _                                                                                                    |
| transpose | MATLAB                       | _                                                                                                    |
| transpose | Fixed-Point<br>Toolbox       |                                                                                                    |

| Function | Product                      | Remarks/Limitations                                                                                                    |
|----------|------------------------------|----------------------------------------------------------------------------------------------------|
| triang   | Signal Processing<br>Toolbox | • All inputs must be constant. Expressions or variables are allowed if their values do not change.                                       |
|          |                              | Specifying constants                                                                                                    |
|          |                              | To specify a constant input for codegen, use coder.Constant. For more information, see "Specifying Constant Inputs at the Command Line". |
|          |                              | Requires DSP System Toolbox license to generate code.                                                                                    |
| tril     | MATLAB                       | • If supplied, the argument representing the order of the diagonal matrix must be a real and scalar integer value.                       |
| tril     | Fixed-Point<br>Toolbox       | • If supplied, the index, $k$ , must be a real and scalar integer value that is not a fi object.                                         |
| triu     | MATLAB                       | If supplied, the argument representing the order of the diagonal matrix must be a real and scalar integer value.                         |
| triu     | Fixed-Point<br>Toolbox       | • If supplied, the index, $k$ , must be a real and scalar integer value that is not a fi object.                                         |
| true     | MATLAB                       | • Dimensions must be real, nonnegative, integer constants                                                                                |

| Function              | Product                      | Remarks/Limitations                                                                                                    |
|-----------------------|------------------------------|----------------------------------------------------------------------------------------------------|
| tukeywin              | Signal Processing<br>Toolbox | • All inputs must be constant. Expressions or variables are allowed if their values do not change.                                                                                                    |
|                       |                              | Specifying constants                                                                                                    |
|                       |                              | To specify a constant input for codegen, use coder.Constant. For more information, see "Specifying Constant Inputs at the Command Line".                                                               |
|                       |                              | • Requires DSP System Toolbox license to generate code.                                                                                                    |
| typecast              | MATLAB                       | Value of string input argument type must be lower case                                                                                                    |
|                       |                              | • You might receive a size error when you use typecast with inheritance of input port data types in MATLAB Function blocks. To avoid this error, specify the block's input port data types explicitly. |
| ufi                   | Fixed-Point<br>Toolbox       |                                                                                                    |
| uint8, uint16, uint32 | MATLAB                       | _                                                                                                    |
| uint8, uint16, uint32 | Fixed-Point<br>Toolbox       | _                                                                                                    |
| uminus                | MATLAB                       | _                                                                                                    |
| uminus                | Fixed-Point<br>Toolbox       |                                                                                                    |

| Function | Product | Remarks/Limitations                                                                                                    |
|----------|---------|----------------------------------------------------------------------------------------------------|
| union    | MATLAB  | When rows is not specified:                                                                                                    |
|          |         | ■ Inputs must be row vectors.                                                                                                    |
|          |         | <ul> <li>If a vector is variable-sized, its first<br/>dimension must have a fixed length of 1.</li> </ul>                                                         |
|          |         | The input [] is not supported. Use a 1-by-0 input, such as zeros(1,0) to represent the empty set.                                                                 |
|          |         | ■ Empty outputs are always row vectors, 1-by-0, never 0-by-0.                                                                                                    |
|          |         | • When rows is specified, outputs ia and ib are always column vectors. If these outputs are empty, they are 0-by-1, never 0-by-0, even if the output c is 0-by-0. |
|          |         | • Inputs must already be sorted in ascending order. The first output is always sorted in ascending order.                                                         |
|          |         | Complex inputs must be single or double.                                                                                                    |
| unique   | MATLAB  | When rows is not specified:                                                                                                    |
|          |         | ■ The first input must be a row vector.                                                                                                    |
|          |         | <ul> <li>If the vector is variable-sized, its first<br/>dimension must have a fixed length of 1.</li> </ul>                                                       |
|          |         | ■ The input [] is not supported. Use a 1-by-0 input, such as zeros(1,0), to represent the empty set.                                                              |
|          |         | <ul> <li>Empty outputs are always row vectors,<br/>1-by-0, never 0-by-0.</li> </ul>                                                                               |
|          |         | • When rows is specified, outputs m and n are always column vectors. If these outputs are empty, they are 0-by-1, never 0-by-0, even if the output b is 0-by-0.   |
|          |         | Complex inputs must be single or double.                                                                                                    |

| Function   | Product                      | Remarks/Limitations                                                                                                    |
|------------|------------------------------|----------------------------------------------------------------------------------------------------|
| unwrap     | MATLAB                       | Row vector input is only supported when the first two inputs are vectors and nonscalar                                                                   |
|            |                              | Performs all arithmetic in the output class.<br>Hence, results might not match MATLAB due to different rounding errors                                   |
| upfirdn    | Signal Processing<br>Toolbox | • Filter coefficients, upsampling factor, and downsampling factor must be constants. Expressions or variables are allowed if their values do not change. |
|            |                              | Specifying constants                                                                                                    |
|            |                              | To specify a constant input for codegen, use coder.Constant. For more information, see "Specifying Constant Inputs at the Command Line".                 |
|            |                              | Variable-size inputs are not supported.                                                                                                    |
|            |                              | • Requires DSP System Toolbox license to generate code                                                                                                   |
| uplus      | MATLAB                       | _                                                                                                    |
| uplus      | Fixed-Point<br>Toolbox       | _                                                                                                    |
| upperbound | Fixed-Point<br>Toolbox       | _                                                                                                    |
| upsample   | Signal Processing<br>Toolbox | Either declare input n as constant, or use the assert function in the calling function to set upper bounds for n. For example, assert(n<10)              |
| vander     | MATLAB                       | _                                                                                                    |
| var        | MATLAB                       | _                                                                                                    |
| vertcat    | Fixed-Point<br>Toolbox       |                                                                                                    |

| Function  | Product                      | Remarks/Limitations                                                                                                    |
|-----------|------------------------------|----------------------------------------------------------------------------------------------------|
| wilkinson | MATLAB                       | _                                                                                                    |
| xcorr     | Signal Processing<br>Toolbox | <ul> <li>Does not support the case where A is a matrix</li> <li>Does not support partial (abbreviated) strings of biased, unbiased, coeff, or none</li> <li>Computation performed at run time.</li> <li>Requires DSP System Toolbox license to generate code</li> </ul>                                                                                                    |
| xor       | MATLAB                       | _                                                                                                    |
| yulewalk  | Signal Processing<br>Toolbox | <ul> <li>If specified, the order of recursion must be a constant. Expressions or variables are allowed if their values do not change.</li> <li>Specifying constants         To specify a constant input for codegen, use coder.Constant. For more information, see "Specifying Constant Inputs at the Command Line".     </li> <li>Requires DSP System Toolbox license to generate code.</li> </ul> |
| zeros     | MATLAB                       | • Dimensions must be real, nonnegative, integer constants                                                                                                    |
| zp2tf     | MATLAB                       | _                                                                                                    |

# Functions Supported for Code Generation — Categorical List

#### In this section...

- "Aerospace Toolbox Functions" on page 2-60
- "Arithmetic Operator Functions" on page 2-60
- "Bit-Wise Operation Functions" on page 2-61
- "Casting Functions" on page 2-61
- "Communications System Toolbox Functions" on page 2-62
- "Complex Number Functions" on page 2-62
- "Computer Vision System Toolbox Functions" on page 2-63
- "Data Type Functions" on page 2-64
- "Derivative and Integral Functions" on page 2-64
- "Discrete Math Functions" on page 2-64
- "Error Handling Functions" on page 2-65
- "Exponential Functions" on page 2-65
- "Filtering and Convolution Functions" on page 2-66
- "Fixed-Point Toolbox Functions" on page 2-66
- "Histogram Functions" on page 2-75
- "Image Processing Toolbox Functions" on page 2-75
- "Input and Output Functions" on page 2-76
- "Interpolation and Computational Geometry" on page 2-76
- "Linear Algebra" on page 2-77
- "Logical Operator Functions" on page 2-77
- "MATLAB Compiler Functions" on page 2-78
- "Matrix and Array Functions" on page 2-78
- "Nonlinear Numerical Methods" on page 2-82
- "Polynomial Functions" on page 2-82

#### In this section...

"Relational Operator Functions" on page 2-82

"Rounding and Remainder Functions" on page 2-83

"Set Functions" on page 2-83

"Signal Processing Functions in MATLAB" on page 2-84

"Signal Processing Toolbox Functions" on page 2-84

"Special Values" on page 2-89

"Specialized Math" on page 2-89

"Statistical Functions" on page 2-90

"String Functions" on page 2-90

"Structure Functions" on page 2-91

"Trigonometric Functions" on page 2-91

#### **Aerospace Toolbox Functions**

| Function      | Description                             |
|---------------|-----------------------------------------|
| quatconj      | Calculate conjugate of quaternion       |
| quatdivide    | Divide quaternion by another quaternion |
| quatinv       | Calculate inverse of quaternion         |
| quatmod       | Calculate modulus of quaternion         |
| quatmultiply  | Calculate product of two quaternions    |
| quatnorm      | Calculate norm of quaternion            |
| quatnormalize | Normalize quaternion                    |

#### **Arithmetic Operator Functions**

See Arithmetic Operators + - \* /  $\setminus$  ^ ' in the MATLAB Function Reference documentation for detailed descriptions of the following operator equivalent functions.

| Function   | Description                                 |
|------------|---------------------------------------------|
| ctranspose | Complex conjugate transpose (')             |
| idivide    | Integer division with rounding option       |
| isa        | Determine if input is object of given class |
| ldivide    | Left array divide                           |
| minus      | Minus (-)                                   |
| mldivide   | Left matrix divide (\)                      |
| mpower     | Equivalent of array power operator (.^)     |
| mrdivide   | Right matrix divide                         |
| mtimes     | Matrix multiply (*)                         |
| plus       | Plus (+)                                    |
| power      | Array power                                 |
| rdivide    | Right array divide                          |
| times      | Array multiply                              |
| transpose  | Matrix transpose (')                        |
| uminus     | Unary minus (-)                             |
| uplus      | Unary plus (+)                              |

### **Bit-Wise Operation Functions**

| Function  | Description        |
|-----------|--------------------|
| swapbytes | Swap byte ordering |

### **Casting Functions**

| Data Type | Description                          |
|-----------|--------------------------------------|
| cast      | Cast variable to different data type |
| char      | Create character array (string)      |

| Data Type                | Description                                         |
|--------------------------|-----------------------------------------------------|
| class                    | Query class of object argument                      |
| double                   | Convert to double-precision floating point          |
| int8, int16, int32       | Convert to signed integer data type                 |
| logical                  | Convert to Boolean true or false data type          |
| single                   | Convert to single-precision floating point          |
| typecast                 | Convert data types without changing underlying data |
| uint8, uint16,<br>uint32 | Convert to unsigned integer data type               |

**Communications System Toolbox Functions** 

| Function     | Remarks/Limitations |
|--------------|---------------------|
| bi2de        | _                   |
| de2bi        |                     |
| istrellis    |                     |
| poly2trellis |                     |
| rcosfir      | —                   |

### **Complex Number Functions**

| Function  | Description                                               |
|-----------|-----------------------------------------------------------|
| complex   | Construct complex data from real and imaginary components |
| conj      | Return the conjugate of a complex number                  |
| imag      | Return the imaginary part of a complex number             |
| isnumeric | Return true for numeric arrays                            |
| isreal    | Return false (0) for a complex number                     |
| isscalar  | Return true if array is a scalar                          |

| Function | Description                                          |
|----------|------------------------------------------------------|
| real     | Return the real part of a complex number             |
| unwrap   | Correct phase angles to produce smoother phase plots |

# **Computer Vision System Toolbox Functions**

| Function                    | Description                                                           |
|-----------------------------|-----------------------------------------------------------------------|
| epipolarLine                | Compute epipolar lines for stereo images                              |
| estimateFundamentalMatrix   | Estimate fundamental matrix from corresponding points in stereo image |
| estimateUncalibratedRectifi | catricanibrated stereo rectification                                  |
| extractFeatures             | Extract interest point descriptors                                    |
| isEpipoleInImage            | Determine whether image contains epipole                              |
| lineToBorderPoints          | Intersection points of lines in image and image border                |
| matchFeatures               | Find matching image features                                          |

#### **Data Type Functions**

| Function   | Description                                         |
|------------|-----------------------------------------------------|
| deal       | Distribute inputs to outputs                        |
| iscell     | Determine whether input is cell array               |
| nargchk    | Validate number of input arguments                  |
| nargoutchk | Validate number of output arguments                 |
| str2func   | Construct function handle from function name string |
| structfun  | Apply function to each field of scalar structure    |

### **Derivative and Integral Functions**

| Function | Description                                  |
|----------|----------------------------------------------|
| cumtrapz | Cumulative trapezoidal numerical integration |
| del2     | Discrete Laplacian                           |
| diff     | Differences and approximate derivatives      |
| gradient | Numerical gradient                           |
| trapz    | Trapezoidal numerical integration            |

#### **Discrete Math Functions**

| Function | Description                                                                                             |
|----------|----------------------------------------------------------------------------------------------------|
| factor   | Return a row vector containing the prime factors of n                                                   |
| gcd      | Return an array containing the greatest common divisors of the corresponding elements of integer arrays |
| isprime  | Array elements that are prime numbers                                                                   |
| lcm      | Least common multiple of corresponding elements in arrays                                               |
| nchoosek | Binomial coefficient or all combinations                                                                |
| primes   | Generate list of prime numbers                                                                          |

### **Error Handling Functions**

| Function | Description                               |
|----------|-------------------------------------------|
| assert   | Generate error when condition is violated |
| error    | Display message and abort function        |

### **Exponential Functions**

| Function  | Description                                                                    |
|-----------|--------------------------------------------------------------------------------|
| exp       | Exponential                                                                    |
| expm      | Matrix exponential                                                             |
| expm1     | Compute exp(x)-1 accurately for small values of x                              |
| factorial | Factorial function                                                             |
| log       | Natural logarithm                                                              |
| log2      | Base 2 logarithm and dissect floating-point numbers into exponent and mantissa |
| log10     | Common (base 10) logarithm                                                     |
| log1p     | Compute log(1+x) accurately for small values of x                              |
| nextpow2  | Next higher power of 2                                                         |
| nthroot   | Real nth root of real numbers                                                  |
| reallog   | Natural logarithm for nonnegative real arrays                                  |
| realpow   | Array power for real-only output                                               |
| realsqrt  | Square root for nonnegative real arrays                                        |
| sqrt      | Square root                                                                    |

#### **Filtering and Convolution Functions**

| Function | Description                               |
|----------|-------------------------------------------|
| conv     | Convolution and polynomial multiplication |
| conv2    | 2-D convolution                           |
| convn    | N-D convolution                           |
| deconv   | Deconvolution and polynomial division     |
| detrend  | Remove linear trends                      |
| filter   | 1-D digital filter                        |
| filter2  | 2-D digital filter                        |

#### **Fixed-Point Toolbox Functions**

In addition to any function-specific limitations listed in the table, the following general limitations always apply to the use of Fixed-Point Toolbox functions in generated code or with fiaccel:

- fipref and quantizer objects are not supported.
- Dot notation is only supported for getting the values of fimath and numerictype properties. Dot notation is not supported for fi objects, and it is not supported for setting properties.
- Word lengths greater than 128 bits are not supported.
- You cannot change the fimath or numerictype of a given variable after that variable has been created.
- The boolean and ScaledDouble values of the DataTypeMode and DataType properties are not supported.
- For all SumMode property settings other than FullPrecision, the CastBeforeSum property must be set to true.
- The numel function returns the number of elements of fi objects in the generated code.
- When you compile code containing fi objects with nontrivial slope and bias scaling, you may see different results in generated code than you achieve by running the same code in MATLAB.

• All general limitations of C/C++ code generated from MATLAB apply. See "MATLAB Language Features Not Supported for Code Generation" on page 1-11 for more information.

| Function     | Remarks/Limitations                             |
|--------------|-------------------------------------------------|
| abs          | N/A                                             |
| add          | N/A                                             |
| all          | N/A                                             |
| any          | N/A                                             |
| bitand       | Not supported for slope-bias scaled fi objects. |
| bitandreduce | N/A                                             |
| bitcmp       | N/A                                             |
| bitconcat    | N/A                                             |
| bitget       | N/A                                             |
| bitor        | Not supported for slope-bias scaled fi objects. |
| bitorreduce  | N/A                                             |
| bitreplicate | N/A                                             |
| bitrol       | N/A                                             |
| bitror       | N/A                                             |
| bitset       | N/A                                             |
| bitshift     | N/A                                             |
| bitsliceget  | N/A                                             |
| bitsll       | N/A                                             |
| bitsra       | N/A                                             |
| bitsrl       | N/A                                             |
| bitxor       | Not supported for slope-bias scaled fi objects. |
| bitxorreduce | N/A                                             |
| ceil         | N/A                                             |
| complex      | N/A                                             |

| Function       | Remarks/Limitations                                                                                                    |
|----------------|----------------------------------------------------------------------------------------------------|
| conj           | N/A                                                                                                    |
| conv           | Variable-sized inputs are only supported when the<br>SumMode property of the governing fimath is set to<br>Specify precision or Keep LSB.                                                                                                    |
|                | • For variable-sized signals, you may see different results between generated code and MATLAB.                                                                                                    |
|                | ■ In the generated code, the output for variable-sized signals is always computed using the SumMode property of the governing fimath.                                                                                                    |
|                | In MATLAB, the output for variable-sized signals is computed using the SumMode property of the governing fimath when both inputs are nonscalar. However, if either input is a scalar, MATLAB computes the output using the ProductMode of the governing fimath. |
| convergent     | N/A                                                                                                    |
| cordicabs      | Variable-size signals are not supported.                                                                                                    |
| cordicangle    | Variable-size signals are not supported.                                                                                                    |
| cordicatan2    | Variable-size signals are not supported.                                                                                                    |
| cordiccart2pol | Variable-size signals are not supported.                                                                                                    |
| cordiccexp     | Variable-size signals are not supported.                                                                                                    |
| cordiccos      | Variable-size signals are not supported.                                                                                                    |
| cordicpol2cart | Variable-size signals are not supported.                                                                                                    |
| cordicrotate   | Variable-size signals are not supported.                                                                                                    |
| cordicsin      | Variable-size signals are not supported.                                                                                                    |
| cordicsincos   | Variable-size signals are not supported.                                                                                                    |
| ctranspose     | N/A                                                                                                    |
| diag           | If supplied, the index, $k$ , must be a real and scalar integer value that is not a fi object.                                                                                                    |
| disp           | _                                                                                                    |

| Remarks/Limitations                                                                                                    |
|----------------------------------------------------------------------------------------------------|
| ,                                                                                                    |
| • Any non-fi input must be constant; that is, its value must be known at compile time so that it can be cast to a fi object.                                                                             |
| Complex and imaginary divisors are not supported.                                                                                                    |
| • Code generation in MATLAB does not support the syntax T.divide(a,b).                                                                                                    |
| N/A                                                                                                    |
| N/A                                                                                                    |
| Supported for scalar fixed-point signals only.                                                                                                    |
| • Supported for scalar, vector, and matrix, fi single and fi double signals.                                                                                                    |
| Not supported for fixed-point signals with different biases.                                                                                                    |
| • Use to create a fixed-point constant or variable in the generated code.                                                                                                    |
| • The default constructor syntax without any input arguments is not supported.                                                                                                    |
| • The syntax fi('PropertyName',PropertyValue) is not supported. To use property name/property value pairs, you must first specify the value v of the fi object as in fi(v,'PropertyName',PropertyValue). |
| Works for all input values when complete<br>numerictype information of the fi object is<br>provided.                                                                                                    |
| • Works only for constant input values (value of input must be known at compile time) when complete numerictype information of the fi object is not specified.                                           |
|                                                                                                    |

| Function              | Remarks/Limitations                                                                                                    |
|-----------------------|----------------------------------------------------------------------------------------------------|
|                       |                                                                                                    |
|                       | • numerictype object information must be available for nonfixed-point Simulink inputs.                                                                                                    |
| filter                | Variable-sized inputs are only supported when the SumMode property of the governing fimath is set to Specify precision or Keep LSB.                                                                                                    |
| fimath                | <ul> <li>Fixed-point signals coming in to a MATLAB         Function block from Simulink are assigned a         fimath object. You define this object in the         MATLAB Function block dialog in the Model         Explorer.</li> <li>Use to create fimath objects in the generated code.</li> </ul> |
| fix                   | N/A                                                                                                    |
| floor                 | N/A                                                                                                    |
| ge                    | Not supported for fixed-point signals with different biases.                                                                                                    |
| get                   | The syntax structure = get(o) is not supported.                                                                                                    |
| getlsb                | N/A                                                                                                    |
| getmsb                | N/A                                                                                                    |
| gt                    | Not supported for fixed-point signals with different biases.                                                                                                    |
| horzcat               | N/A                                                                                                    |
| imag                  | N/A                                                                                                    |
| int, int8, int16, int | 3⊠/A                                                                                                    |
| iscolumn              | N/A                                                                                                    |
| isempty               | N/A                                                                                                    |
| isequal               | N/A                                                                                                    |
| isfi                  | N/A                                                                                                    |
| isfimath              | N/A                                                                                                    |
| isfimathlocal         | N/A                                                                                                    |

| Function      | Remarks/Limitations                                                                                                    |
|---------------|----------------------------------------------------------------------------------------------------|
| isfinite      | N/A                                                                                                    |
| isinf         | N/A                                                                                                    |
| isnan         | N/A                                                                                                    |
| isnumeric     | N/A                                                                                                    |
| isnumerictype | N/A                                                                                                    |
| isreal        | N/A                                                                                                    |
| isrow         | N/A                                                                                                    |
| isscalar      | N/A                                                                                                    |
| issigned      | N/A                                                                                                    |
| isvector      | N/A                                                                                                    |
| le            | Not supported for fixed-point signals with different biases.                                                               |
| length        | N/A                                                                                                    |
| logical       | N/A                                                                                                    |
| lowerbound    | N/A                                                                                                    |
| lsb           | Supported for scalar fixed-point signals only.                                                                             |
|               | • Supported for scalar, vector, and matrix, fi single and double signals.                                                  |
| 1t            | Not supported for fixed-point signals with different biases.                                                               |
| max           | N/A                                                                                                    |
| mean          | N/A                                                                                                    |
| median        | N/A                                                                                                    |
| min           | N/A                                                                                                    |
| minus         | Any non-fi input must be constant; that is, its value must be known at compile time so that it can be cast to a fi object. |

| Function | Remarks/Limitations                                                                                                    |
|----------|----------------------------------------------------------------------------------------------------|
| mpower   | • The exponent input, $k$ , must be constant; that is, its value must be known at compile time.                                                                                                    |
|          | • Variable-sized inputs are only supported when the SumMode property of the governing fimath is set to Specify precision or Keep LSB.                                                                                                    |
|          | • For variable-sized signals, you may see different results between the generated code and MATLAB.                                                                                                    |
|          | In the generated code, the output for<br>variable-sized signals is always computed using<br>the SumMode property of the governing fimath.                                                                                                    |
|          | In MATLAB, the output for variable-sized<br>signals is computed using the SumMode property<br>of the governing fimath when the first input,<br>a, is nonscalar. However, when a is a scalar,<br>MATLAB computes the output using the<br>ProductMode of the governing fimath.              |
| mpy      | When you provide complex inputs to the mpy function inside of a MATLAB Function block, you must declare the input as complex before running the simulation. To do so, go to the <b>Ports and data manager</b> and set the <b>Complexity</b> parameter for all known complex inputs to On. |
| mrdivide | N/A                                                                                                    |
| mtimes   | • Any non-fi input must be constant; that is, its value must be known at compile time so that it can be cast to a fi object.                                                                                                    |
|          | • Variable-sized inputs are only supported when the SumMode property of the governing fimath is set to Specify precision or Keep LSB.                                                                                                    |
|          | • For variable-sized signals, you may see different results between the generated code and MATLAB.                                                                                                    |

| Function         | Remarks/Limitations                                                                                                    |
|------------------|----------------------------------------------------------------------------------------------------|
|                  | <ul> <li>In the generated code, the output for variable-sized signals is always computed using the SumMode property of the governing fimath.</li> <li>In MATLAB, the output for variable-sized signals is computed using the SumMode property of the governing fimath when both inputs are nonscalar. However, if either input is a scalar, MATLAB computes the output using the ProductMode of the governing fimath.</li> </ul> |
| ndims            | N/A                                                                                                    |
| ne               | Not supported for fixed-point signals with different biases.                                                                                                    |
| nearest          | N/A                                                                                                    |
| numberofelements | numberofelements and numel both work the same as MATLAB numel for fi objects in the generated code.                                                                                                    |
| numerictype      | • Fixed-point signals coming in to a MATLAB Function block from Simulink are assigned a numerictype object that is populated with the signal's data type and scaling information.                                                                                                    |
|                  | • Returns the data type when the input is a nonfixed-point signal.                                                                                                    |
|                  | • Use to create numerictype objects in generated code.                                                                                                    |
| permute          | N/A                                                                                                    |
| plus             | Any non-fi input must be constant; that is, its value must be known at compile time so that it can be cast to a fi object.                                                                                                    |
| pow2             | N/A                                                                                                    |
| power            | The exponent input, $k$ , must be constant; that is, its value must be known at compile time.                                                                                                    |
| range            | N/A                                                                                                    |

| Function        | Remarks/Limitations                                                                                                    |
|-----------------|----------------------------------------------------------------------------------------------------|
| rdivide         | N/A                                                                                                    |
| real            | N/A                                                                                                    |
| realmax         | N/A                                                                                                    |
| realmin         | N/A                                                                                                    |
| reinterpretcast | N/A                                                                                                    |
| repmat          | N/A                                                                                                    |
| rescale         | N/A                                                                                                    |
| reshape         | N/A                                                                                                    |
| round           | N/A                                                                                                    |
| sfi             | N/A                                                                                                    |
| sign            | N/A                                                                                                    |
| single          | N/A                                                                                                    |
| size            | N/A                                                                                                    |
| sort            | N/A                                                                                                    |
| sqrt            | Complex and [Slope Bias] inputs error out.                                                                                          |
|                 | Negative inputs yield a 0 result.                                                                                                   |
| sub             | N/A                                                                                                    |
| subsasgn        | N/A                                                                                                    |
| subsref         | N/A                                                                                                    |
| sum             | Variable-sized inputs are only supported when the SumMode property of the governing fimath is set to Specify precision or Keep LSB. |

| Function             | Remarks/Limitations                                                                                                    |  |
|----------------------|----------------------------------------------------------------------------------------------------|--|
| times                | • Any non-fi input must be constant; that is, its value must be known at compile time so that it can be cast to a fi object.                                                                                                    |  |
|                      | • When you provide complex inputs to the times function inside of a MATLAB Function block, you must declare the input as complex before running the simulation. To do so, go to the <b>Ports and data manager</b> and set the <b>Complexity</b> parameter for all known complex inputs to On. |  |
| transpose            | N/A                                                                                                    |  |
| tril                 | If supplied, the index, $k$ , must be a real and scalar integer value that is not a fi object.                                                                                                    |  |
| triu                 | If supplied, the index, $k$ , must be a real and scalar integer value that is not a fi object.                                                                                                    |  |
| ufi                  | N/A                                                                                                    |  |
| uint8, uint16, uint3 | uint8, uint16, uint32N/A                                                                                                    |  |
| uminus               | N/A                                                                                                    |  |
| uplus                | N/A                                                                                                    |  |
| upperbound           | N/A                                                                                                    |  |
| vertcat              | N/A                                                                                                    |  |

#### **Histogram Functions**

| Function | Description             |
|----------|-------------------------|
| hist     | Non-graphical histogram |
| histc    | Histogram count         |

#### **Image Processing Toolbox Functions**

You must have the Image Processing Toolbox software installed to generate C/C++ code from MATLAB for these functions.

| Function  | Remarks/Limitations                                                                                                    |
|-----------|----------------------------------------------------------------------------------------------------|
| fspecial  | All inputs must be constants at compilation time. Expressions or variables are allowed if their values do not change.                                                    |
| label2rgb | Referring to the standard syntax:                                                                                                    |
|           | RGB = label2rgb(L, map, zerocolor, order)                                                                                                    |
|           | • Submit at least two input arguments: the label matrix, L, and the colormap matrix, map.                                                                                |
|           | • map must be an n-by-3, double, colormap matrix. You cannot use a string containing the name of a MATLAB colormap function or a function handle of a colormap function. |
|           | • If you set the boundary color zerocolor to the same color as one of the regions, label2rgb will not issue a warning.                                                   |
|           | • If you supply a value for order, it must be 'noshuffle'.                                                                                                    |

### **Input and Output Functions**

| Function | Description                                                    |
|----------|----------------------------------------------------------------|
| nargin   | Return the number of input arguments a user has supplied       |
| nargout  | Return the number of output return values a user has requested |

### **Interpolation and Computational Geometry**

| Function | Description                                               |
|----------|-----------------------------------------------------------|
| cart2pol | Transform Cartesian coordinates to polar or cylindrical   |
| cart2sph | Transform Cartesian coordinates to spherical              |
| interp1  | One-dimensional interpolation (table lookup)              |
| interp1q | Quick one-dimensional linear interpolation (table lookup) |
| meshgrid | Generate X and Y arrays for 3-D plots                     |

| Function | Description                                             |
|----------|---------------------------------------------------------|
| pol2cart | Transform polar or cylindrical coordinates to Cartesian |
| sph2cart | Transform spherical coordinates to Cartesian            |

### Linear Algebra

| Function | Description                                   |
|----------|-----------------------------------------------|
| linsolve | Solve linear system of equations              |
|          |                                               |
| null     | Null space                                    |
| orth     | Range space of matrix                         |
| rsf2csf  | Convert real Schur form to complex Schur form |
| schur    | Schur decomposition                           |
| sqrtm    | Matrix square root                            |

### **Logical Operator Functions**

| Function | Description                           |
|----------|---------------------------------------|
| and      | Logical AND (&&)                      |
| bitand   | Bitwise AND                           |
| bitcmp   | Bitwise complement                    |
| bitget   | Bit at specified position             |
| bitor    | Bitwise OR                            |
| bitset   | Set bit at specified position         |
| bitshift | Shift bits specified number of places |
| bitxor   | Bitwise XOR                           |
| not      | Logical NOT (~)                       |

| Function | Description          |
|----------|----------------------|
| or       | Logical OR (  )      |
| xor      | Logical exclusive-OR |

# **MATLAB Compiler Functions**

| Function   | Description                                                    |
|------------|----------------------------------------------------------------|
| isdeployed | Determine whether code is running in deployed or MATLAB mode   |
| ismcc      | Test if code is running during compilation process (using mcc) |

### **Matrix and Array Functions**

| Function  | Description                                                                                |
|-----------|--------------------------------------------------------------------------------------------|
| abs       | Return absolute value and complex magnitude of an array                                    |
| all       | Test if all elements are nonzero                                                           |
| angle     | Phase angle                                                                                |
| any       | Test for any nonzero elements                                                              |
| bsxfun    | Applies element-by-element binary operation to two arrays with singleton expansion enabled |
| cat       | Concatenate arrays along specified dimension                                               |
| circshift | Shift array circularly                                                                     |
| compan    | Companion matrix                                                                           |
| cond      | Condition number of a matrix with respect to inversion                                     |
| cov       | Covariance matrix                                                                          |
| cross     | Vector cross product                                                                       |
| cumprod   | Cumulative product of array elements                                                       |
| cumsum    | Cumulative sum of array elements                                                           |
| det       | Matrix determinant                                                                         |

| Function             | Description                                                                                                   |
|----------------------|----------------------------------------------------------------------------------------------------|
| diag                 | Return a matrix formed around the specified diagonal vector and the specified diagonal (0, 1, 2,) it occupies |
| diff                 | Differences and approximate derivatives                                                                       |
| dot                  | Vector dot product                                                                                            |
| eig                  | Eigenvalues and eigenvectors                                                                                  |
| eye                  | Identity matrix                                                                                               |
| false                | Return an array of 0s for the specified dimensions                                                            |
| find                 | Find indices and values of nonzero elements                                                                   |
| flipdim              | Flip array along specified dimension                                                                          |
| fliplr               | Flip matrix left to right                                                                                     |
| flipud               | Flip matrix up to down                                                                                        |
| full                 | Convert sparse matrix to full matrix                                                                          |
| hadamard             | Hadamard matrix                                                                                               |
| hankel               | Hankel matrix                                                                                                 |
| hilb                 | Hilbert matrix                                                                                                |
| ind2sub              | Subscripts from linear index                                                                                  |
| inv                  | Inverse of a square matrix                                                                                    |
| invhilb              | Inverse of Hilbert matrix                                                                                     |
| ipermute             | Inverse permute dimensions of array                                                                           |
| iscolumn             | True if input is a column vector                                                                              |
| isempty              | Determine whether array is empty                                                                              |
| isequal              | Test arrays for equality                                                                                      |
| isequalwithequalnans | Test arrays for equality, treating NaNs as equal                                                              |
| isfinite             | Detect finite elements of an array                                                                            |
| isfloat              | Determine if input is floating-point array                                                                    |
| isinf                | Detect infinite elements of an array                                                                          |
| isinteger            | Determine if input is integer array                                                                           |

| Function  | Description                                         |
|-----------|-----------------------------------------------------|
| islogical | Determine if input is logical array                 |
| ismatrix  | True if input is a matrix                           |
| isnan     | Detect NaN elements of an array                     |
| isrow     | True if input is a row vector                       |
| issparse  | Determine whether input is sparse                   |
| isvector  | Determine whether input is vector                   |
| kron      | Kronecker tensor product                            |
| length    | Return the length of a matrix                       |
| linspace  | Generate linearly spaced vectors                    |
| logspace  | Generate logarithmically spaced vectors             |
| lu        | Matrix factorization                                |
| magic     | Magic square                                        |
| max       | Maximum elements of a matrix                        |
| min       | Minimum elements of a matrix                        |
| ndgrid    | Generate arrays for N-D functions and interpolation |
| ndims     | Number of dimensions                                |
| nnz       | Number of nonzero matrix elements                   |
| nonzeros  | Nonzero matrix elements                             |
| norm      | Vector and matrix norms                             |
| normest   | 2-norm estimate                                     |
| numel     | Number of elements in array or subscripted array    |
| ones      | Create a matrix of all 1s                           |
| pascal    | Pascal matrix                                       |
| permute   | Rearrange dimensions of array                       |
| pinv      | Pseudoinverse of a matrix                           |
| planerot  | Givens plane rotation                               |

| Function  | Description                                                          |
|-----------|----------------------------------------------------------------------|
| prod      | Product of array element                                             |
| qr        | Orthogonal-triangular decomposition                                  |
| randperm  | Random permutation                                                   |
| rank      | Rank of matrix                                                       |
| rcond     | Matrix reciprocal condition number estimate                          |
| repmat    | Replicate and tile an array                                          |
| reshape   | Reshape one array into the dimensions of another                     |
| rosser    | Classic symmetric eigenvalue test problem                            |
| rot90     | Rotate matrix 90 degrees                                             |
| shiftdim  | Shift dimensions                                                     |
| sign      | Signum function                                                      |
| size      | Return the size of a matrix                                          |
| sort      | Sort elements in ascending or descending order                       |
| sortrows  | Sort rows in ascending order                                         |
| squeeze   | Remove singleton dimensions                                          |
| sub2ind   | Single index from subscripts                                         |
| subspace  | Angle between two subspaces                                          |
| sum       | Sum of matrix elements                                               |
| toeplitz  | Toeplitz matrix                                                      |
| trace     | Sum of diagonal elements                                             |
| tril      | Extract lower triangular part                                        |
| triu      | Extract upper triangular part                                        |
| true      | Return an array of logical (Boolean) 1s for the specified dimensions |
| vander    | Vandermonde matrix                                                   |
| wilkinson | Wilkinson's eigenvalue test matrix                                   |
| zeros     | Create a matrix of all zeros                                         |

#### **Nonlinear Numerical Methods**

| Function | Description                                                      |
|----------|------------------------------------------------------------------|
| fzero    | Find root of continuous function of one variable                 |
| quad2d   | Numerically evaluate double integral over planar region          |
| quadgk   | Numerically evaluate integral, adaptive Gauss-Kronrod quadrature |

# **Polynomial Functions**

| Function | Description                     |
|----------|---------------------------------|
| poly     | Polynomial with specified roots |
| polyfit  | Polynomial curve fitting        |
| polyval  | Polynomial evaluation           |
| roots    | Polynomial roots                |

# **Relational Operator Functions**

| Function | Description                   |
|----------|-------------------------------|
| eq       | Equal (==)                    |
| ge       | Greater than or equal to (>=) |
| gt       | Greater than (>)              |
| le       | Less than or equal to (<=)    |
| 1t       | Less than (<)                 |
| ne       | Not equal (~=)                |

# **Rounding and Remainder Functions**

| Function   | Description                                                                       |
|------------|-----------------------------------------------------------------------------------|
| ceil       | Round toward plus infinity                                                        |
| ceil       | Round toward positive infinity                                                    |
| convergent | Round toward nearest integer with ties rounding to nearest even integer           |
| fix        | Round toward zero                                                                 |
| fix        | Round toward zero                                                                 |
| floor      | Round toward minus infinity                                                       |
| floor      | Round toward negative infinity                                                    |
| mod        | Modulus (signed remainder after division)                                         |
| nearest    | Round toward nearest integer with ties rounding toward positive infinity          |
| rem        | Remainder after division                                                          |
| round      | Round toward nearest integer                                                      |
| round      | Round fi object toward nearest integer or round input data using quantizer object |

#### **Set Functions**

| Function  | Description                                        |
|-----------|----------------------------------------------------|
| intersect | Find set intersection of two vectors               |
| ismember  | Array elements that are members of set             |
| issorted  | Determine whether set elements are in sorted order |
| setdiff   | Find set difference of two vectors                 |
| setxor    | Find set exclusive OR of two vectors               |
| union     | Find set union of two vectors                      |
| unique    | Find unique elements of vector                     |

## **Signal Processing Functions in MATLAB**

| Function  | Description                                                                               |
|-----------|-------------------------------------------------------------------------------------------|
| chol      | Cholesky factorization                                                                    |
| conv      | Convolution and polynomial multiplication                                                 |
| fft       | Discrete Fourier transform                                                                |
| fft2      | 2-D discrete Fourier transform                                                            |
| fftn      | N-D discrete Fourier transform                                                            |
| fftshift  | Shift zero-frequency component to center of spectrum                                      |
| filter    | Filter a data sequence using a digital filter that works for both real and complex inputs |
| freqspace | Frequency spacing for frequency response                                                  |
| ifft      | Inverse discrete Fourier transform                                                        |
| ifft2     | 2-D inverse discrete Fourier transform                                                    |
| ifftn     | N-D inverse discrete Fourier transform                                                    |
| ifftshift | Inverse discrete Fourier transform shift                                                  |
| svd       | Singular value decomposition                                                              |
| zp2tf     | Convert zero-pole-gain filter parameters to transfer function form                        |

# **Signal Processing Toolbox Functions**

Note All of these functions require a DSP System Toolbox license to generate code.

**Note** Many Signal Processing Toolbox functions require constant inputs in generated code. To specify a constant input for codegen, use coder.Constant. For more information, see the "MATLAB Coder" documentation.

| Function       | Remarks/Limitations                                                                                        |
|----------------|----------------------------------------------------------------------------------------------------|
| barthannwin    | Window length must be a constant. Expressions or variables are allowed if their values do not change.      |
| bartlett       | Window length must be a constant. Expressions or variables are allowed if their values do not change.      |
| besselap       | Filter order must be a constant. Expressions or variables are allowed if their values do not change.       |
| bitrevorder    | —                                                                                                    |
| blackman       | Window length must be a constant. Expressions or variables are allowed if their values do not change.      |
| blackmanharris | Window length must be a constant. Expressions or variables are allowed if their values do not change.      |
| bohmanwin      | Window length must be a constant. Expressions or variables are allowed if their values do not change.      |
| buttap         | Filter order must be a constant. Expressions or variables are allowed if their values do not change.       |
| butter         | Filter coefficients must be constants. Expressions or variables are allowed if their values do not change. |
| buttord        | All inputs must be constants. Expressions or variables are allowed if their values do not change.          |
| cfirpm         | All inputs must be constants. Expressions or variables are allowed if their values do not change.          |
| cheb1ap        | All inputs must be constants. Expressions or variables are allowed if their values do not change.          |
| cheb2ap        | All inputs must be constants. Expressions or variables are allowed if their values do not change.          |
| cheb1ord       | All inputs must be constants. Expressions or variables are allowed if their values do not change.          |

| Function   | Remarks/Limitations                                                                                                    |
|------------|----------------------------------------------------------------------------------------------------|
| cheb2ord   | All inputs must be constants. Expressions or variables are allowed if their values do not change.                                                                                     |
| chebwin    | All inputs must be constants. Expressions or variables are allowed if their values do not change.                                                                                     |
| cheby1     | All Inputs must be constants. Expressions or variables are allowed if their values do not change.                                                                                     |
| cheby2     | All inputs must be constants. Expressions or variables are allowed if their values do not change.                                                                                     |
| dct        | Length of transform dimension must be a power of two. If specified, the pad or truncation value must be constant. Expressions or variables are allowed if their values do not change. |
| downsample | _                                                                                                    |
| dpss       | All inputs must be constants. Expressions or variables are allowed if their values do not change.                                                                                     |
| ellip      | Inputs must be constant. Expressions or variables are allowed if their values do not change.                                                                                          |
| ellipap    | All inputs must be constants. Expressions or variables are allowed if their values do not change.                                                                                     |
| ellipord   | All inputs must be constants. Expressions or variables are allowed if their values do not change.                                                                                     |
| filtfilt   | Filter coefficients must be constants. Expressions or variables are allowed if their values do not change.                                                                            |
| fir1       | All inputs must be constants. Expressions or variables are allowed if their values do not change.                                                                                     |
| fir2       | All inputs must be constants. Expressions or variables are allowed if their values do not change.                                                                                     |
| fircls     | All inputs must be constants. Expressions or variables are allowed if their values do not change.                                                                                     |
| fircls1    | All inputs must be constants. Expressions or variables are allowed if their values do not change.                                                                                     |

| Function   | Remarks/Limitations                                                                                                    |
|------------|----------------------------------------------------------------------------------------------------|
| firls      | All inputs must be constants. Expressions or variables are allowed if their values do not change.                                                                                     |
| firpm      | All inputs must be constants. Expressions or variables are allowed if their values do not change.                                                                                     |
| firpmord   | All inputs must be constants. Expressions or variables are allowed if their values do not change.                                                                                     |
| firrcos    | All inputs must be constants. Expressions or variables are allowed if their values do not change.                                                                                     |
| flattopwin | All inputs must be constants. Expressions or variables are allowed if their values do not change.                                                                                     |
| freqz      | freqz with no output arguments produces a plot only when the function call terminates in a semicolon. See "freqz With No Output Arguments".                                           |
| gaussfir   | All inputs must be constant. Expressions or variables are allowed if their values do not change.                                                                                      |
| gausswin   | All inputs must be constant. Expressions or variables are allowed if their values do not change.                                                                                      |
| hamming    | All inputs must be constant. Expressions or variables are allowed if their values do not change.                                                                                      |
| hann       | All inputs must be constant. Expressions or variables are allowed if their values do not change.                                                                                      |
| idct       | Length of transform dimension must be a power of two. If specified, the pad or truncation value must be constant. Expressions or variables are allowed if their values do not change. |
| intfilt    | All inputs must be constant. Expressions or variables are allowed if their values do not change.                                                                                      |
| kaiser     | All inputs must be constant. Expressions or variables are allowed if their values do not change.                                                                                      |
| kaiserord  |                                                                                                    |
| levinson   | If specified, the order of recursion must be a constant. Expressions or variables are allowed if their values do not change.                                                          |

| Function   | Remarks/Limitations                                                                                                    |  |
|------------|----------------------------------------------------------------------------------------------------|--|
| maxflat    | All inputs must be constant. Expressions or variables are allowed if their values do not change.                                                         |  |
| nuttallwin | All inputs must be constant. Expressions or variables are allowed if their values do not change.                                                         |  |
| parzenwin  | All inputs must be constant. Expressions or variables are allowed if their values do not change.                                                         |  |
| rectwin    | All inputs must be constant. Expressions or variables are allowed if their values do not change.                                                         |  |
| resample   | The upsampling and downsampling factors must be specified as constants. Expressions or variables are allowed if their values do not change.              |  |
| sgolay     | All inputs must be constant. Expressions or variables are allowed if their values do not change.                                                         |  |
| sosfilt    | _                                                                                                    |  |
| taylorwin  | All inputs must be constant. Expressions or variables are allowed if their values do not change.                                                         |  |
| triang     | All inputs must be constant. Expressions or variables are allowed if their values do not change.                                                         |  |
| tukeywin   | All inputs must be constant. Expressions or variables are allowed if their values do not change.                                                         |  |
| upfirdn    | • Filter coefficients, upsampling factor, and downsampling factor must be constants. Expressions or variables are allowed if their values do not change. |  |
|            | Variable-size inputs are not supported.                                                                                                    |  |
| upsample   | Either declare input n as constant, or use the assert function in the calling function to set upper bounds for n. For example,                           |  |
|            | assert(n<10)                                                                                                    |  |
| xcorr      | _                                                                                                    |  |
| yulewalk   | If specified, the order of recursion must be a constant. Expressions or variables are allowed if their values do not change.                             |  |

# **Special Values**

| Symbol     | Description                                             |  |
|------------|---------------------------------------------------------|--|
| eps        | Floating-point relative accuracy                        |  |
| inf        | IEEE® arithmetic representation for positive infinity   |  |
| intmax     | Largest possible value of specified integer type        |  |
| intmin     | Smallest possible value of specified integer type       |  |
| NaN or nan | Not a number                                            |  |
| pi         | Ratio of the circumference to the diameter for a circle |  |
| rand       | Uniformly distributed pseudorandom numbers              |  |
| randn      | Normally distributed random numbers                     |  |
| realmax    | Largest positive floating-point number                  |  |
| realmin    | Smallest positive floating-point number                 |  |

# **Specialized Math**

| Symbol  | Description                                          |  |
|---------|------------------------------------------------------|--|
| beta    | Beta function                                        |  |
| betainc | Incomplete beta function                             |  |
| betaln  | Logarithm of beta function                           |  |
| ellipke | Complete elliptic integrals of first and second kind |  |
| erf     | Error function                                       |  |
| erfc    | Complementary error function                         |  |
| erfcinv | Inverse of complementary error function              |  |
| erfcx   | Scaled complementary error function                  |  |
| erfinv  | Inverse error function                               |  |
| expint  | Exponential integral                                 |  |
| gamma   | Gamma function                                       |  |

| Symbol   | Description                     |  |
|----------|---------------------------------|--|
| gammainc | Incomplete gamma function       |  |
| gammaln  | Logarithm of the gamma function |  |

#### **Statistical Functions**

| Function | Description                    |  |
|----------|--------------------------------|--|
| corrcoef | Correlation coefficients       |  |
| mean     | Average or mean value of array |  |
| median   | Median value of array          |  |
| mode     | Most frequent values in array  |  |
| std      | Standard deviation             |  |
| var      | Variance                       |  |

# **String Functions**

| Function | Description                                                                                         |  |
|----------|----------------------------------------------------------------------------------------------------|--|
| bin2dec  | Convert binary number string to decimal number                                                      |  |
| bitmax   | Maximum double-precision floating-point integer                                                     |  |
| blanks   | Create string of blank characters                                                                   |  |
| char     | Create character array (string)                                                                     |  |
| hex2dec  | Convert hexadecimal number string to decimal number                                                 |  |
| ischar   | True for character array (string)                                                                   |  |
| strcmp   | Return a logical result for the comparison of two strings; limited to strings known at compile time |  |

#### **Structure Functions**

| Function | Description                                      |  |
|----------|--------------------------------------------------|--|
| isfield  | Determine whether input is structure array field |  |
| struct   | Create structure                                 |  |
| isstruct | Determine whether input is a structure           |  |

# **Trigonometric Functions**

| Function | Description                                      |  |
|----------|--------------------------------------------------|--|
| acos     | Inverse cosine                                   |  |
| acosd    | Inverse cosine; result in degrees                |  |
| acosh    | Inverse hyperbolic cosine                        |  |
| acot     | Inverse cotangent; result in radians             |  |
| acotd    | Inverse cotangent; result in degrees             |  |
| acoth    | Inverse hyperbolic cotangent                     |  |
| acsc     | Inverse cosecant; result in radians              |  |
| acscd    | Inverse cosecant; result in degrees              |  |
| acsch    | Inverse cosecant and inverse hyperbolic cosecant |  |
| asec     | Inverse secant; result in radians                |  |
| asecd    | Inverse secant; result in degrees                |  |
| asech    | Inverse hyperbolic secant                        |  |
| asin     | Inverse sine                                     |  |
| asinh    | Inverse hyperbolic sine                          |  |
| atan     | Inverse tangent                                  |  |
| atan2    | Four quadrant inverse tangent                    |  |
| atand    | Inverse tangent; result in degrees               |  |
| atanh    | Inverse hyperbolic tangent                       |  |

| Function | Description                   |
|----------|-------------------------------|
| cos      | Cosine                        |
| cosd     | Cosine; result in degrees     |
| cosh     | Hyperbolic cosine             |
| cot      | Cotangent; result in radians  |
| cotd     | Cotangent; result in degrees  |
| coth     | Hyperbolic cotangent          |
| csc      | Cosecant; result in radians   |
| cscd     | Cosecant; result in degrees   |
| csch     | Hyperbolic cosecant           |
| hypot    | Square root of sum of squares |
| sec      | Secant; result in radians     |
| secd     | Secant; result in degrees     |
| sech     | Hyperbolic secant             |
| sin      | Sine                          |
| sind     | Sine; result in degrees       |
| sinh     | Hyperbolic sine               |
| tan      | Tangent                       |
| tand     | Tangent; result in degrees    |
| tanh     | Hyperbolic tangent            |

# System Objects Supported for Code Generation

- "About Code Generation for System Objects" on page 3-2
- "Computer Vision System Toolbox System Objects" on page 3-3
- "Communications System Toolbox System Objects" on page 3-7
- "DSP System Toolbox System Objects" on page 3-13

## **About Code Generation for System Objects**

You can generate C/C++ code for a subset of System objects provided by Communications System Toolbox, DSP System Toolbox, and Computer Vision System Toolbox. To use these System objects, you need to install the appropriate toolbox.

System objects are MATLAB object-oriented implementations of algorithms. They extend MATLAB by enabling you to model dynamic systems represented by time-varying algorithms. System objects are well integrated into the MATLAB language, regardless of whether you are writing simple functions, working interactively in the command window, or creating large applications.

In contrast to MATLAB functions, System objects automatically manage state information, data indexing, and buffering, which is particularly useful for iterative computations or stream data processing. This enables efficient processing of long data sets. For general information on MATLAB objects, see *Object-Oriented Programming* in the MATLAB documentation.

# **Computer Vision System Toolbox System Objects**

If you install Computer Vision System Toolbox software, you can generate C/C++ code for the following Computer Vision System Toolbox System objects. For more information on how to use these System objects, see "Use System Objects for Code Generation from MATLAB" in the Computer Vision System Toolbox documentation.

#### **Supported Computer Vision System Toolbox System Objects**

| Object                      | Description                                                   |  |
|-----------------------------|---------------------------------------------------------------|--|
| Analysis & Enhancement      |                                                               |  |
| vision.BoundaryTracer       | Trace object boundaries in binary images                      |  |
| vision.ContrastAdjuster     | Adjust image contrast by linear scaling                       |  |
| vision.Deinterlacer         | Remove motion artifacts by deinterlacing input video signal   |  |
| vision.EdgeDetector         | Find edges of objects in images                               |  |
| vision.ForegroundDetector   | Detect foreground using Gaussian Mixture<br>Models            |  |
| vision.HistogramEqualizer   | Enhance contrast of images using histogram equalization       |  |
| vision.TemplateMatcher      | Perform template matching by shifting template over image     |  |
| Conversions                 |                                                               |  |
| vision.Autothresholder      | Convert intensity image to binary image                       |  |
| vision.ChromaResampler      | Downsample or upsample chrominance components of images       |  |
| vision.ColorSpaceConverter  | Convert color information between color spaces                |  |
| vision.DemosaicInterpolator | Demosaic Bayer's format images                                |  |
| vision.GammaCorrector       | Apply or remove gamma correction from images or video streams |  |

| Object                             | Description                                                            |  |
|------------------------------------|------------------------------------------------------------------------|--|
| vision.ImageComplementer           | Compute complement of pixel values in binary, intensity, or RGB images |  |
| vision.ImageDataTypeConverter      | Convert and scale input image to specified output data type            |  |
| Filtering                          |                                                                        |  |
| vision.Convolver                   | Compute 2-D discrete convolution of two input matrices                 |  |
| vision.ImageFilter                 | Perform 2-D FIR filtering of input matrix                              |  |
| vision.MedianFilter                | 2D median filtering                                                    |  |
| Geometric Transformations          |                                                                        |  |
| vision.GeometricRotator            | Rotate image by specified angle                                        |  |
| vision.GeometricRotator            | Enlarge or shrink image size                                           |  |
| vision.GeometricScaler             | Shift rows or columns of image by linearly varying offset              |  |
| vision.GeometricTransformer        | Apply projective or affine transformation to an image                  |  |
| vision.GeometricTransformEstimator | Estimate geometric transformation from matching point pairs            |  |
| vision.GeometricTranslator         | Translate image in two-dimensional plane using displacement vector     |  |
| Morphological Operations           |                                                                        |  |
| vision.ConnectedComponentLabeler   | Label and count the connected regions in a binary image                |  |
| vision.MorphologicalClose          | Perform morphological closing on image                                 |  |
| vision.MorphologicalDilate         | Perform morphological dilation on an image                             |  |

| Object                       | Description                                                         |
|------------------------------|---------------------------------------------------------------------|
| vision.MorphologicalErode    | Perform morphological erosion on an image                           |
| vision.MorphologicalOpen     | Perform morphological opening on an image                           |
| Sinks                        |                                                                     |
| vision.DeployableVideoPlayer | Send video data to computer screen                                  |
| vision.VideoFileWriter       | Write video frames and audio samples to multimedia file             |
| Sources                      | ·                                                                   |
| vision.VideoFileReader       | Read video frames and audio samples from compressed multimedia file |
|                              |                                                                     |
| Statistics                   |                                                                     |
| vision.Autocorrelator        | Compute 2-D autocorrelation of input matrix                         |
| vision.BlobAnalysis          | Compute statistics for connected regions in a binary image          |
| vision.Crosscorrelator       | Compute 2-D cross-correlation of two input matrices                 |
| vision.Histogram             | Generate histogram of each input matrix                             |
| vision.LocalMaximaFinder     | Find local maxima in matrices                                       |
| vision.Maximum               | Find maximum values in input or sequence of inputs                  |
| vision.Mean                  | Find mean value of input or sequence of inputs                      |
| vision.Median                | Find median values in an input                                      |
| vision.Minimum               | Find minimum values in input or sequence of inputs                  |

| Object                   | Description                                                                   |
|--------------------------|-------------------------------------------------------------------------------|
| vision.PSNR              | Compute peak signal-to-noise ratio (PSNR) between images                      |
| vision.StandardDeviation | Find standard deviation of input or sequence of inputs                        |
| vision.Variance          | Find variance values in an input or sequence of inputs                        |
| Text & Graphics          |                                                                               |
| vision.AlphaBlender      | Combine images, overlay images, or highlight selected pixels                  |
| vision.MarkerInserter    | Draw markers on output image                                                  |
| vision.ShapeInserter     | Draw rectangles, lines, polygons, or circles on images                        |
| vision.TextInserter      | Draw text on image or video stream                                            |
| Transforms               |                                                                               |
| vision.DCT               | Compute 2-D discrete cosine transform                                         |
| vision.FFT               | Two-dimensional discrete Fourier transform                                    |
| vision.HoughLines        | Find Cartesian coordinates of lines that are described by rho and theta pairs |
| vision.HoughTransform    | Find lines in images via Hough transform                                      |
| vision.IDCT              | Compute 2-D inverse discrete cosine transform                                 |
| vision.IFFT              | Two-dimensional inverse discrete Fourier transform                            |
| vision.Pyramid           | Perform Gaussian pyramid decomposition                                        |
| Utilities                |                                                                               |
| vision.ImagePadder       | Pad or crop input image along its rows, columns, or both                      |

# **Communications System Toolbox System Objects**

If you install Communications System Toolbox software, you can generate C/C++ code for the following Communications System Toolbox System objects. For information on how to use these System objects, see "Generating Code for Communications System Objects" in the Communications System Toolbox documentation.

#### **Supported Communications System Toolbox System Objects**

| Object                      | Description                                           |  |
|-----------------------------|-------------------------------------------------------|--|
| Source Coding               | ·                                                     |  |
| comm.DifferentialDecoder    | Decode binary signal using differential decoding      |  |
| comm.DifferentialEncoder    | Encode binary signal using differential coding        |  |
| Channels                    |                                                       |  |
| comm.AWGNChannel            | Add white Gaussian noise to input signal              |  |
| comm.BinarySymmetricChannel | Introduce binary errors                               |  |
| Equalizers                  |                                                       |  |
| comm.MLSEEqualizer          | Equalize using maximum likelihood sequence estimation |  |
| Filters                     |                                                       |  |
| comm.IntegrateAndDumpFilter | Integrate discrete-time signal with periodic resets   |  |
| Measurements                |                                                       |  |
| comm.EVM                    | Measure error vector magnitude                        |  |
| comm.MER                    | Measure modulation error ratio                        |  |
| Sources                     |                                                       |  |
| comm.BarkerCode             | Generate Barker code                                  |  |
| comm.HadamardCode           | Generate Hadamard code                                |  |
| comm.KasamiSequence         | Generate a Kasami sequence                            |  |
| comm.OVSFCode               | Generate OVSF code                                    |  |

| Object                                | Description                                                               |
|---------------------------------------|---------------------------------------------------------------------------|
| comm.PNSequence                       | Generate a pseudo-noise (PN) sequence                                     |
| comm.WalshCode                        | Generate Walsh code from orthogonal set of codes                          |
| Error Detection and Correction - Con- | volutional Coding                                                         |
| comm.ConvolutionalEncoder             | Convolutionally encode binary data                                        |
| comm.ViterbiDecoder                   | Decode convolutionally encoded data using Viterbi algorithm               |
| Error Detection and Correction - Cycl | ic Redundancy Check Coding                                                |
| comm.CRCDetector                      | Detect errors in input data using cyclic redundancy code                  |
| comm.CRCGenerator                     | Generate cyclic redundancy code bits and append to input data             |
| comm.TurboDecoder                     | Decode input signal using parallel concatenated decoding scheme           |
| comm.TurboEncoder                     | Encode input signal using parallel concatenated encoding scheme           |
| Interleavers - Block                  |                                                                           |
| comm.AlgebraicDeinterleaver           | Deinterleave input symbols using algebraically derived permutation vector |
| comm.AlgebraicInterleaver             | Permute input symbols using an algebraically derived permutation vector   |
| comm.BlockDeinterleaver               | Deinterleave input symbols using permutation vector                       |
| comm.BlockInterleaver                 | Permute input symbols using a permutation vector                          |
| comm.MatrixDeinterleaver              | Deinterleave input symbols using permutation matrix                       |
| comm.MatrixInterleaver                | Permute input symbols using permutation matrix                            |
| comm.MatrixHelicalScanDeinterleaver   | Deinterleave input symbols by filling a matrix along diagonals            |

| Object                              | Description                                                                      |
|-------------------------------------|----------------------------------------------------------------------------------|
| comm.MatrixHelicalScanInterleaver   | Permute input symbols by selecting matrix elements along diagonals               |
| Interleavers - Convolutional        |                                                                                  |
| comm.ConvolutionalDeinterleaver     | Restore ordering of symbols using shift registers                                |
| comm.ConvolutionalInterleaver       | Permute input symbols using shift registers                                      |
| comm.HelicalDeinterleaver           | Restore ordering of symbols using a helical array                                |
| comm.HelicalInterleaver             | Permute input symbols using a helical array                                      |
| comm.MultiplexedDeinterleaver       | Restore ordering of symbols using a set of shift registers with specified delays |
| comm.MultiplexedInterleaver         | Permute input symbols using a set of shift registers with specified delays       |
| MIMO                                |                                                                                  |
| comm.OSTBCCombiner                  | Combine inputs using orthogonal space-time block code                            |
| comm.OSTBCEncoder                   | Encode input message using orthogonal space-time block code                      |
| Digital Baseband Modulation - Phase |                                                                                  |
| comm.BPSKDemodulator                | Demodulate using binary PSK method                                               |
| comm.BPSKModulator                  | Modulate using binary PSK method                                                 |
| comm.DBPSKModulator                 | Modulate using differential binary PSK method                                    |
| comm.DPSKDemodulator                | Demodulate using M-ary DPSK method                                               |
| comm.DPSKModulator                  | Modulate using M-ary DPSK method                                                 |
| comm.DQPSKDemodulator               | Demodulate using differential quadrature PSK method                              |
| comm.DQPSKModulator                 | Modulate using differential quadrature PSK method                                |
| comm.DBPSKDemodulator               | Demodulate using M-ary DPSK method                                               |
| comm.QPSKDemodulator                | Demodulate using quadrature PSK method                                           |

| Object                                  | Description                                                                     |  |
|-----------------------------------------|---------------------------------------------------------------------------------|--|
| comm.QPSKModulator                      | Modulate using quadrature PSK method                                            |  |
| comm.PSKDemodulator                     | Demodulate using M-ary PSK method                                               |  |
| comm.PSKModulator                       | Modulate using M-ary PSK method                                                 |  |
| comm.OQPSKDemodulator                   | Demodulate offset quadrature PSK modulated data                                 |  |
| comm.OQPSKModulator                     | Modulate using offset quadrature PSK method                                     |  |
| Digital Baseband Modulation - Amplit    | ude                                                                             |  |
| comm.GeneralQAMDemodulator              | Demodulate using arbitrary QAM constellation                                    |  |
| comm.GeneralQAMModulator                | Modulate using arbitrary QAM constellation                                      |  |
| comm.PAMDemodulator                     | Demodulate using M-ary PAM method                                               |  |
| comm.PAMModulator                       | Modulate using M-ary PAM method                                                 |  |
| comm.RectangularQAMDemodulator          | Demodulate using rectangular QAM method                                         |  |
| comm.RectangularQAMModulator            | Modulate using rectangular QAM method                                           |  |
| Digital Baseband Modulation - Frequency |                                                                                 |  |
| comm.FSKDemodulator                     | Demodulate using M-ary FSK method                                               |  |
| comm.FSKModulator                       | Modulate using M-ary FSK method                                                 |  |
| Digital Baseband Modulation - Trelllis  | s Coded                                                                         |  |
| comm.GeneralQAMTCMDemodulator           | Demodulate convolutionally encoded data mapped to arbitrary QAM constellation   |  |
| comm.GeneralQAMTCMModulator             | Convolutionally encode binary data and map using arbitrary QAM constellation    |  |
| comm.PSKTCMDemodulator                  | Demodulate convolutionally encoded data mapped to M-ary PSK constellation       |  |
| comm.PSKTCMModulator                    | Convolutionally encode binary data and map using M-ary PSK constellation        |  |
| comm.RectangularQAMTCMDemodulator       | Demodulate convolutionally encoded data mapped to rectangular QAM constellation |  |

| Object                               | Description                                                                    |  |
|--------------------------------------|--------------------------------------------------------------------------------|--|
| comm.RectangularQAMTCMModulator      | Convolutionally encode binary data and map using rectangular QAM constellation |  |
| Digital Baseband Modulation - Contin | uous Phase                                                                     |  |
| comm.CPFSKDemodulator                | Demodulate using CPFSK method and Viterbi algorithm                            |  |
| comm.CPFSKModulator                  | Modulate using CPFSK method                                                    |  |
| comm.CPMDemodulator                  | Demodulate using CPM method and Viterbi algorithm                              |  |
| comm.CPMModulator                    | Modulate using CPM method                                                      |  |
| comm.GMSKDemodulator                 | Demodulate using GMSK method and the Viterbi algorithm                         |  |
| comm.GMSKModulator                   | Modulate using GMSK method                                                     |  |
| comm.MSKDemodulator                  | Demodulate using MSK method and the Viterbi algorithm                          |  |
| comm.MSKModulator                    | Modulate using MSK method                                                      |  |
| RF Impairments                       |                                                                                |  |
| comm.PhaseFrequencyOffset            | Apply phase and frequency offsets to input signal                              |  |
| Synchronization - Timing Phase       |                                                                                |  |
| comm.EarlyLateGateTimingSynchronizer | Recover symbol timing phase using early-late gate method                       |  |
| comm.GardnerTimingSynchronizer       | Recover symbol timing phase using Gardner's method                             |  |
| comm.GMSKTimingSynchronizer          | Recover symbol timing phase using fourth-order nonlinearity method             |  |
| comm.MSKTimingSynchronizer           | Recover symbol timing phase using fourth-order nonlinearity method             |  |
| comm.MuellerMullerTimingSynchronizer | Recover symbol timing phase using Mueller-Muller method                        |  |

| Object                    | Description                                  |  |
|---------------------------|----------------------------------------------|--|
| Synchronization Utilities |                                              |  |
| comm.DiscreteTimeVCO      | Generate variable frequency sinusoid         |  |
| Converters                |                                              |  |
| comm.BitToInteger         | Convert vector of bits to vector of integers |  |
| comm.IntegerToBit         | Convert vector of integers to vector of bits |  |
| Sequence Operators        |                                              |  |
| comm.Descrambler          | Descramble input signal                      |  |
| comm.Scrambler            | Scramble input signal                        |  |
|                           |                                              |  |
|                           |                                              |  |

# **DSP System Toolbox System Objects**

If you install DSP System Toolbox software, you can generate C/C++ code for the following DSP System Toolbox System objects. For information on how to use these System objects, see "Code Generation with System Objects" in the DSP System Toolbox documentation.

#### **Supported DSP System Toolbox System Objects**

| Object                    | Description                                                                                |
|---------------------------|--------------------------------------------------------------------------------------------|
| Estimation                |                                                                                            |
| dsp.BurgAREstimator       | Compute estimate of autoregressive model parameters using Burg method                      |
| dsp.BurgSpectrumEstimator | Compute parametric spectral estimate using Burg method                                     |
|                           | Note For code generation, you cannot call the reset method before calling the step method. |
| dsp.CepstralToLPC         | Convert cepstral coefficients to linear prediction coefficients                            |
| dsp.LevinsonSolver        | Solve linear system of equations using<br>Levinson-Durbin recursion                        |
| dsp.LPCToAutocorrelation  | Convert linear prediction coefficients to autocorrelation coefficients                     |
| dsp.LPCToCepstral         | Convert linear prediction coefficients to cepstral coefficients                            |
| dsp.LPCToLSF              | Convert linear prediction coefficients to line spectral frequencies                        |
| dsp.LPCToLSP              | Convert linear prediction coefficients to line spectral pairs                              |
| dsp.LPCToRC               | Convert linear prediction coefficients to reflection coefficients                          |

| Object                    | Description                                                                                   |
|---------------------------|-----------------------------------------------------------------------------------------------|
| dsp.LSFToLPC              | Convert line spectral frequencies to linear prediction coefficients                           |
| dsp.LSPToLPC              | Convert line spectral pairs to linear prediction coefficients                                 |
| dsp.RCToAutocorrelation   | Convert reflection coefficients to autocorrelation coefficients                               |
| dsp.RCToLPC               | Convert reflection coefficients to linear prediction coefficients                             |
| Filters                   |                                                                                               |
| dsp.BiquadFilter          | Model biquadratic IIR (SOS) filters                                                           |
| dsp.DigitalFilter         | Filter each channel of input over time using discrete-time filter implementations             |
| dsp.FIRInterpolator       | Upsample and filter input signals                                                             |
| dsp.FIRRateConverter      | Upsample, filter and downsample input signals                                                 |
| dsp.LMSFilter             | Compute output, error, and weights using LMS adaptive algorithm                               |
| Math Operations           |                                                                                               |
| dsp.ArrayVectorAdder      | Add vector to array along specified dimension                                                 |
| dsp.ArrayVectorDivider    | Divide array by vector along specified dimension                                              |
| dsp.ArrayVectorMultiplier | Multiply array by vector along specified dimension                                            |
| dsp.ArrayVectorSubtractor | Subtract vector from array along specified dimension                                          |
| dsp.CumulativeProduct     | Compute cumulative product of channel, column, or row elements                                |
| dsp.CumulativeSum         | Compute cumulative sum of channel, column, or row elements                                    |
| dsp.LDLFactor             | Factor square Hermitian positive definite matrices into lower, upper, and diagonal components |

| Object                      | Description                                                         |  |
|-----------------------------|---------------------------------------------------------------------|--|
| dsp.LevinsonSolver          | Solve linear system of equations using<br>Levinson-Durbin recursion |  |
| dsp.LowerTriangularSolver   | Solve LX = B for X when L is lower triangular matrix                |  |
| dsp.LUFactor                | Factor square matrix into lower and upper triangular matrices       |  |
| dsp.Normalizer              | Normalize input                                                     |  |
| dsp.UpperTriangularSolver   | Solve UX = B for X when U is upper triangular matrix                |  |
| Quantizers                  |                                                                     |  |
| dsp.ScalarQuantizerDecoder  | Convert each index value into quantized output value                |  |
| dsp.ScalarQuantizerEncoder  | Perform scalar quantization encoding                                |  |
| dsp.VectorQuantizerDecoder  | Find vector quantizer codeword for given index value                |  |
| dsp.VectorQuantizerEncoder  | Perform vector quantization encoding                                |  |
| Signal Management           |                                                                     |  |
| dsp.Counter                 | Count up or down through specified range of numbers                 |  |
| dsp.DelayLine               | Rebuffer sequence of inputs with one-sample shift                   |  |
| Signal Operations           |                                                                     |  |
| dsp.Convolver               | Compute convolution of two inputs                                   |  |
| dsp.Delay                   | Delay input by specified number of samples or frames                |  |
| dsp.Interpolator            | Interpolate values of real input samples                            |  |
| dsp.NCO                     | Generate real or complex sinusoidal signals                         |  |
| dsp.PeakFinder              | Determine extrema (maxima or minima) in input signal                |  |
| dsp.PhaseUnwrapper          | Unwrap signal phase                                                 |  |
| dsp.VariableFractionalDelay | Delay input by time-varying fractional number of sample periods     |  |

| Object                    | Description                                                  |
|---------------------------|--------------------------------------------------------------|
| dsp.VariableIntegerDelay  | Delay input by time-varying integer number of sample periods |
| dsp.Window                | Generate or apply window function                            |
| dsp.ZeroCrossingDetector  | Calculate number of zero crossings of a signal               |
| Signal Processing Sinks   |                                                              |
| dsp.AudioPlayer           | Write audio data to computer's audio device                  |
| dsp.AudioFileWriter       | Write audio file                                             |
| dsp.UDPSender             | Send UDP packets to the network                              |
| Signal Processing Sources |                                                              |
| dsp.AudioFileReader       | Read audio samples from an audio file                        |
| dsp.AudioRecorder         | Read audio data from computer's audio device                 |
| dsp.UDPReceiver           | Receive UDP packets from the network                         |
| dsp.SineWave              | Generate discrete sine wave                                  |
| Statistics                |                                                              |
| dsp.Autocorrelator        | Compute autocorrelation of vector inputs                     |
| dsp.Crosscorrelator       | Compute cross-correlation of two inputs                      |
| dsp.Histogram             | Output histogram of an input or sequence of inputs           |
| dsp.Maximum               | Compute maximum value in input                               |
| dsp.Mean                  | Compute average or mean value in input                       |
| dsp.Median                | Compute median value in input                                |
| dsp.Minimum               | Compute minimum value in input                               |
| dsp.RMS                   | Compute root-mean-square of vector elements                  |
| dsp.StandardDeviation     | Compute standard deviation of vector elements                |

| Object             | Description                                                                                |
|--------------------|--------------------------------------------------------------------------------------------|
| dsp.Variance       | Compute variance of input or sequence of inputs                                            |
| Transforms         |                                                                                            |
| dsp.AnalyticSignal | Compute analytic signals of discrete-time inputs                                           |
|                    | Note For code generation, you cannot call the reset method before calling the step method. |
| dsp.DCT            | Compute discrete cosine transform (DCT) of input                                           |
| dsp.FFT            | Compute fast Fourier transform (FFT) of input                                              |
| dsp.IDCT           | Compute inverse discrete cosine transform (IDCT) of input                                  |
| dsp.IFFT           | Compute inverse fast Fourier transform (IFFT) of input                                     |

# Defining MATLAB Variables for C/C++ Code Generation

- "Why Define Variables Differently for Code Generation?" on page 4-2
- "Best Practices for Defining Variables for C/C++ Code Generation" on page 4-3
- "When You Can Reassign Variable Properties for C/C++ Code Generation" on page 4-7
- "Eliminating Redundant Copies of Variables in Generated Code" on page 4-8
- "Defining and Initializing Persistent Variables" on page 4-10
- "Reusing the Same Variable with Different Properties" on page 4-11
- "Supported Variable Types" on page 4-16

# Why Define Variables Differently for Code Generation?

In the MATLAB language, variables can change their properties dynamically at run time so you can use the same variable to hold a value of any class, size, or complexity. For example, the following code works in MATLAB:

```
function x = foo(c) %#codegen
coder.extrinsic('disp');
if(c>0)
  x = int8(0);
  x = [1 \ 2 \ 3];
end
disp(x);
end
```

However, statically-typed languages like C must be able to determine variable properties at compile time. Therefore, for C/C++ code generation, you must explicitly define the class, size, and complexity of variables in MATLAB source code before using them. For example, rewrite the above source code with a definition for *x*:

```
function x = foo(c) %#codegen
coder.extrinsic('disp');
x = zeros(1,3);
if(c>0)
  x = int8(0);
else
  x = [1 \ 2 \ 3];
end
disp(x);
end
```

For more information, see "Best Practices for Defining Variables for C/C++ Code Generation" on page 4-3.

# Best Practices for Defining Variables for C/C++ Code Generation

#### In this section...

"Define Variables By Assignment Before Using Them" on page 4-3

"Use Caution When Reassigning Variables" on page 4-6

"Use Type Cast Operators in Variable Definitions" on page 4-6

"Define Matrices Before Assigning Indexed Variables" on page 4-6

#### **Define Variables By Assignment Before Using Them**

For C/C++ code generation, you should explicitly and unambiguously define the class, size, and complexity of variables before using them in operations or returning them as outputs. Define variables by assignment, but note that the assignment copies not only the value, but also the size, class, and complexity represented by that value to the new variable. For example:

| Assignment:                 | Defines:                                     |
|-----------------------------|----------------------------------------------|
| a = 14.7;                   | a as a real double scalar.                   |
| b = a;                      | b with properties of a (real double scalar). |
| c = zeros(5,2);             | c as a real 5-by-2 array of doubles.         |
| d = [1 2 3 4 5; 6 7 8 9 0]; | d as a real 5-by-2 array of doubles.         |
| y = int16(3);               | y as a real 16-bit integer scalar.           |

Define properties this way so that the variable is defined on all execution paths during C/C++ code generation (see Example: Defining a Variable for Multiple Execution Paths on page 4-4).

The data that you assign to a variable can be a scalar, matrix, or structure. If your variable is a structure, define the properties of each field explicitly (see Example: Defining All Fields in a Structure on page 4-5).

Initializing the new variable to the value of the assigned data sometimes results in redundant copies in the generated code. To avoid redundant copies, you can define variables without initializing their values by using the coder.nullcopy construct as described in "Eliminating Redundant Copies of Variables in Generated Code" on page 4-8.

When you define variables, they are local by default; they do not persist between function calls. To make variables persistent, see "Defining and Initializing Persistent Variables" on page 4-10.

#### Example: Defining a Variable for Multiple Execution Paths

Consider the following MATLAB code:

```
. . .
if c > 0
  x = 11;
end
% Later in your code ...
if c > 0
  use(x);
end
```

Here, x is assigned only if c > 0 and used only when c > 0. This code works in MATLAB, but generates a compilation error during code generation because it detects that x is undefined on some execution paths (when c <= 0),.

To make this code suitable for code generation, define *x* before using it:

```
x = 0;
if c > 0
  x = 11;
end
% Later in your code ...
if c > 0
  use(x);
end
. . .
```

#### **Example: Defining All Fields in a Structure**

Consider the following MATLAB code:

```
if c > 0
    s.a = 11;
    disp(s);
else
    s.a = 12;
    s.b = 12;
end
% Try to use s
use(s);
...
```

Here, the first part of the if statement uses only the field a, and the else clause uses fields a and b. This code works in MATLAB, but generates a compilation error during C/C++ code generation because it detects a structure type mismatch. To prevent this error, do not add fields to a structure after you perform certain operations on the structure. For more information, see Chapter 6, "Code Generation for MATLAB Structures".

To make this code suitable for C/C++ code generation, define all fields of s before using it.

```
% Define all fields in structure s
s = struct( a ,0, b , 0);
if c > 0
    s.a = 11;
    disp(s);
else
    s.a = 12;
    s.b = 12;
end
% Use s
use(s);
...
```

#### **Use Caution When Reassigning Variables**

In general, you should adhere to the "one variable/one type" rule for C/C++ code generation; that is, each variable must have a specific class, size and complexity. Generally, if you reassign variable properties after the initial assignment, you get a compilation error during code generation, but there are exceptions, as described in "When You Can Reassign Variable Properties for C/C++ Code Generation" on page 4-7.

#### **Use Type Cast Operators in Variable Definitions**

By default, constants are of type double. To define variables of other types, you can use type cast operators in variable definitions. For example, the following code defines variable v as an integer:

```
x = 15; % x is of type double by default.
y = uint8(x); % z has the value of x, but cast to uint8.
```

# **Define Matrices Before Assigning Indexed Variables**

When generating C/C++ code from MATLAB, you cannot grow a variable by writing into an element beyond its current size. Such indexing operations produce run-time errors. You must define the matrix first before assigning values to any of its elements.

For example, the following initial assignment is not allowed for code generation:

```
g(3,2) = 14.6; % Not allowed for creating g
         % OK for assigning value once created
```

For more information about indexing matrices, see "Limitations on Matrix Indexing Operations for Code Generation" on page 8-40.

# When You Can Reassign Variable Properties for C/C++ Code Generation

There are certain variables that you can reassign after the initial assignment with a value of different class, size, or complexity:

#### Dynamically sized variables

A variable can hold values that have the same class and complexity but different sizes. If the size of the initial assignment is not constant, the variable is dynamically sized in generated code. For more information, see "How Working with Variable-Size Data Is Different for Code Generation" on page 8-3.

#### Variables reused in the code for different purposes

You can reassign the type (class, size, and complexity) of a variable after the initial assignment if each occurrence of the variable can have only one type. In this case, the variable is renamed in the generated code to create multiple independent variables. For more information, see "Reusing the Same Variable with Different Properties" on page 4-11.

#### **Eliminating Redundant Copies of Variables in Generated** Code

#### In this section...

"When Redundant Copies Occur" on page 4-8

"How to Eliminate Redundant Copies by Defining Uninitialized Variables" on page 4-8

"Defining Uninitialized Variables" on page 4-9

#### When Redundant Copies Occur

During C/C++ code generation, MATLAB checks for statements that attempt to access uninitialized memory. If it detects execution paths where a variable is used but is potentially not defined, it generates a compile-time error. To prevent these errors, define all variables by assignment before using them in operations or returning them as function outputs.

Note, however, that variable assignments not only copy the properties of the assigned data to the new variable, but also initialize the new variable to the assigned value. This forced initialization sometimes results in redundant copies in C/C++ code. To eliminate redundant copies, define uninitialized variables by using the coder.nullcopy function, as described in "How to Eliminate Redundant Copies by Defining Uninitialized Variables" on page 4-8..

#### **How to Eliminate Redundant Copies by Defining Uninitialized Variables**

- 1 Define the variable with coder.nullcopy.
- **2** Initialize the variable before reading it.

When the uninitialized variable is an array, you must initialize all of its elements before passing the array as an input to a function or operator — even if the function or operator does not read from the uninitialized portion of the array.

#### What happens if you access uninitialized data?

Uninitialized memory contains arbitrary values. Therefore, accessing uninitialized data may lead to segmentation violations or nondeterministic program behavior (different runs of the same program may yield inconsistent results).

#### **Defining Uninitialized Variables**

In the following code, the assignment statement X = zeros(1,N) not only defines X to be a 1-by-5 vector of real doubles, but also initializes each element of X to zero.

```
function X = fcn %#codegen

N = 5;
X = zeros(1,N);
for i = 1:N
    if mod(i,2) == 0
        X(i) = i;
    else
        X(i) = 0;
    end
end
```

This forced initialization creates an extra copy in the generated code. To eliminate this overhead, use coder.nullcopy in the definition of X:

```
function X = fcn2 %#codegen

N = 5;
X = coder.nullcopy(zeros(1,N));
for i = 1:N
   if mod(i,2) == 0
      X(i) = i;
   else
      X(i) = 0;
   end
end
```

## **Defining and Initializing Persistent Variables**

Persistent variables are local to the function in which they are defined, but they retain their values in memory between calls to the function. To define persistent variables for C/C++ code generation, use the persistent statement, as in this example:

```
persistent PROD_X;
```

The definition should appear at the top of the function body, after the header and comments, but before the first use of the variable. During code generation, the value of the persistent variable is initialized to an empty matrix by default. You can assign your own value after the definition by using the isempty statement, as in this example:

```
function findProduct(inputvalue) %#codegen
persistent PROD X
if isempty(PROD X)
   PROD_X = 1;
PROD X = PROD X * inputvalue;
end
```

For more information, see Persistent Variables in the MATLAB Programming Fundamentals documentation.

## Reusing the Same Variable with Different Properties

#### In this section...

"When You Can Reuse the Same Variable with Different Properties" on page 4-11

"When You Cannot Reuse Variables" on page 4-12

"Limitations of Variable Reuse" on page 4-14

# When You Can Reuse the Same Variable with Different Properties

You can reuse (reassign) an input, output, or local variable with different class, size, or complexity if MATLAB can unambiguously determine the properties of each occurrence of this variable during C/C++ code generation. If so, MATLAB creates separate uniquely named local variables in the generated code. You can view these renamed variables in the code generation report (see "Viewing Variables in Your MATLAB Code" in the MATLAB Coder documentation.

A common example of variable reuse is in if-elseif-else or switch-case statements. For example, the following function example 1 first uses the variable t in an if statement, where it holds a scalar double, then reuses t outside the if statement to hold a vector of doubles.

```
function y = example1(u) %#codegen
if all(all(u>0))
    % First, t is used to hold a scalar double value
    t = mean(mean(u)) / numel(u);
    u = u - t;
end
% t is reused to hold a vector of doubles
t = find(u > 0);
y = sum(u(t(2:end-1)));
```

To compile this example and see how MATLAB renames the reused variable t, see Variable Reuse in an if Statement on page 4-12.

#### When You Cannot Reuse Variables

You cannot reuse (reassign) variables if it is not possible to determine the class, size, and complexity of an occurrence of a variable unambiguously during code generation. In this case, variables cannot be renamed and a compilation error occurs.

For example, the following example2 function assigns a fixed-point value to x in the if statement and reuses x to store a matrix of doubles in the else clause. It then uses x after the if-else statement. This function generates a compilation error because after the if-else statement, variable x can have different properties depending on which if-else clause executes.

```
function y = example2(use fixpoint, data) %#codegen
  if use fixpoint
   % x is fixed-point
      x = fi(data, 1, 12, 3);
  else
    % x is a matrix of doubles
      x = data;
  end
  % When x is reused here, it is not possible to determine its
  % class, size, and complexity
  t = sum(sum(x));
  y = t > 0;
end
```

#### Variable Reuse in an if Statement

To see how MATLAB renames a reused variable *t*:

1 Create a MATLAB file example1.m containing the following code.

```
function y = example1(u) %#codegen
if all(all(u>0))
    % First, t is used to hold a scalar double value
    t = mean(mean(u)) / numel(u);
    u = u - t;
end
% t is reused to hold a vector of doubles
t = find(u > 0);
```

```
y = sum(u(t(2:end-1)));end
```

2 Compile example1.

For example, to generate a MEX function, enter:

```
codegen -o example1x -report example1.m -args {ones(5,5)}
```

**Note** codegen requires a MATLAB Coder license.

codegen reports that the compilation was successful. It generates a MEX function, example1x in the current folder, and provides a link to the code generation report.

- **3** Open the code generation report.
- **4** In the MATLAB code pane of the code generation report, place your pointer over the variable *t* inside the if statement.

The code generation report highlights both instances of t in the if statement because they share the same class, size, and complexity. It displays the data type information for t at this point in the code. Here, t is a scalar double.

**5** In the MATLAB code pane of the report, place your pointer over the variable *t* outside the for-loop.

This time, the report highlights both instances of t outside the if statement. The report indicates that t might hold up to 25 doubles. The size of t is :25, that is, a column vector containing a maximum of 25 doubles.

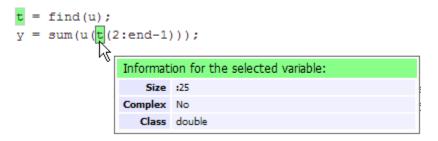

**6** Click the **Variables** tab to view the list of variables used in example1.

The report displays a list of all the variables in example 1. There are two uniquely named local variables t>1 and t>2.

**7** In the list of variables, place your pointer over t>1.

The code generation report highlights both instances of t in the if statement.

**8** In the list of variables, place your pointer over t>2

The code generation report highlights both instances of t outside the if statement.

#### Limitations of Variable Reuse

The following variables cannot be renamed in generated code:

- Persistent variables.
- Global variables.
- Variables passed to C code using coder.ref, coder.rref, coder.wref.
- Variables whose size is set using coder.varsize.
- Variables whose names are controlled using coder.cstructname.
- The index variable of a for-loop when it is used inside the loop body.

- The block outputs of a MATLAB Function block in a Simulink model.
- Chart-owned variables of a MATLAB function in a Stateflow chart.

# **Supported Variable Types**

You can use the following data types for C/C++ code generation from MATLAB:

| Туре                     | Description                                                                                                    |
|--------------------------|----------------------------------------------------------------------------------------------------|
| char                     | Character array (string)                                                                                                    |
| complex                  | Complex data. Cast function takes real and imaginary components                                                                                 |
| double                   | Double-precision floating point                                                                                                    |
| int8, int16, int32       | Signed integer                                                                                                    |
| logical                  | Boolean true or false                                                                                                    |
| single                   | Single-precision floating point                                                                                                    |
| struct                   | Structure (see Chapter 6, "Code Generation for MATLAB Structures")                                                                              |
| uint8, uint16,<br>uint32 | Unsigned integer                                                                                                    |
| Fixed-point              | See "Code Acceleration and Code Generation<br>from MATLAB for Fixed-Point Algorithms" in the<br>Fixed-Point Toolbox User's Guide documentation. |

# Defining Data for Code Generation

- "How Working with Data is Different for Code Generation" on page 5-2
- "Code Generation for Complex Data" on page 5-4
- "Code Generation for Characters" on page 5-6

# How Working with Data is Different for Code Generation

To generate efficient standalone code, you must use the following types and classes of data differently than you normally would when running your code in the MATLAB environment:

| Data             | What's Different                                                                                                    | More Information                                       |
|------------------|----------------------------------------------------------------------------------------------------|--------------------------------------------------------|
| Complex numbers  | Complexity of<br>variables must be set<br>at time of assignment<br>and before first use                               | "Code Generation for<br>Complex Data" on page<br>5-4   |
|                  | • Expressions containing a complex number or variable always evaluate to a complex result, even if the result is zero |                                                        |
| Characters       | Restricted to 8 bits of precision                                                                                     | "Code Generation for<br>Characters" on page 5-6        |
| Enumerated data  | • Supports integer-based enumerated types only                                                                        | Chapter 7, "Code<br>Generation for<br>Enumerated Data" |
|                  | • Restricted use in switch statements and for-loops                                                                   |                                                        |
| Function handles | Function handles<br>must be scalar values                                                                             | Chapter 9, "Code<br>Generation for Function            |
|                  | • Same bound variable cannot reference different function handles                                                     | Handles"                                               |
|                  | • Cannot pass function handles to or from primary or extrinsic functions                                              |                                                        |

| Data | What's Different                                 | More Information |
|------|--------------------------------------------------|------------------|
|      | • Cannot view function handles from the debugger |                  |

# **Code Generation for Complex Data**

#### In this section...

"Restrictions When Defining Complex Variables" on page 5-4

"Expressions Containing Complex Operands Yield Complex Results" on page 5-5

#### **Restrictions When Defining Complex Variables**

For code generation, you must set the complexity of variables at the time of assignment, either by assigning a complex constant or using the complex function, as in these examples:

```
x = 5 + 6i; % x is a complex number by assignment.
y = 7 + 8j; % y is a complex number by assignment.
x = complex(5,6); % x is the complex number 5 + 6i.
```

Once you set the type and size of a variable, you cannot cast it to another type or size. In the following example, the variable x is defined as complex and stays complex:

```
x = 1 + 2i; % Defines x as a complex variable.
y = int16(x); % Real and imaginary parts of y are int16.
x = 3; % x now has the value 3 + 0i.
```

Mismatches can also occur when you assign a real operand the complex result of an operation:

```
z = 3; % Sets type of z to double (real)
z = 3 + 2i; % ERROR: cannot recast z to complex
```

As a workaround, set the complexity of the operand to match the result of the operation:

```
m = complex(3); % Sets m to complex variable of value 3 + 0i
m = 5 + 6.7i; % Assigns a complex result to a complex number
```

# **Expressions Containing Complex Operands Yield Complex Results**

In general, expressions that contain one or more complex operands always produce a complex result in generated code, even if the value of the result is zero. Consider the following example:

```
x = 2 + 3i;

y = 2 - 3i;

z = x + y; % z is 4 + 0i.
```

In MATLAB, this code generates the real result z=4. However, during code generation, the types for x and y are known, but their values are not. Because either or both operands in this expression are complex, z is defined as a complex variable requiring storage for both a real and an imaginary part. This means that z equals the complex result 4 + 0i in generated code, not 4 as in MATLAB code.

There are two exceptions to this behavior:

• Functions that take complex arguments, but produce real results

```
y = real(x); % y is the real part of the complex number x.
y = imag(x); % y is the real-valued imaginary part of x.
y = isreal(x); % y is false (0) for a complex number x.
```

• Functions that take real arguments, but produce complex results:

```
z = complex(x,y); % z is a complex number for a real x and y.
```

## **Code Generation for Characters**

The complete set of Unicode® characters is not supported for code generation. Characters are restricted to 8 bits of precision in generated code. Because many mathematical operations require more than 8 bits of precision, it is recommended that you do not perform arithmetic with characters if you intend to generate code from your MATLAB algorithm.

# Code Generation for MATLAB Structures

- "How Working with Structures Is Different for Code Generation" on page 6-2
- "Structure Operations Allowed for Code Generation" on page 6-3
- "Defining Scalar Structures for Code Generation" on page 6-4
- "Defining Arrays of Structures for Code Generation" on page 6-7
- "Making Structures Persistent" on page 6-9
- $\bullet\,$  "Indexing Substructures and Fields" on page 6-10
- $\bullet\,$  "Assigning Values to Structures and Fields" on page 6-12
- "Passing Large Structures as Input Parameters" on page 6-13

## How Working with Structures Is Different for Code **Generation**

To generate efficient standalone code for structures, you must define and use structures differently than you normally would when running your code in the MATLAB environment:

| What's Different                                                    | More Information                                                   |
|---------------------------------------------------------------------|--------------------------------------------------------------------|
| Use a restricted set of operations.                                 | "Structure Operations Allowed for<br>Code Generation" on page 6-3  |
| Observe restrictions on properties and values of scalar structures. | "Defining Scalar Structures for Code<br>Generation" on page 6-4    |
| Make structures uniform in arrays.                                  | "Defining Arrays of Structures for<br>Code Generation" on page 6-7 |
| Reference structure fields individually during indexing.            | "Indexing Substructures and Fields"<br>on page 6-10                |
| Avoid type mismatch when assigning values to structures and fields. | "Assigning Values to Structures and<br>Fields" on page 6-12        |

For an introduction to working with structures in MATLAB, see "Structures" in the MATLAB Getting Started documentation.

# **Structure Operations Allowed for Code Generation**

To generate efficient standalone code for MATLAB structures, you are restricted to the following operations:

- Define structures as local and persistent variables by assignment and using the struct function
- Index structure fields using dot notation
- Define primary function inputs as structures
- Pass structures to subfunctions

# **Defining Scalar Structures for Code Generation**

#### In this section...

"Restrictions When Using struct" on page 6-4

"Restrictions When Defining Scalar Structures by Assignment" on page 6-4

"Adding Fields in Consistent Order on Each Control Flow Path" on page 6-4

"Restriction on Adding New Fields After First Use" on page 6-5

#### Restrictions When Using struct

When you use the struct function to create scalar structures for code generation, the following restrictions apply:

- Field arguments must be scalar values.
- You cannot create structures of cell arrays.

#### Restrictions When Defining Scalar Structures by **Assignment**

When you define a scalar structure by assigning a variable to a preexisting structure, you do not need to define the variable before the assignment. However, if you already defined that variable, it must have the same class, size, and complexity as the structure you assign to it. In the following example, p is defined as a structure that has the same properties as the predefined structure S:

```
S = struct('a', 0, 'b', 1, 'c', 2):
p = S;
```

#### Adding Fields in Consistent Order on Each Control Flow Path

When you create a structure, you must add fields in the same order on each control flow path. For example, the following code generates a compiler error because it adds the fields of structure x in a different order in each if statement clause:

```
function y = fcn(u) %#codegen
if u > 0
     x.a = 10;
     x.b = 20;
else
     x.b = 30; % Generates an error (on variable x)
     x.a = 40;
end
y = x.a + x.b;
```

In this example, the assignment to x.a comes before x.b in the first if statement clause, but the assignments appear in reverse order in the else clause. Here is the corrected code:

```
function y = fcn(u) %#codegen
if u > 0
    x.a = 10;
   x.b = 20;
else
   x.a = 40;
   x.b = 30;
end
y = x.a + x.b;
```

#### Restriction on Adding New Fields After First Use

You cannot add fields to a structure after you perform any of the following operations on the structure:

- Reading from the structure
- Indexing into the structure array
- Passing the structure to a function

For example, consider this code:

```
x.c = 10; % Defines structure and creates field c
y = x; % Reads from structure
x.d = 20; % Generates an error
...
```

In this example, the attempt to add a new field d after reading from structure x generates an error.

This restriction extends across the structure hierarchy. For example, you cannot add a field to a structure after operating on one of its fields or nested structures, as in this example:

```
function y = fcn(u) %#codegen
x.c = 10;
y = x.c;
x.d = 20; % Generates an error
```

In this example, the attempt to add a new field d to structure x after reading from the structure's field c generates an error.

# **Defining Arrays of Structures for Code Generation**

#### In this section...

"Ensuring Consistency of Fields" on page 6-7

"Using repmat to Define an Array of Structures with Consistent Field Properties" on page 6-7

"Defining an Array of Structures Using Concatenation" on page 6-8

### **Ensuring Consistency of Fields**

When you create an array of MATLAB structures with the intent of generating code, you must be sure that each structure field in the array has the same size, type, and complexity.

# Using repmat to Define an Array of Structures with Consistent Field Properties

You can create an array of structures from a scalar structure by using the MATLAB repmat function, which replicates and tiles an existing scalar structure:

- 1 Create a scalar structure, as described in "Defining Scalar Structures for Code Generation" on page 6-4.
- 2 Call repmat, passing the scalar structure and the dimensions of the array.
- **3** Assign values to each structure using standard array indexing and structure dot notation.

For example, the following code creates X, a 1-by-3 array of scalar structures. Each element of the array is defined by the structure s, which has two fields, a and b:

```
...
s.a = 0;
s.b = 0;
X = repmat(s,1,3);
X(1).a = 1;
```

```
X(2).a = 2;
X(3).a = 3;
X(1).b = 4;
X(2).b = 5;
X(3).b = 6;
```

. . .

# **Defining an Array of Structures Using Concatenation**

To create a small array of structures, you can use the concatenation operator, square brackets ([]), to join one or more structures into an array (see "Concatenating Matrices" in the MATLAB Mathematics documentation). For code generation, all the structures that you concatenate must have the same size, class, and complexity.

For example, the following code uses concatenation and a subfunction to create the elements of a 1-by-3 structure array:

```
W = [ sab(1,2) sab(2,3) sab(4,5) ];
function s = sab(a,b)
  s.a = a;
  s.b = b;
. . .
```

# **Making Structures Persistent**

To make structures persist, you define them to be persistent variables and initialize them with the isempty statement, as described in "Defining and Initializing Persistent Variables" on page 4-10.

For example, the following function defines structure X to be persistent and initializes its fields a and b:

```
function f(u) %#codegen
persistent X

if isempty(X)
    X.a = 1;
    X.b = 2;
end
```

# **Indexing Substructures and Fields**

Use these guidelines when indexing substructures and fields for code generation:

#### Reference substructure field values individually using dot notation

For example, the following MATLAB code uses dot notation to index fields and substructures:

```
substruct1.a1 = 15.2;
substruct1.a2 = int8([1 2;3 4]);
mystruct = struct('ele1',20.5,'ele2',single(100),
                   'ele3', substruct1);
substruct2 = mystruct;
substruct2.ele3.a2 = 2*(substruct1.a2);
```

The generated code indexes elements of the structures in this example by resolving symbols as follows:

| Dot Notation            | Symbol Resolution                                                                                |
|-------------------------|--------------------------------------------------------------------------------------------------|
| substruct1.a1           | Field a1 of local structure substruct1                                                           |
| substruct2.ele3.a1      | Value of field a1 of field e1e3, a substructure of local structure substruct2                    |
| substruct2.ele3.a2(1,1) | Value in row 1, column 1 of field a2 of field e1e3, a substructure of local structure substruct2 |

#### Reference field values individually in structure arrays

To reference the value of a field in a structure array, you must index into the array to the structure of interest and then reference that structure's field individually using dot notation, as in this example:

. . .

```
y = X(1).a % Extracts the value of field a
% of the first structure in array X
...
```

To reference all the values of a particular field for each structure in an array, use this notation in a for loop, as in this example:

```
s.a = 0;
s.b = 0;
X = repmat(s,1,5);
for i = 1:5
    X(i).a = i;
    X(i).b = i+1;
end
```

This example uses the repmat function to define an array of structures, each with two fields a and b as defined by s. See "Defining Arrays of Structures for Code Generation" on page 6-7 for more information.

#### Do not reference fields dynamically

You cannot reference fields in a structure by using dynamic names, which express the field as a variable expression that MATLAB evaluates at run time (see "Dynamic Field Names" in the MATLAB Getting Started Guide).

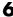

## **Assigning Values to Structures and Fields**

Use these guidelines when assigning values to a structure, substructure, or field for code generation:

#### Field properties must be consistent across structure-to-structure assignments

| If:                                                                                | Then:                                                                                    |
|------------------------------------------------------------------------------------|------------------------------------------------------------------------------------------|
| Assigning one structure to another structure.                                      | Define each structure with the same number, type, and size of fields.                    |
| Assigning one structure to a substructure of a different structure and vice versa. | Define the structure with the same number, type, and size of fields as the substructure. |
| Assigning an element of one structure to an element of another structure.          | The elements must have the same type and size.                                           |

#### Do not use field values as constants

The values stored in the fields of a structure are not treated as constant values in generated code. Therefore, you cannot use field values to set the size or class of other data. For example, the following code generates a compiler error:

```
Y.a = 3;
X = zeros(Y.a); % Generates an error
```

In this example, even though you set field a of structure Y to the value 3, Y.a is not a constant in generated code and, therefore, it is not a valid argument to pass to the function zeros.

#### Do not assign mxArrays to structures

You cannot assign mxArrays to structure elements; convert mxArrays to known types before code generation (see "Working with mxArrays" on page 11-16).

## **Passing Large Structures as Input Parameters**

If you generate a MEX function for a MATLAB function that takes a large structure as an input parameter, for example, a structure containing fields that are matrices, the MEX function might fail to load. This load failure occurs because, when you generate a MEX function from a MATLAB function that has input parameters, the code generation software allocates memory for these input parameters on the stack. To avoid this issue, pass the structure by reference to the MATLAB function. For example, if the original function signature is:

$$y = foo(a, S)$$

where S is the structure input, rewrite the function to:

$$[y, S] = foo(a, S)$$

# Code Generation for Enumerated Data

- "How Working with Enumerated Data Is Different for Code Generation" on page 7-2
- "Enumerated Types Supported for Code Generation" on page 7-3
- "When to Use Enumerated Data for Code Generation" on page 7-6
- "Workflows for Using Enumerated Data for Code Generation" on page 7-7
- "How to Define Enumerated Data for Code Generation" on page 7-9
- $\bullet\,$  "How to Instantiate Enumerated Types for Code Generation" on page 7-11
- $\bullet\,$  "How to Generate Code for Enumerated Data" on page 7-12
- $\bullet\,$  "Defining and Using Enumerated Types for Code Generation" on page 7-13
- "Operations on Enumerated Data Allowed for Code Generation" on page 7-15
- "Using Enumerated Data in Control Flow Statements" on page 7-18
- "Restrictions on Use of Enumerated Data in for-Loops" on page 7-24
- "Toolbox Functions That Support Enumerated Types for Code Generation" on page 7-25

#### How Working with Enumerated Data Is Different for Code **Generation**

To generate efficient standalone code for enumerated data, you must define and use enumerated types differently than you normally would when running your code in the MATLAB environment:

| What's Different                                                                      | More Information                                                                                                    |
|---------------------------------------------------------------------------------------|----------------------------------------------------------------------------------------------------|
| Supports integer-based enumerated types only                                          | "Enumerated Types Supported for<br>Code Generation" on page 7-3                                                                      |
| Name of each enumerated data type must be unique                                      | "Naming Enumerated Types for<br>Code Generation" on page 7-10                                                                        |
| Each enumerated data type must<br>be defined in a separate file on the<br>MATLAB path | "How to Define Enumerated Data<br>for Code Generation" on page 7-9<br>and "How to Generate Code for<br>Enumerated Data" on page 7-12 |
| Restricted set of operations                                                          | "Operations on Enumerated Data<br>Allowed for Code Generation" on<br>page 7-15                                                       |
| Restricted use in for-loops                                                           | "Restrictions on Use of Enumerated<br>Data in for-Loops" on page 7-24                                                                |

#### See Also

- "How to Define Enumerated Data for Code Generation" on page 7-9
- "Defining and Organizing Classes" in the MATLAB Object-Oriented Programming documentation for more information about defining MATLAB classes
- "Enumerations and Modeling" for more information about enumerated types based on Simulink.IntEnumType

# **Enumerated Types Supported for Code Generation**

#### In this section...

"Enumerated Type Based on int32" on page 7-3

"Enumerated Type Based on Simulink.IntEnumType" on page 7-4

#### **Enumerated Type Based on int32**

This enumerated data type is based on the built-in type int32. Use this enumerated type when generating code from MATLAB algorithms.

#### **Syntax**

```
classdef(Enumeration) type name < int32</pre>
```

#### **Example**

```
classdef(Enumeration) PrimaryColors < int32
    enumeration
        Red(1),
        Blue(2),
        Yellow(4)
    end
end</pre>
```

In this example, the statement classdef(Enumeration) PrimaryColors < int32 means that the enumerated type PrimaryColors is based on the built-in type int32. As such, PrimaryColors inherits the characteristics of the int32 type, as well as defining its own unique characteristics. For example, PrimaryColors is restricted to three enumerated values:

| Enumerated Value | Enumerated Name | Underlying Numeric<br>Value |
|------------------|-----------------|-----------------------------|
| Red(1)           | Red             | 1                           |
| Blue(2)          | Blue            | 2                           |
| Yellow(4)        | Yellow          | 4                           |

#### How to Use

Define enumerated data in MATLAB code and compile the source file. For example, to generate C/C++ code from your MATLAB source, you can use codegen, as described in "Workflow for Generating Code for Enumerated Data from MATLAB Algorithms" on page 7-7.

**Note** codegen requires a MATLAB Coder license.

#### **Enumerated Type Based on Simulink.IntEnumType**

This enumerated data type is based on the built-in type Simulink. IntEnumType, which is available with a Simulink license. Use this enumerated type when exchanging enumerated data with Simulink blocks and Stateflow charts.

#### **Syntax**

```
classdef(Enumeration) type name < Simulink.IntEnumType</pre>
```

#### **Example**

```
classdef(Enumeration) myMode < Simulink.IntEnumType</pre>
  enumeration
    OFF(0)
    ON(1)
  end
end
```

#### How to Use

Here are the basic guidelines for using enumerated data based on Simulink.IntEnumType:

| Application                                                 | What to Do                                                                                                |
|-------------------------------------------------------------|----------------------------------------------------------------------------------------------------|
| When exchanging<br>enumerated data with<br>Simulink blocks  | Define enumerated data in MATLAB<br>Function blocks in Simulink models.<br>Requires Simulink software.    |
| When exchanging<br>enumerated data with<br>Stateflow charts | Define enumerated data in MATLAB functions in Stateflow charts. Requires Simulink and Stateflow software. |

#### For more information, see:

- "Using Enumerated Data in MATLAB Function Blocks" in the Simulink documentation
- "Using Enumerated Data in Stateflow Charts" in the Stateflow documentation

#### When to Use Enumerated Data for Code Generation

You can use enumerated types to represent program states and to control program logic, especially when you need to restrict data to a finite set of values and refer to these values by name. Even though you can sometimes achieve these goals by using integers or strings, enumerated types offer the following advantages:

- Provide more readable code than integers
- Allow more robust error checking than integers or strings

For example, if you mistype the name of an element in the enumerated type, you get a compile-time error that the element does not belong to the set of allowable values.

• Produce more efficient code than strings

For example, comparisons of enumerated values execute faster than comparisons of strings.

# Workflows for Using Enumerated Data for Code Generation

#### In this section...

"Workflow for Generating Code for Enumerated Data from MATLAB Algorithms" on page 7-7  $\,$ 

"Workflow for Generating Code for Enumerated Data from MATLAB Function Blocks" on page 7-8

### Workflow for Generating Code for Enumerated Data from MATLAB Algorithms

| Step | Action                                                    | How?                                                                              |
|------|-----------------------------------------------------------|-----------------------------------------------------------------------------------|
| 1    | Define an enumerated data type that inherits from int32.  | See "How to Define Enumerated Data for Code Generation" on page 7-9.              |
| 2    | Instantiate the enumerated type in your MATLAB algorithm. | See "How to Instantiate<br>Enumerated Types for Code<br>Generation" on page 7-11. |
| 3    | Compile the function with codegen.                        | See "How to Generate Code for<br>Enumerated Data" on page 7-12.                   |

This workflow requires a MATLAB Coder license.

# Workflow for Generating Code for Enumerated Data from MATLAB Function Blocks

| Step | Action                                                                  | How?                                                                                                    |
|------|-------------------------------------------------------------------------|----------------------------------------------------------------------------------------------------|
| 1    | Define an enumerated data type that inherits from Simulink.IntEnumType. | See "How to Define Enumerated<br>Data Types for MATLAB<br>Function Blocks" in the Simulink<br>documentation. |
| 2    | Add the enumerated data to your MATLAB Function block.                  | See "How to Add Enumerated Data to MATLAB Function Blocks" in the Simulink documentation.                    |
| 3    | Instantiate the enumerated type in your MATLAB Function block.          | See "How to Instantiate<br>Enumerated Data in MATLAB<br>Function Blocks" in the Simulink<br>documentation.   |
| 4    | Simulate and/or generate code.                                          | See "Enumerations" in the Simulink Coder documentation.                                                      |

This workflow requires the following licenses:

- Simulink (for simulation)
- MATLAB Coder and Simulink Coder (for code generation)

#### **How to Define Enumerated Data for Code Generation**

Follow these to define enumerated data for code generation from MATLAB algorithms:

1 Create a class definition file.

In the MATLAB Command Window, select File > New > Class.

**2** Enter the class definition as follows:

```
classdef(Enumeration) EnumTypeName < int32</pre>
```

For example, the following code defines an enumerated type called sysMode:

*EnumTypeName* is a case-sensitive string that must be unique among data type names and workspace variable names. It must inherit from the built-in type int32.

**3** Define enumerated values in an enumeration section as follows:

```
classdef(Enumeration) EnumTypeName < int32
  enumeration
    EnumName(N)
    ...
  end
end</pre>
```

For example, the following code defines a set of two values for enumerated type sysMode:

```
classdef(Enumeration) sysMode < int32
    enumeration
        OFF(0)
        ON(1)
    end
end</pre>
```

An enumerated type can define any number of values. Each enumerated value consists of a string *EnumName* and an underlying integer *N*. Each *EnumName* must be unique within its type, but can also appear in other enumerated types. The underlying integers need not be either consecutive or ordered, nor must they be unique within the type or across types.

**4** Save the file on the MATLAB path.

The name of the file must match the name of the enumerated data type. The match is case sensitive.

To add a folder to the MATLAB search path, type addpath *pathname* at the MATLAB command prompt. For more information, see "Using the MATLAB Search Path", addpath, and savepath in the MATLAB documentation.

For examples of enumerated data type definitions, see "Class Definition: sysMode" on page 7-13 and "Class Definition: LEDcolor" on page 7-14.

#### **Naming Enumerated Types for Code Generation**

You must use a unique name for each enumerated data type. The name of an enumerated data type cannot match the name of a toolbox function supported for code generation, or another data type or a variable in the MATLAB base workspace. Otherwise, a name conflict occurs.

For example, you cannot name an enumerated data type mode because MATLAB for code generation provides a toolbox function of the same name.

For a list of toolbox functions supported for code generation, see Chapter 2, "Functions Supported for Code Generation".

#### **How to Instantiate Enumerated Types for Code Generation**

To instantiate an enumerated type for code generation from MATLAB algorithms, use dot notation to specify *ClassName.EnumName*. For example, the following function displayState instantiates the enumerated types sysMode and LEDcolor from "Defining and Using Enumerated Types for Code Generation" on page 7-13. The dot notation appears highlighted in the code.

```
function led = displayState(state)
%#codegen

if state == sysMode.ON
    led = LEDcolor.GREEN;
else
    led = LEDcolor.RED;
end
```

#### **How to Generate Code for Enumerated Data**

Use the command codegen to generate MEX, C, or C++ code from the MATLAB algorithm that contains the enumerated data (requires a MATLAB Coder license). Each enumerated data type must be defined on the MATLAB path in a separate file as a class derived from the built-in type int32. See "How to Define Enumerated Data for Code Generation" on page 7-9.

If your function has inputs, you must specify the properties of these inputs to codegen. For an enumerated data input, use the -args option to pass one of its allowable values as a sample value. For example, the following codegen command specifies that the function displayState takes one input of enumerated data type sysMode.

```
codegen displayState -args {sysMode.ON}
```

After executing this command, codegen generates a platform-specific MEX function that you can test in MATLAB. For example, to test displayState, type the following command:

```
displayState(sysMode.OFF)
```

You should get the following result:

```
ans =
```

RED

#### See Also

- MATLAB Coder documentation to learn more about codegen
- "Defining and Using Enumerated Types for Code Generation" on page 7-13 for a description of the example function displayState and its enumerated type definitions

#### **Defining and Using Enumerated Types for Code Generation**

#### In this section...

"About the Example" on page 7-13
"Class Definition: sysMode" on page 7-13
"Class Definition: LEDcolor" on page 7-14
"Function: displayState" on page 7-14

#### **About the Example**

The following example appears throughout this section to illustrate how to define and use enumerated types for code generation. The function, displayState uses enumerated data to represent the modes of a device that controls the colors of an LED display.

Before using enumerated data, you must define your enumerated data types as MATLAB classes that inherit from the built-in type int32. Each class definition must reside in a separate file on the MATLAB path. This example uses two enumerated types: sysMode to represent the set of allowable modes and LEDcolor to represent the set of allowable colors.

#### See Also

- "Workflows for Using Enumerated Data for Code Generation" on page 7-7
- "How to Define Enumerated Data for Code Generation" on page 7-9
- "How to Instantiate Enumerated Types for Code Generation" on page 7-11
- "How to Generate Code for Enumerated Data" on page 7-12

#### Class Definition: sysMode

Here is the class definition of the sysMode enumerated data type:

```
classdef(Enumeration) sysMode < int32
  enumeration
   OFF(0)
   ON(1)</pre>
```

```
end
end
```

This definition must reside on the MATLAB path in a file with the same name as the class, sysMode.m.

#### Class Definition: LEDcolor

Here is the class definition of the LEDcolor enumerated data type:

```
classdef(Enumeration) LEDcolor < int32</pre>
    enumeration
         GREEN(1),
         RED(2),
    end
end
```

This definition must reside on the MATLAB path in a file called LEDcolor.m.

#### Function: displayState

The following function displayState uses enumerated data to activate an LED display, based on the state of a device. It lights a green LED display to indicate the ON state and lights a red LED display to indicate the OFF state.

```
function led = displayState(state)
%#codegen
if state == sysMode.ON
    led = LEDcolor.GREEN;
else
    led = LEDcolor.RED;
end
```

This function models a simple control.

The compiler directive %#codegen indicates that you intend to generate code from the MATLAB algorithm. See "Adding the Compilation Directive %#codegen" on page 11-8.

# Operations on Enumerated Data Allowed for Code Generation

To generate efficient standalone code for enumerated data, you are restricted to the following operations. The examples are based on the definitions of the enumeration type LEDcolor described in "Class Definition: LEDcolor" on page 7-14.

#### Assignment Operator, =

| Example                                             | Result              |
|-----------------------------------------------------|---------------------|
| <pre>xon = LEDcolor.GREEN xoff = LEDcolor.RED</pre> | xon =  GREEN xoff = |
|                                                     | RED                 |

#### Relational Operators, < > <= >= == ~=

| Example     | Result |
|-------------|--------|
| xon == xoff | ans =  |
|             | 0      |
| xon <= xoff | ans =  |
|             | 1      |
| xon > xoff  | ans =  |
|             | 0      |

#### **Cast Operation**

| Example                  | Result |
|--------------------------|--------|
| double(LEDcolor.RED)     | ans =  |
|                          | 2      |
| z = 2<br>y = LEDcolor(z) | z = 2  |
|                          | y =    |
|                          | RED    |

#### **Indexing Operation**

| Example                                                    | Result         |
|------------------------------------------------------------|----------------|
| <pre>m = [1 2] n = LEDcolor(m) p = n(LEDcolor.GREEN)</pre> | m = 1 2        |
|                                                            | n =  GREEN RED |
|                                                            | p = GREEN      |

#### Control Flow Statements: if, switch, while

| Statement | Example                                                                                                    | Executable<br>Example                                                          |
|-----------|----------------------------------------------------------------------------------------------------|--------------------------------------------------------------------------------|
| if        | <pre>if state == sysMode.ON    led = LEDcolor.GREEN; else    led = LEDcolor.RED; end</pre>                                                                                                    | "Using the if<br>Statement on<br>Enumerated Data<br>Types" on page<br>7-18     |
| switch    | <pre>switch button     case VCRButton.Stop         state = VCRState.Stop;     case VCRButton.PlayOrPause         state = VCRState.Play;     case VCRButton.Next         state = VCRState.Forward;     case VCRButton.Previous         state = VCRState.Rewind;     otherwise         state = VCRState.Stop; end</pre> | "Using the switch<br>Statement on<br>Enumerated Data<br>Types" on page<br>7-19 |
| while     | <pre>while state ~= State.Ready     switch state         case State.Standby         initialize();         state = State.Boot;         case State.Boot         boot();         state = State.Ready;     end end</pre>                                                                                                  | "Using the while<br>Statement on<br>Enumerated Data<br>Types" on page<br>7-22  |

#### **Using Enumerated Data in Control Flow Statements**

The following control statements work with enumerated operands in generated code. However, there are restrictions (see "Restrictions on Use of Enumerated Data in for-Loops" on page 7-24).

#### Using the if Statement on Enumerated Data Types

This example is based on the definition of the enumeration types LEDcolor and sysMode. The function displayState uses these enumerated data types to activate an LED display.

#### Class Definition: sysMode

```
classdef(Enumeration) sysMode < int32
  enumeration
    OFF(0)
    ON(1)
  end
end</pre>
```

This definition must reside on the MATLAB path in a file with the same name as the class, sysMode.m.

#### **Class Definition: LEDcolor**

```
classdef(Enumeration) LEDcolor < int32
    enumeration
        GREEN(1),
        RED(2),
    end
end</pre>
```

This definition must reside on the MATLAB path in a file called LEDcolor.m.

#### MATLAB Function: displayState

This function uses enumerated data to activate an LED display, based on the state of a device. It lights a green LED display to indicate the ON state and lights a red LED display to indicate the OFF state.

```
function led = displayState(state)
%#codegen

if state == sysMode.ON
    led = LEDcolor.GREEN;
else
    led = LEDcolor.RED;
end
```

#### Build and Test a MEX Function for displayState

1 Generate a MEX function for displayState. Use the -args option to pass one of the allowable values for the enumerated data input as a sample value.

```
codegen displayState -args {sysMode.ON}
2 Test the function. For example,
    displayState(sysMode.OFF)

You should get the following result:
    ans =
```

## Using the switch Statement on Enumerated Data Types

This example is based on the definition of the enumeration types VCRState and VCRButton. The function VCR uses these enumerated data types to set the state of the VCR.

#### **Class Definition: VCRState**

RED

```
classdef(Enumeration) VCRState < int32
  enumeration
    Stop(0),
    Pause(1),</pre>
```

```
Play(2),
         Forward(3),
         Rewind(4)
    end
end
```

This definition must reside on the MATLAB path in a file with the same name as the class, VCRState.m.

#### Class Definition: VCRButton

```
classdef(Enumeration) VCRButton < int32</pre>
    enumeration
         Stop(1),
         PlayOrPause(2),
        Next(3),
        Previous(4)
    end
end
```

This definition must reside on the MATLAB path in a file with the same name as the class, VCRButton.m.

#### MATLAB Function: VCR

This function uses enumerated data to set the state of a VCR, based on the initial state of the VCR and the state of the VCR button.

```
function s = VCR(button)
%#codegen
persistent state
if isempty(state)
    state = VCRState.Stop;
end
switch state
    case {VCRState.Stop, VCRState.Forward, VCRState.Rewind}
        state = handleDefault(button);
```

```
case VCRState.Play
        switch button
            case VCRButton.PlayOrPause, state = VCRState.Pause;
            otherwise, state = handleDefault(button);
        end
    case VCRState.Pause
        switch button
            case VCRButton.PlayOrPause, state = VCRState.Play;
            otherwise, state = handleDefault(button);
        end
end
s = state;
function state = handleDefault(button)
switch button
    case VCRButton.Stop, state = VCRState.Stop;
    case VCRButton.PlayOrPause, state = VCRState.Play;
    case VCRButton.Next, state = VCRState.Forward;
    case VCRButton.Previous, state = VCRState.Rewind;
    otherwise, state = VCRState.Stop;
end
```

#### **Build and Test a MEX Function for VCR**

1 Generate a MEX function for VCR. Use the -args option to pass one of the allowable values for the enumerated data input as a sample value.

```
codegen -args {VCRButton.Stop} VCR
```

**2** Test the function. For example,

```
s = VCR(VCRButton.Stop)
```

You should get the following result:

```
s =
Stop
```

#### Using the while Statement on Enumerated Data Types

This example is based on the definition of the enumeration type State. The function Setup uses this enumerated data type to set the state of a device.

#### Class Definition: State

```
classdef(Enumeration) State < int32</pre>
    enumeration
         Standby(0),
         Boot(1),
         Ready(2)
     end
end
```

This definition must reside on the MATLAB path in a file with the same name as the class, State.m.

#### **MATLAB Function: Setup**

The following function Setup uses enumerated data to set the state of a device.

```
function s = Setup(initState)
%#codegen
state = initState;
if isempty(state)
    state = State.Standby;
end
while state ~= State.Ready
    switch state
        case State.Standby
            initialize();
            state = State.Boot;
        case State.Boot
            boot();
            state = State.Ready;
    end
end
```

```
s = state;
function initialize()
% Perform initialization.
function boot()
% Boot the device.
```

#### **Build and Test a MEX Executable for Setup**

1 Generate a MEX executable for Setup. Use the -args option to pass one of the allowable values for the enumerated data input as a sample value.

```
codegen Setup -args {State.Standby}
```

**2** Test the function. For example,

```
s = Setup(State.Standby)
```

You should get the following result:

s =

Ready

#### Restrictions on Use of Enumerated Data in for-Loops

#### Do not use enumerated data as the loop counter variable in forloops

To iterate over a range of enumerated data with consecutive values, you can cast the enumerated data to int32 in the loop counter.

For example, suppose you define an enumerated type ColorCodes as follows:

```
classdef(Enumeration) ColorCodes < int32
    enumeration
        Red(1),
        Blue(2),
        Green(3)
        Yellow(4)
        Purple(5)
    end
end</pre>
```

Because the enumerated values are consecutive, you can use ColorCodes data in a for-loop like this:

# Toolbox Functions That Support Enumerated Types for Code Generation

The following MATLAB toolbox functions support enumerated types for code generation:

- cast
- cat
- circshift
- flipdim
- fliplr
- flipud
- histc
- ipermute
- isequal
- isequalwithequalnans
- isfinite
- isinf
- isnan
- issorted
- length
- permute
- repmat
- reshape
- rot90
- shiftdim
- sort
- sortrows

• squeeze

# Code Generation for Variable-Size Data

- "What Is Variable-Size Data?" on page 8-2
- "How Working with Variable-Size Data Is Different for Code Generation" on page 8-3
- "Bounded Versus Unbounded Variable-Size Data" on page 8-4
- "When to Use Dynamic Allocation for Variable-Size Data" on page 8-5
- "How to Generate Code for MATLAB Functions with Variable-Size Data" on page 8-6
- "Tutorial: Generating MEX Code for a MATLAB Function That Expands a Vector in a Loop" on page 8-9
- "Variable-Size Data in Code Generation Reports" on page 8-18
- "Defining Variable-Size Data for Code Generation" on page 8-20
- $\bullet\,$  "Specifying Upper Bounds for Variable-Size Data" on page 8-27
- $\bullet\,$  "C Code Interface for Unbounded Arrays and Structure Fields" on page 8-30
- $\bullet\,$  "Troubleshooting Issues with Variable-Size Data" on page 8-33
- "Limitations with Variable-Size Support for Code Generation" on page 8-37
- "Restrictions on Variable Sizing in Toolbox Functions Supported for Code Generation" on page 8-42

#### What Is Variable-Size Data?

Variable-size data is data whose size can change at run time. By contrast, fixed-size data is data whose size is known and locked at compile time and, therefore, cannot change at run time.

For example, in the following MATLAB function nway, B is a variable-size array; its length is not known at compile time.

```
function B = nway(A,n)
\% Compute average of every N elements of A and put them in B.
if ((mod(numel(A),n) == 0) \&\& (n>=1 \&\& n<=numel(A)))
    B = ones(1, numel(A)/n);
    k = 1;
    for i = 1 : numel(A)/n
         B(i) = mean(A(k + (0:n-1)));
         k = k + n;
    end
else
    error('n <= 0 or does not divide number of elements evenly');</pre>
end
```

# How Working with Variable-Size Data Is Different for Code Generation

In the MATLAB language, all data can vary in size. By contrast, the semantics of generated code constrains the class, complexity, and shape of every expression, variable, and structure field. Therefore, for code generation, you must use each variable consistently. Each variable must:

- Be either complex or real (determined at first assignment)
- Have a consistent shape

For fixed-size data, the shape is the same as the size returned in MATLAB. For example, if  $size(A) == [4 \ 5]$ , the shape of variable A is  $4 \times 5$ . For variable-size data, the shape can be abstract. That is, one or more dimensions can be unknown (such as  $4 \times ?$  or  $? \times ?$ ).

By default, the compiler detects code logic that attempts to change these fixed attributes after initial assignments, and flags these occurrences as errors during code generation. However, you can override this behavior by defining variables or structure fields as variable-size data. You can then generate standalone code for bounded and unbounded variable-size data.

#### See Also

- "Bounded Versus Unbounded Variable-Size Data" on page 8-4
- "Related Products That Support Code Generation from MATLAB" on page 1-12

#### **Bounded Versus Unbounded Variable-Size Data**

You can generate code for bounded and unbounded variable-size data. *Bounded variable-size data* has fixed upper bounds; this data can be allocated statically on the stack or dynamically on the heap. *Unbounded variable-size data* does not have fixed upper bounds; this data *must* be allocated on the heap.

By default during code generation, the compiler allocates memory on the stack for variable-size data and performs a sophisticated analysis to determine or calculate upper bounds. If you use unbounded data, you must enable dynamic memory allocation so the compiler:

- Does not check for upper bounds
- Allocates memory on the heap instead of the stack

There are performance trade-offs between allocating variable-size data on the heap versus the stack. For guidelines, see "When to Use Dynamic Allocation for Variable-Size Data" on page 8-5.

#### When to Use Dynamic Allocation for Variable-Size Data

When you enable dynamic memory allocation, all of your variable-size data is allocated on the heap, whether bounded or unbounded. For example, you cannot selectively allocate bounded data on the stack and unbounded data on the heap. Therefore, follow these guidelines for when to use dynamic allocation:

| If:                                                                                                    | Then:                                                                               | Rationale                                                                                                    |
|----------------------------------------------------------------------------------------------------|-------------------------------------------------------------------------------------|----------------------------------------------------------------------------------------------------|
| Your code uses<br>both bounded and<br>unbounded data                                                                                                    | Enable dynamic<br>memory allocation                                                 | Unbounded data must be dynamically allocated.                                                                  |
| Analysis during code<br>generation fails to<br>determine upper<br>bounds or calculates<br>upper bounds that are<br>not precise enough for<br>your application | Either specify upper<br>bounds explicitly<br>or enable dynamic<br>memory allocation | You cannot use static memory allocation for unbounded data.                                                    |
| You use large,<br>variable-size data sets<br>whose upper bounds<br>could grow too large for<br>the stack                                                      | Enable dynamic memory allocation                                                    | Prevent stack overflow.                                                                                        |
| You use small<br>variable-size data sets<br>or data that does not<br>change size at run time                                                                  | Disable dynamic memory allocation                                                   | Dynamic memory allocation is an expensive operation; the performance cost may be too high for small data sets. |

#### See Also

• "Specifying Upper Bounds for Variable-Size Data" on page 8-27.

#### How to Generate Code for MATLAB Functions with Variable-Size Data

Here is a basic workflow that recommends first generating MEX code for verifying the generated code and then generating standalone code after you are satisfied with the result of the prototype. Code generation requires a MATLAB Coder license.

To work through these steps with a simple example, see "Tutorial: Generating MEX Code for a MATLAB Function That Expands a Vector in a Loop" on page 8-9

1 In the MATLAB Editor, add the compilation directive %#codegen at the top of your function.

This directive:

- Indicates that you intend to generate code for the MATLAB algorithm
- Turns on checking in the MATLAB Code Analyzer to detect potential errors during code generation
- **2** Address issues detected by the Code Analyzer.

In some cases, the MATLAB Code Analyzer warns you when your code assigns data a fixed size but later grows the data, such as by assignment or concatenation in a loop. If that data is supposed to vary in size at run time, you can ignore these warnings.

- **3** Generate a MEX function using codegen to verify the generated code (requires a MATLAB Coder license). Use the following command-line options:
  - -args {coder.typeof...} if you have variable-size inputs
  - -report to generate a compilation report

#### For example:

```
codegen -report myFcn -args {coder.typeof(0,[2 4],1)}
```

This command uses coder.typeof to specify one variable-size input for function myFcn. The first argument, 0, indicates the input data type (double) and complexity (real). The second argument, [2 4], indicates the size, a matrix with two dimensions. The third argument, 1, indicates that the matrix is variable-size. The upper bound is 2 for the first dimension and 4 for the second dimension.

**Note** During compilation, codegen detects variables and structure fields that change size after you define them, and reports these occurrences as errors. In addition, codegen performs a run-time check to generate errors when data exceeds upper bounds.

#### **4** Fix size mismatch errors:

| Cause:                                                             | How To Fix:                           | For More<br>Information:                                            |
|--------------------------------------------------------------------|---------------------------------------|---------------------------------------------------------------------|
| You try to change the size of data after its size has been locked. | Define the data to be variable sized. | See "Diagnosing and<br>Fixing Size Mismatch<br>Errors" on page 8-33 |

#### Fix upper bounds errors

| Cause:                                             | How To Fix:                      | For More<br>Information:                                                                                                    |
|----------------------------------------------------|----------------------------------|----------------------------------------------------------------------------------------------------|
| MATLAB cannot determine or compute the upper bound | Specify an upper bound.          | See "Specifying<br>Upper Bounds for<br>Variable-Size Data"<br>on page 8-27 and<br>"Diagnosing and Fixing<br>Errors in Detecting<br>Upper Bounds" on page<br>8-35 |
| MATLAB attempts to compute an upper                | If the data is unbounded, enable | See "Enabling and<br>Disabling Dynamic                                                                                                    |

| Cause:                                  | How To Fix:                | For More<br>Information:                                    |
|-----------------------------------------|----------------------------|-------------------------------------------------------------|
| bound for unbounded variable-size data. | dynamic memory allocation. | Memory Allocation" in<br>the MATLAB Coder<br>documentation. |

**5** Generate C/C++ code using the codegen function (requires a MATLAB Coder license).

# Tutorial: Generating MEX Code for a MATLAB Function That Expands a Vector in a Loop

# "About the MATLAB Function emldemo\_uniquetol" on page 8-9 "Step 1: Add Compilation Directive for Code Generation" on page 8-10 "Step 2: Address Issues Detected by the Code Analyzer" on page 8-10 "Step 3: Generate MEX Code" on page 8-10 "Step 4: Fix the Size Mismatch Error" on page 8-12 "Step 5: Fix the Upper Bounds Error" on page 8-14 "Step 6: Generate C/C++ Code" on page 8-16

#### About the MATLAB Function emldemo\_uniquetol

This tutorial uses the function  $emldemo\_uniquetol$ . This function returns in vector B a version of input vector A, where the elements are unique to within tolerance tol of each other. In vector B, abs(B(i) - B(j)) > tol for all i and j. Initially, assume input vector A can store up to 100 elements. In a later exercise, you will enable dynamic memory allocation for an unbounded input vector.

```
function B = emldemo_uniquetol(A, tol)
A = sort(A);
B = A(1);
k = 1;
for i = 2:length(A)
    if abs(A(k) - A(i)) > tol
        B = [B A(i)];
        k = i;
    end
end
```

#### Work Through the Tutorial or Use the Supplied Solution

To work through the tutorial, start at "Step 1: Add Compilation Directive for Code Generation" on page 8-10. To open the supplied solution:

1 Change to the matlabroot/toolbox/stateflow/sfdemos folder:

```
cd ([matlabroot, '/toolbox/stateflow/sfdemos'])
```

**2** Open emldemo\_uniquetol.m.

#### **Step 1: Add Compilation Directive for Code** Generation

Add the %#codegen compilation directive at the top of the function:

```
function B = emldemo uniquetol(A, tol) %#codegen
A = sort(A);
B = A(1);
k = 1;
for i = 2:length(A)
   if abs(A(k) - A(i)) > tol
      B = [B A(i)];
      k = i;
   end
end
```

#### Step 2: Address Issues Detected by the Code **Analyzer**

The Code Analyzer detects that variable B might change size in the for-loop. It issues this warning:

The variable 'B' appears to change size on every loop iteration. Consider preallocating for speed.

In this function, vector B should expand in size as it adds values from vector A. Therefore, you can ignore this warning.

#### **Step 3: Generate MEX Code**

To generate MEX code, use the codegen function (requires a MATLAB Coder license).

**1** Generate a MEX function for emldemo uniquetol:

codegen emldemo uniquetol -args {coder.typeof(0,[1 100],1),0} -report

#### What do these command-line options mean?

The -args option specifies the class, complexity, and size of each input to function emldemo uniquetol:

• The first argument, coder.typeof, defines a variable-size input. The expression coder.typeof(0,[1 100],1) defines input A as a real double vector with a fixed upper bound. Its first dimension is fixed at 1 and its second dimension can vary in size up to 100 elements.

For more information, see "Specifying Variable-Size Inputs at the Command Line" in the MATLAB Coder documentation.

• The second argument, 0, defines input tol as a real double scalar.

The -report option instructs codegen to generate a compilation report, even if no errors or warnings occur.

For more information, see the codegen reference page in the MATLAB Coder documentation.

Executing this command generates a compiler error:

```
??? Size mismatch (size [1 \times 1] \sim = size [1 \times 2]). The size to the left is the size of the left-hand side of the assignment.
```

**2** Open the error report and select the Variables tab.

```
function B = emldemo uniquetol(A, tol) %#codegen
A = sort(A);
B = A(1);
k = 1;
for i = 2:length(A)
   if abs(A(k) - A(i)) < tol
      B = [B A(i)];
      k = i;
   end
end
```

| Summary | All Messages (1) | Variables |         |         |        |
|---------|------------------|-----------|---------|---------|--------|
| Order   | Variable         | Туре      | Size    | Complex | Class  |
| 1       | В                | Output    | 1 x 1   | No      | double |
| 2       | A > 1            | Input     | 1 x:100 | No      | double |
| 3       | A > 2            | Local     | 1 x :?  | No      | double |
| 4       | tol              | Input     | 1 x 1   | No      | double |
| 5       | k                | Local     | 1 x 1   | No      | double |
| 6       | i                | Local     | 1 x 1   | No      | double |

The error indicates a size mismatch between the left-hand side and right-hand side of the assignment statement B = [B A(i)]; The assignment B =A(1) establishes the size of B as a fixed-size scalar (1 x 1). Therefore, the concatenation of [B A(i)] creates a 1 x 2 vector.

#### Step 4: Fix the Size Mismatch Error

To fix this error, define B to be a variable-size vector.

1 Add this statement to the emldemo\_uniquetol function:

```
coder.varsize('B');
```

It should appear before B is used (read). For example:

```
function B = emldemo uniquetol(A, tol) %#codegen
A = sort(A);
```

```
coder.varsize('B');

B = A(1);
k = 1;
for i = 2:length(A)
   if abs(A(k) - A(i)) > tol
        B = [B A(i)];
        k = i;
   end
end
```

The function coder.varsize defines every instance of B in emldemo uniquetol to be variable sized.

**2** Generate another code generation report using this command:

codegen emldemo uniquetol -args {coder.typeof(0,[1 100],1),0} -report

This time, the command generates a different error:

??? Computed maximum size is not bounded. Static memory allocation requires all sizes to be bounded. The computed size is [1 x :?]. This error may be reported due to a limitation of the underlying analysis. Please consider enabling dynamic memory allocation to allow unbounded sizes.

**3** Open the error report and select the Variables tab.

```
1 function B = emldemo uniquetol(A, tol) %#codegen
  coder.varsize('B');
  for i = 2:length(A)
     if abs(A(k) - A(i)) < tol
         B = [B A(i)];
9
         k = i;
      end
  end
```

| Summar | ry All Messages (1) | Variables |         |         |        |
|--------|---------------------|-----------|---------|---------|--------|
| Order  | Variable            | Туре      | Size    | Complex | Class  |
| 1      | В                   | Output    | 1 x :?  | No      | double |
| 2      | A                   | Input     | 1 x:100 | No      | double |
| 3      | tol                 | Input     | 1 x 1   | No      | double |
| 4      | k                   | Local     | 1 x 1   | No      | double |
| 5      | i                   | Local     | 1 x 1   | No      | double |

This error occurs because codegen cannot determine an upper bound for B.

#### Step 5: Fix the Upper Bounds Error

There are two ways to fix this error:

- "Specify Upper Bounds for Variable B" on page 8-14
- "Enable Dynamic Memory Allocation for an Unbounded Variable B" on page 8-15

#### Specify Upper Bounds for Variable B

Choose this method if you want to enforce an upper bound for B. In this exercise, you constrain B to the same upper bound as A.

1 Add a second argument to coder.varsize:

```
coder.varsize('B', [1 100]);
```

The argument [1 100] specifies that B is a vector with its first dimension fixed at size 1 and the second dimension variable to an upper bound of

100. The value of 100 matches the upper bound of variable-size vector A. Based on the algorithm, output B is at most as large as input A. By default, dimensions of 1 are fixed size.

Here is the modified code:

```
function B = emldemo_uniquetol(A, tol) %#codegen
A = sort(A);

coder.varsize('B', [1 100]);

B = A(1);
k = 1;
for i = 2:length(A)
   if abs(A(k) - A(i)) > tol
        B = [B A(i)];
        k = i;
   end
end
```

**2** Compile the function again:

```
codegen emldemo_uniquetol -args {coder.typeof(0,[1 100],1),0} -report
```

codegen should compile successfully and generate a MEX function for emldemo\_uniquetol.

This exercise presents one way to specify an upper bound. To learn about other methods, see "Specifying Upper Bounds for Variable-Size Data" on page 8-27

# Enable Dynamic Memory Allocation for an Unbounded Variable B

Choose this method if you do not know the upper bound for B or do not need to enforce an upper bound. In this exercise, you will also remove the upper bound for input A.

1 Enable the DynamicMemoryAllocation configuration option for MEX code generation:

```
cfg = coder.config;
cfg.DynamicMemoryAllocation = 'AllVariableSizeArrays';
```

**2** Compile the function again, adding a -config argument:

```
codegen emldemo uniquetol -args {coder.typeof(0,[1 100],1),0} -report -config cfg
```

Adding -config cfg applies the configuration setting that enables dynamic memory allocation.

codegen should compile successfully and generate a MEX function for emldemo uniquetol.

**3** Specify the second dimension of input A as unbounded:

```
codegen -config cfg -report emldemo_uniquetol -args {coder.typeof(0,[1 Inf]),0}
```

If you do not know the upper bounds of an input, it is good coding practice to specify the input as unbounded instead of giving it an arbitrary upper bound. In this codegen command, the size of the second dimension of input A is Inf. When you specify the size of a dimension as Inf in a coder.typeof statement, codegen treats the dimension as unbounded. You can use Inf only with dynamic allocation.

#### See Also

- codegen in the MATLAB Coder documentation.
- "Primary Function Input Specification" in the MATLAB Coder documentation.

# Step 6: Generate C/C++ Code

If you have a MATLAB Coder license, you can generate C/C++ code for variable-size data in the example function. For example, to generate a C library for unbounded data in the emldemo uniquetol function using dynamic memory allocation:

**1** Enable the DynamicMemoryAllocation configuration option for C library generation:

```
cfg=coder.config('lib');
cfg.DynamicMemoryAllocation = 'AllVariableSizeArrays';
```

2 Issue this command:

```
codegen -config cfg -report emldemo_uniquetol -args {coder.typeof(0,[1 Inf]),0}
```

In the generated code, MATLAB represents data with unknown upper bounds as a data type called emxArray. MATLAB provides utility functions for creating and interacting with emxArrays in your generated code.

### See Also

- "C Code Interface for Unbounded Arrays and Structure Fields" on page 8-30
- codegen in the MATLAB Coder documentation.

# **Variable-Size Data in Code Generation Reports**

#### In this section...

"What Reports Tell You About Size" on page 8-18

"How Size Appears in Code Generation Reports" on page 8-19

"How to Generate a Code Generation Report" on page 8-19

## What Reports Tell You About Size

Code generation reports:

- Differentiate fixed-size from variable-size data
- Identify variable-size data with unknown upper bounds
- · Identify variable-size data with fixed dimensions

If you define a variable-size array and then subsequently fix the dimensions of this array in the code, the report appends \* to the size of the variable. In the generated C code, this variable appears as a variable-size array, but the size of its dimensions does not change during execution.

• Provide guidance on how to fix size mismatch and upper bounds errors.

# **How Size Appears in Code Generation Reports**

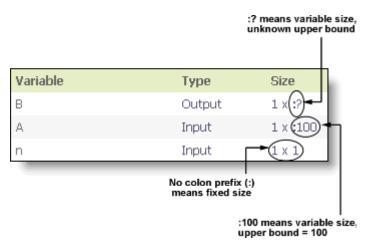

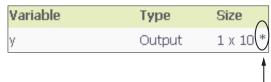

<sup>\*</sup> means that you declared y as variable size, but subsequently fixed its dimensions

## How to Generate a Code Generation Report

Add the -report option to your codegen command (requires a MATLAB Coder license).

# **Defining Variable-Size Data for Code Generation**

#### In this section...

"When to Define Variable-Size Data Explicitly" on page 8-20

"Using a Matrix Constructor with Nonconstant Dimensions" on page 8-21

"Inferring Variable Size from Multiple Assignments" on page 8-21

"Defining Variable-Size Data Explicitly Using coder.varsize" on page 8-23

## When to Define Variable-Size Data Explicitly

For code generation, you must assign variables to have a specific class, size, and complexity before using them in operations or returning them as outputs. Generally, you cannot reassign variable properties after the initial assignment. Therefore, attempts to grow a variable or structure field after assigning it a fixed size might cause a compilation error. In these cases, you must explicitly define the data as variable sized using one of these methods:

| Method                                                                                    | See                                                                             |
|-------------------------------------------------------------------------------------------|---------------------------------------------------------------------------------|
| Assign the data from a variable-size matrix constructor such as • ones                    | "Using a Matrix Constructor with<br>Nonconstant Dimensions" on page<br>8-21     |
| • zeros                                                                                   |                                                                                 |
| • repmat                                                                                  |                                                                                 |
| Assign multiple, constant sizes to the same variable before using (reading) the variable. | "Inferring Variable Size from<br>Multiple Assignments" on page 8-21             |
| Define all instances of a variable to be variable sized                                   | "Defining Variable-Size Data<br>Explicitly Using coder.varsize" on<br>page 8-23 |

# Using a Matrix Constructor with Nonconstant Dimensions

You can define a variable-size matrix by using a constructor with nonconstant dimensions. For example:

```
function y = var_by_assign(u) %#codegen
if (u > 0)
    y = ones(3,u);
else
    y = zeros(3,1);
end
```

If you are not using dynamic memory allocation, you must also add an assert statement to provide upper bounds for the dimensions. For example:

```
function y = var_by_assign(u) %#codegen
assert (u < 20);
if (u > 0)
    y = ones(3,u);
else
    y = zeros(3,1);
end
```

## **Inferring Variable Size from Multiple Assignments**

You can define variable-size data by assigning multiple, constant sizes to the same variable before you use (read) the variable in your code. When MATLAB uses static allocation on the stack for code generation, it infers the upper bounds from the largest size specified for each dimension. When you assign the same size to a given dimension across all assignments, MATLAB assumes that the dimension is fixed at that size. The assignments can specify different shapes as well as sizes.

When you enable dynamic memory allocation on the heap, MATLAB does not check for upper bounds; it assumes all variable-size data is unbounded.

# Example: Inferring Upper Bounds from Multiple Definitions with Different Shapes

```
function y = var_by_multiassign(u) %#codegen
```

```
if (u > 0)
   y = ones(3,4,5);
else
   y = zeros(3,1);
end
```

When static allocation is used, this function infers that y is a matrix with three dimensions, where:

- First dimension is fixed at size 3
- Second dimension is variable with an upper bound of 4
- Third dimension is variable with an upper bound of 5

The code generation report represents the size of matrix y like this:

| Variable | Туре   | Size        |
|----------|--------|-------------|
| У        | Output | 3 x :4 x :5 |

When dynamic allocation is used, the function analyzes the dimensions of y differently:

- First dimension is fixed at size 3
- · Second and third dimensions are unbounded

In this case, the code generation report represents the size of matrix y like this:

| Variable | Туре   | Size        |
|----------|--------|-------------|
| У        | Output | 3 x :? x :? |

# Defining Variable-Size Data Explicitly Using coder.varsize

Use the function coder.varsize to define one or more variables or structure fields as variable-size data. Optionally, you can also specify which dimensions vary along with their upper bounds (see "Specifying Which Dimensions Vary" on page 8-23). For example:

• Define B as a variable-size 2-by-2 matrix, where each dimension has an upper bound of 64:

```
coder.varsize('B', [64 64]);
```

• Define B as a variable-size matrix:

```
coder.varsize('B');
```

When you supply only the first argument, coder.varsize assumes all dimensions of B can vary and that the upper bound is size(B).

For more information, see the coder.varsize reference page.

## **Specifying Which Dimensions Vary**

You can use the function coder.varsize to specify which dimensions vary. For example, the following statement defines B as a row vector whose first dimension is fixed at 2, but whose second dimension can grow to an upper bound of 16:

```
coder.varsize('B', [2, 16], [0 1])
```

The third argument specifies which dimensions vary. This argument must be a logical vector or a double vector containing only zeros and ones. Dimensions that correspond to zeros or false have fixed size; dimensions that correspond to ones or true vary in size. coder.varsize usually treats dimensions of size 1 as fixed (see "Defining Variable-Size Matrices with Singleton Dimensions" on page 8-24).

For more information about the syntax, see the coder.varsize reference page.

## Allowing a Variable to Grow After Defining Fixed Dimensions

Function var by if defines matrix Y with fixed 2-by-2 dimensions before first use (where the statement Y = Y + u reads from Y). However, coder.varsize defines Y as a variable-size matrix, allowing it to change size based on decision logic in the else clause:

```
function Y = var by if(u) %#codegen
if (u > 0)
   Y = zeros(2,2);
   coder.varsize('Y');
   if (u < 10)
       Y = Y + u;
   end
else
   Y = zeros(5,5);
end
```

Without coder.varsize, MATLAB infers Y to be a fixed-size, 2-by-2 matrix and generates a size mismatch error during code generation.

### **Defining Variable-Size Matrices with Singleton Dimensions**

A singleton dimension is any dimension for which size (A, dim) = 1. Singleton dimensions are fixed in size when:

 You specify a dimension with an upper bound of 1 in coder.varsize expressions.

For example, in this function, Y behaves like a vector with one variable-size dimension:

```
function Y = dim singleton(u) %#codegen
Y = [1 \ 2];
coder.varsize('Y', [1 10]);
if (u > 0)
    Y = [Y 3];
else
    Y = [Y u];
end
```

• You initialize variable-size data with singleton dimensions using matrix constructor expressions or matrix functions.

For example, in this function, both X and Y behave like vectors where only their second dimensions are variable sized:

```
function [X,Y] = dim_singleton_vects(u) %#codegen
Y = ones(1,3);
X = [1 4];
coder.varsize('Y','X');
if (u > 0)
    Y = [Y u];
else
    X = [X u];
end
```

You can override this behavior by using coder.varsize to specify explicitly that singleton dimensions vary. For example:

```
function Y = dim_singleton_vary(u) %#codegen
Y = [1 2];
coder.varsize('Y', [1 10], [1 1]);
if (u > 0)
     Y = [Y Y+u];
else
     Y = [Y Y*u];
end
```

In this example, the third argument of coder.varsize is a vector of ones, indicating that each dimension of Y varies in size. For more information, see the coder.varsize reference page.

### **Defining Variable-Size Structure Fields**

To define structure fields as variable-size arrays, use colon (:) as the index expression. The colon (:) indicates that all elements of the array are variable sized. For example:

```
function y=struct_example() %#codegen

d = struct('values', zeros(1,0), 'color', 0);
```

```
data = repmat(d, [3 3]);
coder.varsize('data(:).values');
for i = 1:numel(data)
    data(i).color = rand-0.5;
    data(i).values = 1:i;
end
y = 0;
for i = 1:numel(data)
    if data(i).color > 0
        y = y + sum(data(i).values);
    end;
end
```

The expression coder.varsize('data(:).values') defines the field values inside each element of matrix data to be variable sized.

Here are other examples:

coder.varsize('data.A(:).B')

In this example, data is a scalar variable that contains matrix A. Each element of matrix A contains a variable-size field B.

coder.varsize('data(:).A(:).B')

This expression defines field B inside each element of matrix A inside each element of matrix data to be variable sized.

# Specifying Upper Bounds for Variable-Size Data

#### In this section...

"When to Specify Upper Bounds for Variable-Size Data" on page 8-27

"Specifying Upper Bounds on the Command Line for Variable-Size Inputs" on page 8-27

"Specifying Unknown Upper Bounds for Variable-Size Inputs" on page 8-27

"Specifying Upper Bounds for Local Variable-Size Data" on page 8-28

# When to Specify Upper Bounds for Variable-Size Data

When using static allocation on the stack during code generation, MATLAB must be able to determine upper bounds for variable-size data. Specify the upper bounds explicitly for variable-size data from external sources, such as inputs and outputs.

# Specifying Upper Bounds on the Command Line for Variable-Size Inputs

Use the coder.typeof construct with the -args option on the codegen command line (requires a MATLAB Coder license). For example:

```
codegen foo -args {coder.typeof(double(0),[3 100],1)}
```

This command specifies that the input to function foo is a matrix of real doubles with two variable dimensions. The upper bound for the first dimension is 3; the upper bound for the second dimension is 100. For a detailed explanation of this syntax, see coder.typeof in the MATLAB Coder documentation.

# Specifying Unknown Upper Bounds for Variable-Size Inputs

If you use dynamic memory allocation, you can specify that you don't know the upper bounds of inputs. To specify an unknown upper bound, use the infinity constant Inf in place of a numeric value. For example:

```
codegen foo -args {coder.typeof(double(0), [1 Inf])}
```

In this example, the input to function foo is a vector of real doubles without an upper bound.

## Specifying Upper Bounds for Local Variable-Size Data

When using static allocation, MATLAB uses a sophisticated analysis to calculate the upper bounds of local data at compile time. However, when the analysis fails to detect an upper bound or calculates an upper bound that is not precise enough for your application, you need to specify upper bounds explicitly for local variables.

You do not need to specify upper bounds when using dynamic allocation on the heap. In this case, MATLAB assumes all variable-size data is unbounded and does not attempt to determine upper bounds.

- "Constraining the Value of a Variable That Specifies Dimensions of Variable-Size Data" on page 8-28
- "Specifying the Upper Bounds for All Instances of a Local Variable" on page 8-29

### Constraining the Value of a Variable That Specifies Dimensions of Variable-Size Data

Use the assert function with relational operators to constrain the value of variables that specify the dimensions of variable-size data. For example:

```
function y = dim need bound(n) %#codegen
assert (n \le 5);
L= ones(n,n);
M = zeros(n,n);
M = [L; M];
y = M;
```

This assert statement constrains input n to a maximum size of 5, defining L and M as variable-sized matrices with upper bounds of 5 for each dimension.

# Specifying the Upper Bounds for All Instances of a Local Variable

Use the coder.varsize function to specify the upper bounds for all instances of a local variable in a function. For example:

```
function Y = example_bounds1(u) %#codegen
Y = [1 2 3 4 5];
coder.varsize('Y', [1 10]);
if (u > 0)
     Y = [Y Y+u];
else
     Y = [Y Y*u];
end
```

The second argument of coder.varsize specifies the upper bound for each instance of the variable specified in the first argument. In this example, the argument [1 10] indicates that for every instance of Y:

- First dimension is fixed at size 1
- Second dimension can grow to an upper bound of 10

By default, coder.varsize assumes dimensions of 1 are fixed size. For more information, see the coder.varsize reference page.

## C Code Interface for Unbounded Arrays and Structure **Fields**

#### In this section...

"emxArray: Representation of Data with Unknown Upper Bounds" on page 8-30

"Utility Functions for Creating emxArray Data Structures" on page 8-31

## emxArray: Representation of Data with Unknown **Upper Bounds**

In generated code, MATLAB represents data with unknown upper bounds as a structure type called emxArray. An embeddable version of the MATLAB mxArray, the emxArray is a family of data types, specialized for all base types.

### emxArray Structure Definition

```
typedef struct emxArray <baseTypeName>
   <baseTypeName> *data;
   int32 T *size;
   int32 T allocated;
   int32 T numDimensions;
   boolean T canFreeData;
} emxArray <baseTypeName>;
```

For example, here's the definition for an emxArray of base type real T with unknown upper bounds:

```
typedef struct emxArray real T
   real T *data;
   int32 T *size;
   int32 T allocated;
   int32 T numDimensions;
   boolean T canFreeData;
} emxArray real T;
```

To define two variables, in1 and in2, of this type, use this statement:

emxArray real T \*in1, \*in2;

## emxArray Structure Fields

| Field         | Description                                                                                                    |
|---------------|----------------------------------------------------------------------------------------------------|
| *data         | Pointer to data of type<br><br>taseTypeName>                                                                                                 |
| *size         | Pointer to first element of size vector. Length of the vector equals the number of dimensions.                                               |
| allocatedSize | Number of elements currently allocated for the array. If the size changes, MATLAB reallocates memory based on the new size.                  |
| numDimensions | Number of dimensions of the size vector, that is, the number of dimensions you can access without crossing into unallocated or unused memory |
| canFreeData   | Boolean flag indicating how to deallocate memory:  • true – MATLAB deallocates memory automatically                                          |
|               | • false - Calling program determines when to deallocate memory                                                                               |

# Utility Functions for Creating emxArray Data Structures

To create and interact with emxArrays in your generated code, MATLAB provides a set of utility functions, along with a header file. To call these functions in your main C function, include the generated header file.

| Function                                                                                                 | Arguments                       | Description                                                                                                    |
|----------------------------------------------------------------------------------------------------|---------------------------------|----------------------------------------------------------------------------------------------------|
| <pre>emxArray_<basetypename>  *emxCreateWrapper_<basetypename>   ()</basetypename></basetypename></pre>  | *data<br>num_rows<br>num_cols   | Creates a new 2-dimensional emxArray, but does not allocate it on the heap. Instead uses memory provided by the user and sets canFreeData to false so it never inadvertently free user memory, such as the stack. |
| <pre>emxArray_<basetypename>  *emxCreateWrapperND_<basetypename>  ()</basetypename></basetypename></pre> | *data<br>numDimensions<br>*size | Same as emxCreateWrapper, except it creates a new N-dimensional emxArray.                                                                                                    |
| <pre>emxArray_<basetypename>  *emxCreate_<basetypename> ()</basetypename></basetypename></pre>           | num_rows<br>num_cols            | Creates a new two-dimensional emxArray on the heap, initialized to zero. All data elements have the data type specified by baseTypeName.                                                                          |
| <pre>emxArray_<basetypename>  *emxCreateND_<basetypename> ()</basetypename></basetypename></pre>         | numDimensions<br>*size          | Same as emxCreate, except it creates a new N-dimensional emxArray on the heap.                                                                                                    |
| <pre>emxArray_<basetypename>  *emxDestroyArray_<basetypename>   ()</basetypename></basetypename></pre>   | *emxArray                       | Frees dynamic memory allocated and by *emxCreate *emxCreateND functions.                                                                                                    |

# Troubleshooting Issues with Variable-Size Data

#### In this section...

"Diagnosing and Fixing Size Mismatch Errors" on page 8-33

"Diagnosing and Fixing Errors in Detecting Upper Bounds" on page 8-35

## **Diagnosing and Fixing Size Mismatch Errors**

Check your code for these issues:

### Assigning Variable-Size Matrices to Fixed-Size Matrices

You cannot assign variable-size matrices to fixed-size matrices in generated code. Consider this example:

```
function Y = example_mismatch1(n) %#codegen
assert(n<10);
B = ones(n,n);
A = magic(3);
A(1) = mean(A(:));
if (n == 3)
     A = B;
end
Y = A;</pre>
```

Compiling this function produces this error:

```
??? Dimension 1 is fixed on the left-hand side but varies on the right ...
```

There are several ways to fix this error:

• Allow matrix A to grow by adding the coder.varsize construct:

```
function Y = example_mismatch1_fix1(n) %#codegen
coder.varsize('A');
assert(n<10);
B = ones(n,n);
A = magic(3);</pre>
```

```
A(1) = mean(A(:));
if (n == 3)
    A = B;
end
Y = A;
```

 Explicitly restrict the size of matrix B to 3-by-3 by modifying the assert statement:

```
function Y = example mismatch1 fix2(n) %#codegen
coder.varsize('A');
assert(n==3)
B = ones(n,n);
A = magic(3);
A(1) = mean(A(:));
if (n == 3)
    A = B;
end
Y = A;
```

• Use explicit indexing to make B the same size as A:

```
function Y = example mismatch1 fix3(n) %#codegen
assert(n<10);
B = ones(n,n);
A = magic(3);
A(1) = mean(A(:));
if (n == 3)
   A = B(1:3, 1:3);
end
Y = A;
```

### Empty Matrix Reshaped to Match Variable-Size Specification

If you assign an empty matrix [] to variable-size data, MATLAB might silently reshape the data in generated code to match a coder.varsize specification. For example:

```
function Y = test(u) %#codegen
Y = [];
coder.varsize(`Y', [1 10]);
```

```
If u < 0
    Y = [Y u];
end</pre>
```

In this example, coder.varsize defines Y as a column vector of up to 10 elements, so its first dimension is fixed at size 1. The statement Y = [] designates the first dimension of Y as 0, creating a mismatch. The right hand side of the assignment is an empty matrix and the left hand side is a variable-size vector. In this case, MATLAB reshapes the empty matrix Y = [] in generated code to Y = zeros(1,0) so it matches the coder.varsize specification.

### Performing Binary Operations on Fixed and Variable-Size Operands

You cannot perform binary operations on operands of different sizes. Operands have different sizes if one has fixed dimensions and the other has variable dimensions. For example:

```
function z = mismatch_operands(n) %#codegen
assert(n>=3 && n<10);
x = ones(n,n);
y = magic(3);
z = x + y;</pre>
```

When you compile this function, you get an error because y has fixed dimensions (3 x 3), but x has variable dimensions. Fix this problem by using explicit indexing to make x the same size as y:

```
function z = mismatch_operands_fix(n) %#codegen
assert(n>=3 && n<10);
x = ones(n,n);
y = magic(3);
z = x(1:3,1:3) + y;</pre>
```

# Diagnosing and Fixing Errors in Detecting Upper Bounds

Check your code for these issues:

### **Using Nonconstant Dimensions in a Matrix Constructor**

You can define variable-size data by assigning a variable to a matrix with nonconstant dimensions. For example:

```
function y = dims vary(u) %#codegen
if (u > 0)
   y = ones(3,u);
else
   y = zeros(3,1);
end
```

However, compiling this function generates an error because you did not specify an upper bound for u. There are several ways to fix the problem:

- Enable dynamic memory allocation and recompile. During code generation, MATLAB does not check for upper bounds when it uses dynamic memory allocation for variable-size data.
- If you do not want to use dynamic memory allocation, add an assert statement before the first use of u:

```
function y = dims vary fix(u) %#codegen
assert (u < 20);
if (u > 0)
   y = ones(3,u);
else
   y = zeros(3,1);
end
```

# Limitations with Variable-Size Support for Code Generation

#### In this section...

"Limitation on Scalar Expansion" on page 8-37

"Incompatibility with MATLAB in Determining Size of Variable-Size N-D Arrays" on page 8-38

"Limitation on Vector-Vector Indexing" on page 8-39

"Limitations on Matrix Indexing Operations for Code Generation" on page 8-40

"Dynamic Memory Allocation Not Supported for MATLAB Function Blocks" on page 8-41

"Limitation on Mixing Stack and Heap Allocation" on page 8-41

## **Limitation on Scalar Expansion**

Scalar expansion is a method of converting scalar data to match the dimensions of vector or matrix data. During code generation, the standard MATLAB scalar expansion rules apply except when adding two variable-size expressions. In this case, both operands must be the same size. MATLAB does not perform scalar expansion even if one of the variable-size expressions is scalar. Instead, it generates a size mismatch error at run time.

For example, the following code applies the standard MATLAB scalar expansion rules:

```
function y = scalar_exp_test()%#codegen
A = zeros(2,2);
coder.varsize('A');
B = 1;
y = A + B;
```

It determines that B is scalar and adds it to the variable-size matrix A to produce this result:

```
ans =
```

1 1 1

However, suppose B is also variable sized:

```
function y = scalar_exp_test_err1()%#codegen
A = zeros(2,2);
coder.varsize('A','B');
B = 1;
y = A + B;
```

In this case, the coder.varsize statement obscures the fact that B is scalar. The function compiles successfully, but generates a run-time error:

```
??? Sizes mismatch: [2][2] ~= [1][1]
```

#### Workground

To fix the problem, use indexing to force B to be a scalar value:

```
function y = scalar exp test fix()%#codegen
A = zeros(2,2);
coder.varsize('A','B');
B = 1;
y = A + B(1);
```

# Incompatibility with MATLAB in Determining Size of **Variable-Size N-D Arrays**

For variable-size N-D arrays, the size function can return a different result in generated code than in MATLAB. In generated code, size (A) always returns a fixed-length output because it does not drop trailing singleton dimensions of variable-size N-D arrays. By contrast, size(A) in MATLAB returns a variable-length output because it drops trailing singleton dimensions.

For example, if the shape of array A is :?x:?x:? and size(A,3)==1, size(A) returns:

- Three-element vector in generated code
- Two-element vector in MATLAB code

#### **Workarounds**

If your application requires generated code to return the same size of variable-size N-D arrays as MATLAB code, consider one of these workarounds:

• Use the two-argument form of size.

For example, size(A,n) always returns the same answer in generated code and MATLAB code.

• Rewrite size(A):

```
B = size(A);
X = B(1:ndims(A));
```

This version returns X with a variable-length output. However, you cannot pass a variable-size X to matrix constructors such as zeros that require a fixed-size argument.

# **Limitation on Vector-Vector Indexing**

In vector-vector indexing, you use one vector as an index into another vector. When either vector is variable sized, you might get a run-time error during code generation. Consider the index expression A(B). The general rule for indexing is that size(A(B)) = size(B). However, when both A and B are vectors, MATLAB applies a special rule: use the orientation of A as the orientation of the output. For example, if  $size(A) = [1 \ 5]$  and  $size(B) = [3 \ 1]$ , then  $size(A(B)) = [1 \ 3]$ .

In this situation, if MATLAB detects that both A and B are vectors at compile time, it applies the special rule and gives the same result as MATLAB. However, if either A or B is a variable-size matrix (has shape ?x?) at compile time, MATLAB applies only the general indexing rule. Then, if both A and B become vectors at run time, MATLAB reports a run-time error in simulation.

#### Workaround

Force your data to be a vector by using the colon operator for indexing: A(B(:)). For example, suppose your code intentionally toggles between vectors and regular matrices at run time. You can do an explicit check to provide deterministic behavior:

. .

```
if isvector(A) && isvector(B)
    C = A(:);
    D = C(B(:));
 else
    D = A(B);
 end
```

The indexing in the first branch specifies that C and B(:) are compile-time vectors. As a result, MATLAB applies the standard vector-vector indexing rule during code generation.

## **Limitations on Matrix Indexing Operations for Code Generation**

The following limitations apply to matrix indexing operations for code generation:

• M(i:j) where i and j change in a loop

During code generation, memory is never dynamically allocated for the size of the expressions that change as the program executes. To implement this behavior, use for loops as shown in the following example:

```
M = ones(10,10);
for i=1:10
for j = i:10
 M(i,j) = 2 * M(i,j);
 end
end
```

**Note** The matrix M must be defined before entering the loop, as shown in the highlighted code.

• M(i:i+k) where i is unknown but k is known

In this case, since i — and therefore i+k — are not known, memory cannot be allocated for the numerical result. However, memory can be allocated for the following workaround:

```
M(i + (0:k))
```

In this case, an unknown scalar value i is added to each element of the known index vector 0...k. This means that memory for k+1 elements of M is allocated.

• Initialization of the following style:

```
for i = 1:10
M(i) = 5;
end
```

In this case, the size of M changes as the loop is executed.

# Dynamic Memory Allocation Not Supported for MATLAB Function Blocks

You cannot use dynamic memory allocation for variable-size data in MATLAB Function blocks. Use bounded instead of unbounded variable-size data.

# Limitation on Mixing Stack and Heap Allocation

When you enable dynamic memory allocation, all of your variable-size data is allocated on the heap, whether bounded or unbounded. For example, you cannot selectively allocate bounded data on the stack and unbounded data on the heap.

# Restrictions on Variable Sizing in Toolbox Functions Supported for Code Generation

#### In this section...

"Common Restrictions" on page 8-42

"Toolbox Functions with Variable Sizing Restrictions" on page 8-43

### Common Restrictions

The following common restrictions apply to multiple toolbox functions supported for code generation. To determine which of these restrictions apply to specific library functions, see the table in "Toolbox Functions with Variable Sizing Restrictions" on page 8-43.

### Variable-length vector restriction

Inputs to the library function must be variable-length vectors or fixed-size vectors. A variable-length vector is a variable-size array that has the shape 1x:n or:nx1 (one dimension is variable sized and the other is fixed at size 1). Other shapes are not permitted, even if they are vectors at run time.

### Automatic dimension restriction

When the function selects the working dimension automatically, it bases the selection on the upper bounds for the dimension sizes. In the case of the sum function, sum(X) selects its working dimension automatically, while sum(X, dim) uses dim as the explicit working dimension.

For example, if X is a variable-size matrix with dimensions 1x:3x:5, sum(x) behaves like sum(X,2) in generated code. In MATLAB, it behaves like sum(X,2) provided size(X,2) is not 1. In MATLAB, when size(X,2) is 1, sum(X) behaves like sum(X,3). Consequently, you get a run-time error if an automatically selected working dimension assumes a length of 1 at run time.

To avoid the issue, specify the intended working dimension explicitly as a constant value.

## **Array-to-vector restriction**

The function issues an error when a variable-size array that is not a variable-length vector assumes the shape of a vector at run time. To avoid the issue, specify the input explicitly as a variable-length vector instead of a variable-size array.

## **Array-to-scalar restriction**

The function issues an error if a variable-size array assumes a scalar value at run time. To avoid this issue, specify all scalars as fixed size.

## **Toolbox Functions with Variable Sizing Restrictions**

| Function | Restrictions with Variable-Size Data                                                                |
|----------|----------------------------------------------------------------------------------------------------|
| all      | • See "Automatic dimension restriction" on page 8-42.                                               |
|          | • An error occurs if you pass the first argument a variable-size matrix that is 0-by-0 at run time. |
| any      | • See "Automatic dimension restriction" on page 8-42.                                               |
|          | • An error occurs if you pass the first argument a variable-size matrix that is 0-by-0 at run time. |
| bsxfun   | • Dimensions expand only where one input array or the other has a fixed length of 1.                |
| cat      | Dimension argument must be a constant.                                                              |
|          | • An error occurs if variable-size inputs are empty at run time.                                    |

| Function | Restrictions with Variable-Size Data                                                                                                    |
|----------|----------------------------------------------------------------------------------------------------|
| conv     | <ul> <li>See "Variable-length vector restriction" on page 8-42.</li> <li>Input vectors must have the same orientation,</li> </ul>                                                                                                    |
|          | either both row vectors or both column vectors.                                                                                                    |
| cov      | • For cov(X), see "Array-to-vector restriction" on page 8-43.                                                                                                    |
| cross    | Variable-size array inputs that become vectors at run time must have the same orientation.                                                                                                    |
| deconv   | • For both arguments, see "Variable-length vector restriction" on page 8-42.                                                                                                    |
| detrend  | • For first argument for row vectors only, see "Array-to-vector restriction" on page 8-43.                                                                                                    |
| diag     | • See "Array-to-vector restriction" on page 8-43.                                                                                                    |
| diff     | • See "Automatic dimension restriction" on page 8-42.                                                                                                    |
|          | • Length of the working dimension must be greater than the difference order input when the input is variable sized. For example, if the input is a variable-size matrix that is 3-by-5 at run time, diff(x,2,1) works but diff(x,5,1) generates a run-time error. |
| fft      | • See "Automatic dimension restriction" on page 8-42.                                                                                                    |

| Function | Restrictions with Variable-Size Data                                                                       |
|----------|----------------------------------------------------------------------------------------------------|
| filter   | • For first and second arguments, see "Variable-length vector restriction" on page 8-42.                   |
|          | • See "Automatic dimension restriction" on page 8-42.                                                      |
| hist     | • For second argument, see "Variable-length vector restriction" on page 8-42.                              |
|          | • For second input argument, see "Array-to-scalar restriction" on page 8-43.                               |
| histc    | • See "Automatic dimension restriction" on page 8-42.                                                      |
| ifft     | • See "Automatic dimension restriction" on page 8-42.                                                      |
| ind2sub  | First input (the size vector input) must be fixed size.                                                    |
| interp1  | • For the Y input and xi input, see "Array-to-vector restriction" on page 8-43.                            |
|          | Y input can become a column vector dynamically.                                                            |
|          | • A run-time error occurs if Y input is not a variable-length vector and becomes a row vector at run time. |
| ipermute | Order input must be fixed size.                                                                            |
| issorted | • For optional rows input, see "Variable-length vector restriction" on page 8-42.                          |

| Function | Restrictions with Variable-Size Data                                                                   |
|----------|----------------------------------------------------------------------------------------------------|
| magic    | Argument must be a constant.                                                                           |
|          | Output can be fixed-size matrices only.                                                                |
| max      | • See "Automatic dimension restriction" on page 8-42.                                                  |
| mean     | • See "Automatic dimension restriction" on page 8-42.                                                  |
|          | • An error occurs if you pass as the first argument a variable-size matrix that is 0-by-0 at run time. |
| median   | • See "Automatic dimension restriction" on page 8-42.                                                  |
|          | • An error occurs if you pass as the first argument a variable-size matrix that is 0-by-0 at run time. |
| min      | • See "Automatic dimension restriction" on page 8-42.                                                  |
| mode     | • See "Automatic dimension restriction" on page 8-42.                                                  |
|          | • An error occurs if you pass as the first argument a variable-size matrix that is 0-by-0 at run time. |

| Function | Restrictions with Variable-Size Data                                                                                                    |
|----------|----------------------------------------------------------------------------------------------------|
| mtimes   | • When an input is variable sized, MATLAB determines whether to generate code for a general matrix*matrix multiplication or a scalar*matrix multiplication, based on whether one of the arguments is a fixed-size scalar. If neither argument is a fixed-size scalar, the inner dimensions of the two arguments must agree even if a variable-size matrix input happens to be a scalar at run time. |
| nchoosek | Inputs must be fixed sized.                                                                                                    |
|          | Second input must be a constant for static allocation. If you enable dynamic allocation, second input can be a variable.                                                                                                    |
|          | You cannot create a variable-size array by passing in a variable k unless you enable dynamic allocation.                                                                                                    |
| permute  | Order input must be fixed size.                                                                                                    |
| planerot | • Input must be a fixed-size, two-element column vector. It cannot be a variable-size array that takes on the size 2-by-1 at run time.                                                                                                    |
| poly     | • See "Variable-length vector restriction" on page 8-42.                                                                                                    |
| polyfit  | • For first and second arguments, see "Variable-length vector restriction" on page 8-42.                                                                                                    |

| Function | Restrictions with Variable-Size Data                                                                                                    |
|----------|----------------------------------------------------------------------------------------------------|
| prod     | • See "Automatic dimension restriction" on page 8-42.                                                                                                 |
|          | • An error occurs if you pass as the first argument a variable-size matrix that is 0-by-0 at run time.                                                |
| rand     |                                                                                                    |
|          | <ul> <li>For an upper-bounded variable N, rand(1,N)<br/>produces a variable-length vector of 1x:M where<br/>M is the upper bound on N.</li> </ul>     |
|          | • For an upper-bounded variable N, rand([1,N]) may produce a variable-length vector of :1x:M where M is the upper bound on N.                         |
| randn    |                                                                                                    |
|          | <ul> <li>For an upper-bounded variable N, randn(1,N)<br/>produces a variable-length vector of 1x:M where<br/>M is the upper bound on N.</li> </ul>    |
|          | • For an upper-bounded variable N, randn([1,N]) may produce a variable-length vector of :1x:M where M is the upper bound on N.                        |
| reshape  |                                                                                                    |
| ·        | • When the input is a variable-size empty array, the maximum dimension size of the output array (also empty) cannot be larger than that of the input. |
| roots    | • See "Variable-length vector restriction" on page 8-42.                                                                                              |

| Function | Restrictions with Variable-Size Data                                                                                                    |
|----------|----------------------------------------------------------------------------------------------------|
| shiftdim | • If you do not supply the second argument, the number of shifts is determined at compilation time by the upper bounds of the dimension sizes. Consequently, at run time the number of shifts is always constant. |
|          | • An error occurs if the dimension that is shifted to the first dimension has length 1 at run time. To avoid the error, supply the number of shifts as the second input argument (must be a constant).            |
|          | • First input argument must always have the same number of dimensions when you supply a positive number of shifts.                                                                                                |
| std      | • See "Automatic dimension restriction" on page 8-42.                                                                                                    |
|          | • An error occurs if you pass a variable-size matrix with 0-by-0 dimensions at run time.                                                                                                    |
| sub2ind  | First input (the size vector input) must be fixed size.                                                                                                    |
| sum      | • See "Automatic dimension restriction" on page 8-42.                                                                                                    |
|          | • An error occurs if you pass as the first argument a variable-size matrix that is 0-by-0 at run time.                                                                                                    |
| trapz    | • See "Automatic dimension restriction" on page 8-42.                                                                                                    |
|          | • An error occurs if you pass as the first argument a variable-size matrix that is 0-by-0 at run time.                                                                                                    |

| Function | Restrictions with Variable-Size Data                                                                                                    |
|----------|----------------------------------------------------------------------------------------------------|
| typecast | • See "Variable-length vector restriction" on page 8-42 on first argument.                                                                                              |
| var      | <ul> <li>See "Automatic dimension restriction" on page 8-42.</li> <li>An error occurs if you pass a variable-size matrix with 0-by-0 dimensions at run time.</li> </ul> |

# Code Generation for Function Handles

- "How Working with Function Handles is Different for Code Generation" on page 9-2
- "Example: Defining and Passing Function Handles for Code Generation" on page 9-3
- "Limitations with Function Handles for Code Generation" on page 9-6

# How Working with Function Handles is Different for Code Generation

You can use function handles to invoke functions indirectly and parameterize operations that you repeat frequently (see "Function Handles" in the MATLAB Programming Fundamentals documentation). You can perform the following operations with function handles:

 Define handles that reference user-defined functions and built-in functions supported for code generation (see Chapter 2, "Functions Supported for Code Generation")

**Note** You cannot define handles that reference extrinsic MATLAB functions (see "Calling MATLAB Functions" on page 11-11).

- Define function handles as scalar values
- Pass function handles as arguments to other functions (excluding extrinsic functions)

To generate efficient standalone code for enumerated data, you are restricted to using a subset of the operations you can perform with function handles in MATLAB, as described in "Limitations with Function Handles for Code Generation" on page 9-6

# Example: Defining and Passing Function Handles for Code Generation

The following code example shows how to define and call function handles for code generation. You can copy the example to a MATLAB Function block in Simulink or MATLAB function in Stateflow. To convert this function to a MEX function using codegen, uncomment the two calls to the assert function, highlighted below:

```
function addval(m)
%#codegen
  % Define class and size of primary input m
  % Uncomment next two lines to build MEX function with codegen
  % assert(isa(m,'double'));
  % assert(all (size(m) == [3 3]));
  % Define MATLAB function disp to be extrinsic
  coder.extrinsic('disp');
  disp(m);
  % Pass function handle to addone
  % to add one to each element of m
  m = map(@addone, m);
  disp(m);
  % Pass function handle to addtwo
  % to add two to each element of m
  m = map(@addtwo, m);
  disp(m);
  function y = map(f,m)
    y = m;
    for i = 1:numel(y)
       y(i) = f(y(i));
    end
  function y = addone(u)
```

```
y = u + 1;
function y = addtwo(u)
y = u + 2;
```

This code passes function handles @addone and @addtwo to the function map which increments each element of the matrix m by the amount prescribed by the referenced function. Note that map stores the function handle in the input variable f and then uses f to invoke the function — in this case addone first and then addtwo.

If you have MATLAB Coder, you can use the function codegen to convert the function addval to a MEX executable that you can run in MATLAB. Follow these steps:

1 At the MATLAB command prompt, issue this command:

```
codegen addval
```

**2** Define and initialize a 3-by-3 matrix by typing a command like this at the MATLAB prompt:

```
m = zeros(3)
```

**3** Execute the function by typing this command:

```
addval(m)
```

You should see the following result:

| 0           | 0           | 0           |
|-------------|-------------|-------------|
| 0<br>0<br>0 | 0           | 0           |
| 0           | 0           | 0           |
|             |             |             |
| 1           | 1           | 1           |
| 1           | 1           | 1           |
| 1           | 1           | 1           |
|             |             |             |
| 3           | 3           | 3           |
| 3<br>3<br>3 | 3<br>3<br>3 | 3<br>3<br>3 |
| 3           | 3           | 3           |
|             |             |             |

For more information, see "Generating MEX Functions from MATLAB Code at the Command Line" in the MATLAB Coder documentation.

### **Limitations with Function Handles for Code Generation**

#### Function handles must be scalar values.

You cannot store function handles in matrices or structures.

# You cannot use the same bound variable to reference different function handles.

After you bind a variable to a specific function, you cannot use the same variable to reference two different function handles, as in this example

```
%Incorrect code
...
x = @plus;
x = @minus;
```

This code produces a compilation error.

#### You cannot pass function handles to or from extrinsic functions.

You cannot pass function handles to or from feval and other extrinsic MATLAB functions. For more information, see "Declaring MATLAB Functions as Extrinsic Functions" on page 11-11

#### You cannot pass function handles to or from primary functions.

You cannot pass function handles as inputs to or outputs from primary functions. For example, consider this function:

```
function x = plotFcn(fhandle, data)
assert(isa(fhandle, 'function_handle') && isa(data, 'double'));
coder.extrinsic('plot');
plot(data, fhandle(data));
x = fhandle(data);
```

In this example, the function plotFcn receives a function handle and its data as primary inputs. plotFcn attempts to call the function referenced by the fhandle with the input data and plot the results. However, this code generates a compilation error, indicating that the function isa does not recognize 'function\_handle' as a class name when called inside a MATLAB function to specify properties of primary inputs.

#### You cannot view function handles from the debugger

You cannot display or watch function handles from the debugger. They appear as empty matrices.

# Defining Functions for Code Generation

- "Specifying Variable Numbers of Arguments" on page 10-2
- "Supported Index Expressions" on page 10-3
- "Using varargin and varargout in for-Loops" on page 10-4
- "Implementing Wrapper Functions with varargin and varargout" on page 10-7
- "Passing Property/Value Pairs with varargin" on page 10-8
- $\bullet\,$  "Rules for Using Variable Length Argument Lists for Code Generation" on page 10-10

# **Specifying Variable Numbers of Arguments**

You can use varargin and varargout for passing and returning variable numbers of parameters to MATLAB functions called from a top-level function.

Common applications of varargin and varargout for code generation include:

- Using for-loops to apply operations to a variable number of arguments
- Implementing wrapper functions that accept any number of inputs and pass them to another function
- Passing variable numbers of property/value pairs as arguments to a function

Code generation relies on loop unrolling to produce simple and efficient code for varargin and varargout. This technique permits most common uses of varargin and varargout, but not all (see "Rules for Using Variable Length Argument Lists for Code Generation" on page 10-10). This following sections explain how to code effectively using these constructs.

For more information about using varargin and varargout in MATLAB functions, see Passing Variable Numbers of Arguments in the MATLAB Programming Fundamentals documentation.

# **Supported Index Expressions**

In MATLAB, varargin and varargout are cell arrays. Generated code does not support cell arrays, but does allow you to use the most common syntax — curly braces {} — for indexing into varargin and varargout arrays, as in this example:

```
%#codegen
function [x,y,z] = fcn(a,b,c)
[x,y,z] = subfcn(a,b,c);

function varargout = subfcn(varargin)
for i = 1:length(varargin)
   varargout{i} = varargin{i};
end
```

You can use the following index expressions. The *exp* arguments must be constant expressions or depend on a loop index variable.

| Expression                    |                           | Description                                       |
|-------------------------------|---------------------------|---------------------------------------------------|
| varargin<br>(read only)       | varargin $\{exp\}$        | Read the value of element <i>exp</i>              |
|                               | varargin $\{exp1: exp2\}$ | Read the values of elements $exp1$ through $exp2$ |
|                               | varargin{:}               | Read the values of all elements                   |
| varargout<br>(read and write) | $varargout\{exp\}$        | Read or write the value of element <i>exp</i>     |

**Note** The use of () is not supported for indexing into varargin and varargout arrays.

# Using varargin and varargout in for-Loops

You can use varargin and varargout in for-loops to apply operations to a variable number of arguments. To index into varargin and varargout arrays in generated code, the value of the loop index variable must be known at compile time. Therefore, during code generation, the compiler attempts to automatically unroll these for-loops. Unrolling eliminates the loop logic by creating a separate copy of the loop body in the generated code for each iteration. Within each iteration, the loop index variable becomes a constant. For example, the following function automatically unrolls its for-loop in the generated code:

```
%#codegen
function [cmlen,cmwth,cmhgt] = conv 2 metric(inlen,inwth,inhgt)
[cmlen,cmwth,cmhgt] = inch 2 cm(inlen,inwth,inhgt);
function varargout = inch 2 cm(varargin)
for i = 1:length(varargin)
   varargout{i} = varargin{i} * 2.54;
end
```

### When to Force Loop Unrolling

To automatically unroll for-loops containing varargin and varargout expressions, the relationship between the loop index expression and the index variable must be determined at compile time.

In the following example, the function fcn cannot detect a logical relationship between the index expression j and the index variable i:

```
%#codegen
function [x,y,z] = fcn(a,b,c)
[x,y,z] = subfcn(a,b,c);
function varargout = subfcn(varargin)
j = 0;
for i = 1:length(varargin)
    j = j+1;
    varargout{j} = varargin{j};
```

end

As a result, the function does not unroll the loop and generates a compilation error:

```
Nonconstant expression or empty matrix.

This expression must be constant because its value determines the size or class of some expression.
```

To correct the problem, you can force loop unrolling by wrapping the loop header in the function coder.unroll, as follows:

```
%#codegen
function [x,y,z] = fcn(a,b,c)
  [x,y,z] = subfcn(a,b,c);

function varargout = subfcn(varargin)
  j = 0;
  for i = coder.unroll(1:length(varargin))
        j = j + 1;
        varargout{j} = varargin{j};
  end;
```

For more information, see coder.unroll in the Code Generation from MATLAB reference documentation.

# **Example: Using Variable Numbers of Arguments in a for-Loop**

The following example multiplies a variable number of input dimensions in inches by 2.54 to convert them to centimeters:

```
%#codegen
function [cmlen,cmwth,cmhgt] = conv_2_metric(inlen,inwth,inhgt)
[cmlen,cmwth,cmhgt] = inch_2_cm(inlen,inwth,inhgt);
function varargout = inch_2_cm(varargin)
for i = 1:length(varargin)
  varargout{i} = varargin{i} * 2.54;
end
```

#### **Key Points About the Example**

- varargin and varargout appear in the subfunction inch\_2\_cm, not in the top-level function conv\_2\_metric.
- The index into varargin and varargout is a for-loop variable

For more information, see "Rules for Using Variable Length Argument Lists for Code Generation" on page 10-10.

# Implementing Wrapper Functions with varargin and varargout

You can use varargin and varargout to write wrapper functions that accept any number of inputs and pass them directly to another function.

# Example: Passing Variable Numbers of Arguments from One Function to Another

The following example passes a variable number of inputs to different optimization functions, based on a specified input method:

```
%#codegen
function answer = fcn(method,a,b,c)
answer = optimize(method,a,b,c);

function answer = optimize(method,varargin)
  if strcmp(method,'simple')
    answer = simple_optimization(varargin{:});
  else
    answer = complex_optimization(varargin{:});
  end
```

#### **Key Points About the Example**

- You can use {:} to read all elements of varargin and pass them to another function.
- You can mix variable and fixed numbers of arguments.

For more information, see "Rules for Using Variable Length Argument Lists for Code Generation" on page 10-10.

# Passing Property/Value Pairs with varargin

You can use varargin to pass property/value pairs in functions. However, for code generation, you must take precautions to avoid type mismatch errors when evaluating varargin array elements in a for-loop:

| If                                                                    | Do This:                                                                                                    |  |
|-----------------------------------------------------------------------|----------------------------------------------------------------------------------------------------|--|
| You assign varargin array elements to local variables in the for-loop | Verify that for all pairs, the size, type, and complexity are the same for each property and the same for each value |  |
| Properties or values have different sizes, types, or complexity       | Do not assign varargin array<br>elements to local variables in a<br>for-loop; reference the elements<br>directly     |  |

For example, in the following function test1, the sizes of the property strings and numeric values are not the same in each pair:

```
%#codegen
function test1
    v = create value('size', 18, 'rgb', [240 9 44]);
end
function v = create value(varargin)
    v = new value();
    for i = 1 : 2 : length(varargin)
        name = varargin{i};
        value = varargin{i+1};
        switch name
            case 'size'
                v = set size(v, value);
            case 'rgb'
                v = set color(v, value);
            otherwise
        end
    end
end
```

. . .

Generated code determines the size, type, and complexity of a local variable based on its first assignment. In this example, the first assignments occur in the first iteration of the for-loop:

- Defines local variable name with size equal to 4
- Defines local variable value with a size of scalar

However, in the second iteration, the size of the property string changes to 3 and the size of the numeric value changes to a vector, resulting in a type mismatch error. To avoid such errors, reference varargin array values directly, not through local variables, as highlighted in this code:

```
%#codegen
function test1
    v = create_value('size', 18, 'rgb', [240 9 44]);
end
function v = create value(varargin)
    v = new value();
    for i = 1 : 2 : length(varargin)
            switch varargin{i}
            case 'size'
                v = set size(v, varargin{i+1});
            case 'rgb'
                v = set_color(v, varargin{i+1});
            otherwise
        end
    end
end
. . .
```

### Rules for Using Variable Length Argument Lists for Code **Generation**

#### Do not use varargin or varargout in top-level functions

You **cannot** use varargin or varargout as arguments to top-level functions. A top-level function is:

- The function called by Simulink in MATLAB Function block or by Stateflow in a MATLAB function.
- The function that you provide on the command line to codegen

For example, the following code generates compilation errors:

```
%#codegen
function varargout = inch 2 cm(varargin)
for i = 1:length(varargin)
   varargout{i} = varargin{i} * 2.54;
end
```

To fix the problem, write a top-level function that specifies a fixed number of inputs and outputs and then call inch 2 cm as an external function or subfunction, as in this example:

```
%#codegen
function [cmL, cmW, cmH] = conv 2 metric(inL, inW, inH)
[cmL, cmW, cmH] = inch 2 cm(inL, inW, inH);
function varargout = inch 2 cm(varargin)
for i = 1:length(varargin)
   varargout{i} = varargin{i} * 2.54;
end
```

#### Use curly braces {} to index into the argument list

For code generation, you can use curly braces {}, but not parentheses (), to index into varargin and varargout arrays. For more information, see "Supported Index Expressions" on page 10-3.

#### Verify that indices can be computed at compile time

If you use an expression to index into varargin or varargout, make sure that the value of the expression can be computed at compile time. For examples, see "Using varargin and varargout in for-Loops" on page 10-4.

#### Do not write to varargin

Generated code treats varargin as a read-only variable. If you want to write to any of the input arguments, copy the values into a local variable.

# Calling Functions for Code Generation

- "How MATLAB Resolves Function Calls in Generated Code" on page 11-2
- $\bullet\,$  "How MATLAB Resolves File Types on the Path for Code Generation" on page 11-6
- "Adding the Compilation Directive %#codegen" on page 11-8
- "Calling Subfunctions" on page 11-9
- $\bullet\,$  "Calling Supported Toolbox Functions" on page 11-10
- "Calling MATLAB Functions" on page 11-11

# **How MATLAB Resolves Function Calls in Generated Code**

From a MATLAB function, you can call subfunctions, supported toolbox functions, and other MATLAB functions. MATLAB resolves function names for code generation as follows:

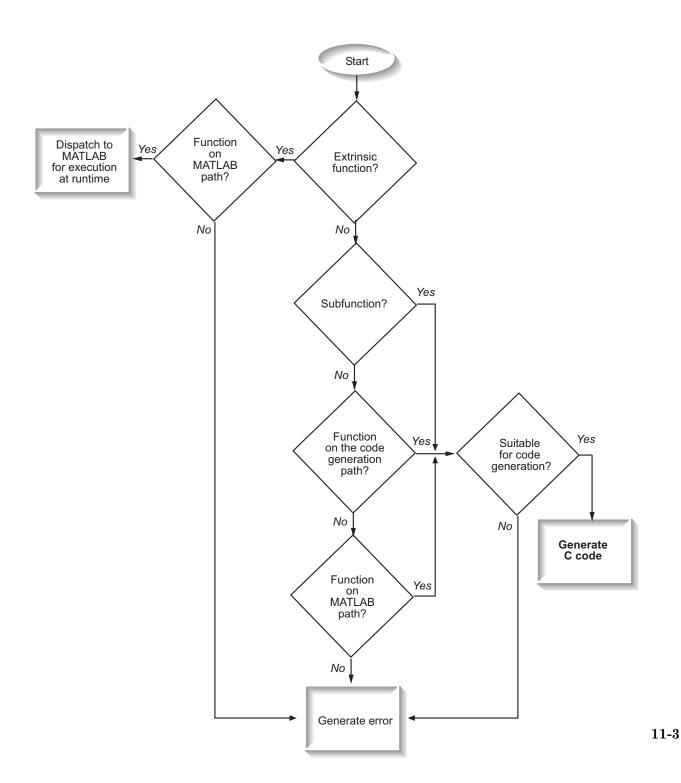

### **Key Points About Resolving Function Calls**

The diagram illustrates key points about how MATLAB resolves function calls for code generation:

- Searches two paths, the code generation path and the MATLAB path
   See "Compile Path Search Order" on page 11-4.
- Attempts to compile all functions unless you explicitly declare them to be extrinsic

An extrinsic function is a function on the MATLAB path that the compiler dispatches to MATLAB software for execution because the target language does not support the function. MATLAB does not generate code for extrinsic functions. You declare functions to be extrinsic by using the construct coder.extrinsic, as described in "Declaring MATLAB Functions as Extrinsic Functions" on page 11-11.

• Resolves file type based on precedence rules described in "How MATLAB Resolves File Types on the Path for Code Generation" on page 11-6

### **Compile Path Search Order**

During code generation, function calls are resolved on two paths:

1 Code generation path

MATLAB searches this path first during code generation. The code generation path contains the toolbox functions supported for code generation.

2 MATLAB path

If the function is not on the code generation path, MATLAB searches this path.

MATLAB applies the same dispatcher rules when searching each path (see "Determining Which Function Gets Called" in the MATLAB Programming Fundamentals documentation).

### When to Use the Code Generation Path

Use the code generation path to override a MATLAB function with a customized version. A file on the code generation path always shadows a file of the same name on the MATLAB path.

# How MATLAB Resolves File Types on the Path for Code **Generation**

MATLAB uses the following precedence rules for code generation:

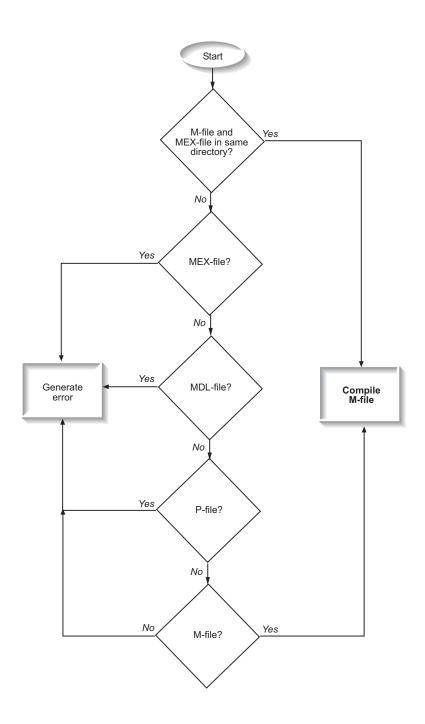

# Adding the Compilation Directive %#codegen

Add the %#codegen directive (or pragma) to your function to indicate that you intend to generate code for the MATLAB algorithm. Adding this directive instructs the MATLAB code analyzer to help you diagnose and correct violations that would result in errors during code generation.

# **Calling Subfunctions**

Subfunctions are functions defined in the body of MATLAB function. They work the same way for code generation as they do when executing your algorithm in the MATLAB environment.

The following example illustrates how to define and call a subfunction mean:

```
function [mean, stdev] = stats(vals)
%#codegen
% Calculates a statistical mean and a standard
% deviation for the values in vals.

coder.extrinsic('plot');
len = length(vals);
mean = avg(vals, len);
stdev = sqrt(sum(((vals-avg(vals,len)).^2))/len;
plot(vals,'-+');

function mean = avg(array,size)
mean = sum(array)/size;
```

See "Subfunctions" in the MATLAB Programming Fundamentals documentation for more information.

# **Calling Supported Toolbox Functions**

You can call toolbox functions directly if they are supported for code generation. For a list of supported functions, see "Functions Supported for Code Generation — Alphabetical List" on page 2-3.

# **Calling MATLAB Functions**

MATLAB attempts to generate code for all functions unless you explicitly declare them to be extrinsic (see "How MATLAB Resolves Function Calls in Generated Code" on page 11-2). Extrinsic functions are not compiled, but instead executed in MATLAB during simulation (see "How MATLAB Resolves Extrinsic Functions During Simulation" on page 11-15).

There are two ways to declare a function to be extrinsic:

- Use the coder.extrinsic construct in main functions or subfunctions (see "Declaring MATLAB Functions as Extrinsic Functions" on page 11-11).
- Call the function indirectly using feval (see "Calling MATLAB Functions Using feval" on page 11-15).

### **Declaring MATLAB Functions as Extrinsic Functions**

To declare a MATLAB function to be extrinsic, add the coder.extrinsic construct at the top of the main function or a subfunction:

```
coder.extrinsic('function_name_1', ..., 'function_name_n');
```

#### **Example: Declaring Extrinsic Functions**

The following code declares the MATLAB patch and axis functions extrinsic in the subfunction create plot:

```
function c = pythagoras(a,b,color) %#codegen
% Calculates the hypotenuse of a right triangle
% and displays the triangle.

c = sqrt(a^2 + b^2);
create_plot(a, b, color);

function create_plot(a, b, color)
%Declare patch and axis as extrinsic

coder.extrinsic('patch', 'axis');
```

```
x = [0;a;a];
y = [0;0;b];
patch(x, y, color);
axis('equal');
```

By declaring these functions extrinsic, you instruct the compiler not to generate code for patch and axis, but instead dispatch them to MATLAB for execution.

To test the function, follow these steps:

1 Convert pythagoras to a MEX function by executing this command at the MATLAB prompt:

```
codegen -args {1, 1, [.3 .3 .3]} pythagoras
```

**2** Run the MEX function by executing this command:

```
pythagoras(3, 4, [1.0 0.0 0.0]);
```

MATLAB displays a plot of the right triangle as a red patch object:

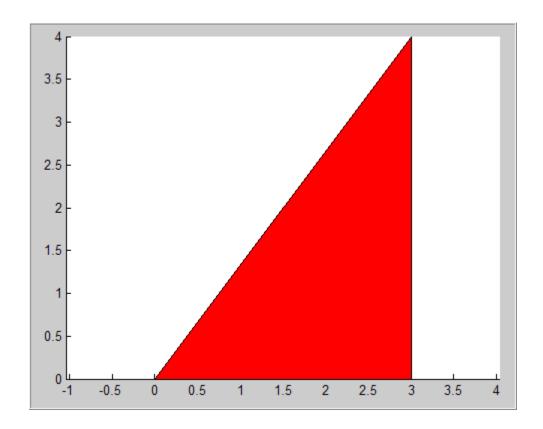

#### When to Use the coder.extrinsic Construct

Use the coder.extrinsic construct to:

- Call MATLAB functions that produce no output such as plot and patch for visualizing results during simulation, without generating unnecessary code (see "How MATLAB Resolves Extrinsic Functions During Simulation" on page 11-15).
- Make your code self-documenting and easier to debug. You can scan the source code for coder.extrinsic statements to isolate calls to MATLAB functions, which can potentially create and propagate mxArrays (see "Working with mxArrays" on page 11-16).

- Save typing. With one coder.extrinsic statement, each subsequent function call is extrinsic, as long as the call and the statement are in the same scope (see "Scope of Extrinsic Function Declarations" on page 11-14).
- Declare the MATLAB function(s) extrinsic throughout the calling function scope (see "Scope of Extrinsic Function Declarations" on page 11-14). To narrow the scope, use feval (see "Calling MATLAB Functions Using feval" on page 11-15).

#### Rules for Extrinsic Function Declarations

Observe the following rules when declaring functions extrinsic for code generation:

- Declare the function extrinsic before you call it.
- Do not use the extrinsic declaration in conditional statements.

#### **Scope of Extrinsic Function Declarations**

The coder.extrinsic construct has function scope. For example, consider the following code:

```
function y = foo %#codegen
coder.extrinsic('rat','min');
[N D] = rat(pi);
y = 0;
y = min(N, D);
```

In this example, rat and min as treated as extrinsic every time they are called in the main function foo. There are two ways to narrow the scope of an extrinsic declaration inside the main function:

• Declare the MATLAB function extrinsic in a subfunction, as in this example:

```
function y = foo %#codegen
coder.extrinsic('rat');
[N D] = rat(pi);
y = 0;
y = mymin(N, D);
```

```
function y = mymin(a,b)
coder.extrinsic('min');
y = min(a,b);
```

Here, the function rat is extrinsic every time it is called inside the main function foo, but the function min is extrinsic only when called inside the subfunction mymin.

• Call the MATLAB function using feval, as described in "Calling MATLAB Functions Using feval" on page 11-15.

## **Calling MATLAB Functions Using feval**

The function feval is automatically interpreted as an extrinsic function during code generation. Therefore, you can use feval to conveniently call functions that you want to execute in the MATLAB environment, rather than compiled to generated code.

Consider the following example:

```
function y = foo
coder.extrinsic('rat');
[N D] = rat(pi);
y = 0;
y = feval('min', N, D);
```

Because feval is extrinsic, the statement feval('min', N, D) is evaluated by MATLAB — not compiled — which has the same effect as declaring the function min extrinsic for just this one call. By contrast, the function rat is extrinsic throughout the function foo.

# How MATLAB Resolves Extrinsic Functions During Simulation

MATLAB resolves calls to extrinsic functions — functions that do not support code generation — as follows:

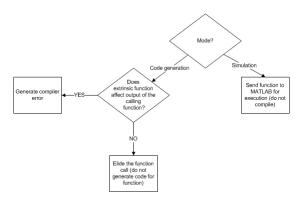

During simulation, MATLAB generates code for the call to an extrinsic function, but does not generate the function's internal code. Therefore, you can run the simulation only on platforms where you install MATLAB software.

During code generation, MATLAB attempts to determine whether the extrinsic function affects the output of the function in which it is called — for example by returning mxArrays to an output variable (see "Working with mxArrays" on page 11-16). If there is no effect on output, MATLAB proceeds with code generation, but excludes the extrinsic function from the generated code. Otherwise, MATLAB issues a compiler error.

## Working with mxArrays

The output of an extrinsic function is an mxArray — also called a MATLAB array. The only valid operations for mxArrays are:

- Storing mxArrays in variables
- Passing mxArrays to functions and returning them from functions
- Converting mxArrays to known types at run time

To use mxArrays returned by extrinsic functions in other operations, you must first convert them to known types, as described in "Converting mxArrays to Known Types" on page 11-17.

#### **Converting mxArrays to Known Types**

To convert anmxArray to a known type, assign the mxArray to a variable whose type is defined. At run time, the mxArray is converted to the type of the variable assigned to it. However, if the data in the mxArray is not consistent with the type of the variable, you get a run-time error.

For example, consider this code:

```
function y = foo %#codegen
coder.extrinsic('rat');
[N D] = rat(pi);
y = min(N, D);
```

Here, the top-level function foo calls the extrinsic MATLAB function rat, which returns two mxArrays representing the numerator N and denominator D of the rational fraction approximation of pi. Although you can pass these mxArrays to another MATLAB function — in this case, min — you cannot assign the mxArray returned by min to the output y.

If you run this function foo in a MATLAB Function block in a Simulink model, the code generates the following error during simulation:

```
Function output 'y' cannot be of MATLAB type.
```

To correct this problem, define y to be the type and size of the value that you expect min to return — in this case, a scalar double — as follows:

```
function y = foo %#codegen
coder.extrinsic('rat');
[N D] = rat(pi);
y = 0; % Define y as a scalar of type double
y = min(N,D);
```

# Restrictions on Extrinsic Functions for Code Generation

The full MATLAB run-time environment is not supported during code generation. Therefore, the following restrictions apply when calling MATLAB functions extrinsically:

- MATLAB functions that inspect the caller or write to the caller's workspace do not work during code generation. Such functions include:
  - dbstack
  - evalin
  - assignin
- The MATLAB debugger cannot inspect variables defined in extrinsic functions.
- Functions in generated code may produce unpredictable results if your extrinsic function performs any of the following actions at run time:
  - Change folders
  - Change the MATLAB path
  - Delete or add MATLAB files
  - Change warning states
  - Change MATLAB preferences
  - Change Simulink parameters

#### **Limit on Function Arguments**

You can call functions with up to 64 inputs and 64 outputs.

# Generating Efficient and Reusable Code

- "Generating Efficient Code" on page 12-2
- "Generating Reusable Code" on page 12-4

# **Generating Efficient Code**

#### In this section...

"Unrolling for-Loops" on page 12-2

"Inlining Functions" on page 12-2

"Eliminating Redundant Copies of Function Inputs" on page 12-2

#### **Unrolling for-Loops**

Unrolling for-loops eliminates the loop logic by creating a separate copy of the loop body in the generated code for each iteration. Within each iteration, the loop index variable becomes a constant. By unrolling short loops with known bounds at compile time, MATLAB generates highly optimized code with no branches.

You can also force loop unrolling for individual functions by wrapping the loop header in an coder.unroll function. For more information, see coder unroll in the Code Generation from MATLAB Function Reference.

#### **Inlining Functions**

MATLAB uses internal heuristics to determine whether or not to inline functions in the generated code. You can use the coder, inline directive to fine-tune these heuristics for individual functions. See coder.inline in the Code Generation from MATLAB Function Reference.

## **Eliminating Redundant Copies of Function Inputs**

You can reduce the number of copies in your generated code by writing functions that use the same variable as both an input and an output. For example:

```
function A = foo( A, B ) %#codegen
A = A * B;
end
```

This coding practice uses a reference parameter optimization. When a variable acts as both input and output, MATLAB passes the variable by reference in the generated code instead of redundantly copying the input to a temporary variable. For example, input A above is passed by reference in the generated code because it also acts as an output for function foo:

```
/* Function Definitions */
void foo(real_T *A, real_T B)
{
   *A *= B;
}
```

The reference parameter optimization reduces memory usage and improves run-time performance, especially when the variable passed by reference is a large data structure. To achieve these benefits at the call site, call the function with the same variable as both input and output.

By contrast, suppose you rewrite function foo without using this optimization:

```
function y = foo2(A, B) %#codegen y = A * B; end
```

In this case, MATLAB generates code that passes the inputs by value and returns the value of the output:

```
/* Function Definitions */
real_T foo2(real_T A, real_T B)
{
   return A * B;
}
...
```

# **Generating Reusable Code**

With MATLAB, you can generate reusable code in the following ways:

- Write reusable functions using standard MATLAB function file names which you can call from different locations, for example, in a Simulink model or MATLAB function library.
- Compile external functions on the MATLAB path and integrate them into generated C code for embedded targets.

See "How MATLAB Resolves Function Calls in Generated Code" on page 11-2.

Common applications include:

- Overriding generated library function with a custom implementation
- Implementing a reusable library on top of standard library functions that can be used with Simulink
- Swapping between different implementations of the same function

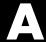

# Examples

Use this list to find examples in the documentation.

### **Data Management**

Example: Defining a Variable for Multiple Execution Paths on page 4-4

Example: Defining All Fields in a Structure on page 4-5

"Defining Uninitialized Variables" on page 4-9 Variable Reuse in an if Statement on page 4-12

#### **Code Generation for Structures**

"Adding Fields in Consistent Order on Each Control Flow Path" on page 6-4 "Using repmat to Define an Array of Structures with Consistent Field

Properties" on page 6-7
"Defining an Array of Structures Using Concatenation" on page 6-8

"Making Structures Persistent" on page 6-9

#### **Code Generation for Enumerated Data**

"Defining and Using Enumerated Types for Code Generation" on page 7-13

"Using the if Statement on Enumerated Data Types" on page 7-18

"Using the switch Statement on Enumerated Data Types" on page 7-19

"Using the while Statement on Enumerated Data Types" on page 7-22

#### Code Generation for Variable-Size Data

"Tutorial: Generating MEX Code for a MATLAB Function That Expands a Vector in a Loop" on page 8-9

"Example: Inferring Upper Bounds from Multiple Definitions with Different Shapes" on page 8-21

"Constraining the Value of a Variable That Specifies Dimensions of Variable-Size Data" on page 8-28

"Specifying the Upper Bounds for All Instances of a Local Variable" on page 8-29

#### **Code Generation for Function Handles**

"Example: Defining and Passing Function Handles for Code Generation" on page 9-3

# **Using Variable-Length Argument Lists**

"Example: Using Variable Numbers of Arguments in a for-Loop" on page 10-5

"Example: Passing Variable Numbers of Arguments from One Function to Another" on page 10-7

# **Optimizing Generated Code**

"Eliminating Redundant Copies of Function Inputs" on page 12-2

| 4                                                          | resolving extrinsic function calls in generated                                                                              |
|------------------------------------------------------------|----------------------------------------------------------------------------------------------------|
| arguments                                                  | code 11-16                                                                                                    |
| limit on number for code generation from<br>MATLAB 11-18   | rules for defining uninitialized variables 4-8 setting properties of indexed variables 4-6 supported toolbox functions 11-10 |
| C                                                          | unrolling for-loops 12-2<br>using type cast operators in variable                                                            |
| C/C++ code generation for supported                        | definitions 4-6                                                                                                    |
| functions 2-1                                              | variables, complex 5-4                                                                                                    |
| code generation from MATLAB                                | working with mxArrays 11-16                                                                                                  |
| best practices for working with variables 4-3              | coder.extrinsic 11-11                                                                                                    |
| calling MATLAB functions 11-11                             | coder.nullcopy                                                                                                    |
| calling MATLAB functions using feval 11-15                 | uninitialized variables 4-8                                                                                                  |
| calling subfunctions 11-9                                  | communications system toolbox System objects                                                                                 |
| characters 5-6                                             | supported for code generation from                                                                                           |
| communications system toolbox System                       | MATLAB 3-7                                                                                                    |
| objects 3-7                                                | computer vision system toolbox System objects                                                                                |
| compilation directive %#codegen 11-8                       | supported for code generation from                                                                                           |
| computer vision system toolbox System objects 3-3          | MATLAB 3-3                                                                                                    |
| converting mxArrays to known types 11-17                   | D                                                                                                    |
| declaring MATLAB functions as extrinsic                    | _                                                                                                    |
| functions 11-11                                            | defining uninitialized variables                                                                                             |
| defining persistent variables 4-10                         | rules 4-8                                                                                                    |
| defining variables 4-2                                     | defining variables                                                                                                    |
| defining variables by assignment 4-3                       | for C/C++ code generation 4-3<br>dsp system toolbox System objects                                                           |
| dsp system toolbox System objects 3-13                     | supported for code generation from                                                                                           |
| eliminating redundant copies of function inputs 12-2       | MATLAB 3-13                                                                                                    |
| eliminating redundant copies of uninitialized              |                                                                                                    |
| variables 4-8                                              | E                                                                                                    |
| function handles 9-1                                       | eliminating redundant copies of function                                                                                     |
| generating efficient code 12-2                             | inputs 12-2                                                                                                    |
| how it resolves function calls 11-2                        | extrinsic functions 11-11                                                                                                    |
| initializing persistent variables 4-10                     |                                                                                                    |
| inlining functions 12-2                                    | F                                                                                                    |
| limit on number of function arguments 11-18                | -                                                                                                    |
| pragma 11-8                                                | function handles                                                                                                    |
| resolving extrinsic function calls during simulation 11-15 | for code generation from MATLAB 9-1                                                                                          |
| Simulation 11-10                                           | functions                                                                                                    |

| limit on number of arguments for code generation 11-18 | string functions 2-90<br>structure functions 2-91 |
|--------------------------------------------------------|---------------------------------------------------|
| Functions supported for C/C++ code                     | trigonometric functions 2-91                      |
| generation 2-1                                         | Functions supported for MEX and C/C++ code        |
| alphabetical list 2-3                                  | generation                                        |
| arithmetic operator functions 2-60                     | categorized list 2-59                             |
| bit-wise operation functions 2-61                      |                                                   |
| casting functions 2-61                                 | 1                                                 |
| Communications System Toolbox                          | •                                                 |
| functions 2-62                                         | indexed variables                                 |
| complex number functions 2-62                          | setting properties for code generation from       |
| Computer Vision System Toolbox                         | MATLAB 4-6                                        |
| functions 2-63                                         | initialization                                    |
| data type functions 2-64                               | persistent variables 4-10                         |
| derivative and integral functions 2-64                 |                                                   |
| discrete math functions 2-64                           | M                                                 |
| error handling functions 2-65                          | MATLAB                                            |
| exponential functions 2-65                             | features not supported for code                   |
| filtering and convolution functions 2-66               | generation 1-11                                   |
| Fixed-Point Toolbox functions 2-66                     | MATLAB for code generation                        |
| histogram functions 2-75                               | variable types 4-16                               |
| Image Processing Toolbox functions 2-75                | MATLAB functions                                  |
| input and output functions 2-76                        | and generating code for mxArrays 11-16            |
| interpolation and computational geometry               | mxArrays                                          |
| functions 2-76                                         | converting to known types 11-17                   |
| linear algebra functions 2-77                          | for code generation from MATLAB 11-16             |
| logical operator functions 2-77                        | for code generation from within 11-10             |
| MATLAB Compiler functions 2-78                         | _                                                 |
| matrix/array functions 2-78                            | Р                                                 |
| nonlinear numerical methods 2-82                       | persistent variables                              |
| polynomial functions 2-82                              | defining for code generation from                 |
| relational operator functions 2-82                     | MATLAB 4-10                                       |
| rounding and remainder functions 2-83                  | initializing for code generation from             |
| set functions 2-83                                     | MATLAB 4-10                                       |
| signal processing functions 2-84                       |                                                   |
| Signal Processing Toolbox functions 2-84               | S                                                 |
| special value functions 2-89                           |                                                   |
| specialized math functions 2-89                        | signal processing functions                       |
| statistical functions 2-90                             | for C/C++ code generation 2-84                    |

#### T

type cast operators using in variable definitions 4-6

#### U

uninitialized variables eliminating redundant copies in generated code 4-8

#### ٧

variable types supported for code generation from MATLAB 4-16

variables

eliminating redundant copies in C/C++ code generated from MATLAB 4-8

Variables

defining by assignment for code generation from MATLAB 4-3 defining for code generation from MATLAB 4-2